Univerzita Pardubice Dopravní fakulta Jana Pernera

Modelování indentačních procesů

Autor: Ing. Dušan Zíta

Vedoucí práce: prof. Ing. Jaroslav Menčík, CSc

Disertační práce 2019

Prohlašuji:

Tuto práci jsem vypracoval samostatně. Veškeré literární prameny a informace, které jsem v práci využil, jsou uvedeny v seznamu použité literatury.

Byl jsem seznámen s tím, že se na moji práci vztahují práva a povinnosti vyplývající ze zákona č. 121/2000 Sb., autorský zákon, zejména se skutečností, že Univerzita Pardubice má právo na uzavření licenční smlouvy o užití této práce jako školního díla podle § 60 odst. 1 autorského zákona, a s tím, že pokud dojde k užití této práce mnou nebo bude poskytnuta licence o užití jinému subjektu, je Univerzita Pardubice oprávněna ode mne požadovat přiměřený příspěvek na úhradu nákladů, které na vytvoření díla vynaložila, a to podle okolností až do jejich skutečné výše.

Beru na vědomí, že v souladu s § 47b zákona č. 111/1998 Sb., o vysokých školách a o změně a doplnění dalších zákonů (zákon o vysokých školách), ve znění pozdějších předpisů, a směrnicí Univerzity Pardubice č. 9/2012, bude práce zveřejněna v Univerzitní knihovně a prostřednictvím Digitální knihovny Univerzity Pardubice.

V Pardubicích dne 25. 4. 2019

Autor: Ing. Dušan Zíta

## **Poděkování**

Nejprve bych rád poděkoval panu profesoru Jaroslavu Menčíkovi za vedení, mnoho cenných rad nejen k tématu disertační práce a za čas, který mi věnoval. Velmi si vážím toho, že jsem mohl pracovat pod jeho vedením. Dále bych rád poděkoval doktoru Petru Hanusovi za četná měření a rady související s tématem mé práce. Velký dík patří také doktoru Honzovi Steklému za rady v oblasti MKP. Také chci poděkovat profesorce Evě Schmidové za mnoho cenných rad a za podporu. Děkuji též docentu Petru Tomkovi za technické rady a doporučení. Nemalý dík patří mé rodině, která mě podporovala v průběhu mého dlouhého studia.

#### **ANOTACE**

Tato práce se zabývá modelováním indentačních procesů, moderních měřících technik, které se využívají k charakterizaci mechanických vlastností materiálů v prostorově omezených oblastech, kde běžné metody měření nelze použít.

Tématem práce je modelování indentace do tvrdých a křehkých materiálů. Dalším tématem práce je modelování indentace do vrstvených materiálů, kde modul pružnosti jednotlivých vrstev se liší o několik řádů (například laminované sklo). Práce též pojednává o modelování geometrických nepřesností, které mohou ovlivnit výsledky indentačních testů. Je zde také zmínka o stanovení poddajnosti měřícího řetězce.

Výsledky této práce mohou nalézt využití v procesech, při nichž dochází vlivem koncentrovaného kontaktu ke vzniku a šíření trhlin. Také mohou usnadnit analýzu výsledků indentačních zkoušek vrstvených materiálů či materiálů s drsným kontaktním povrchem. Dalším přínosem je popis zjednodušeného modelu poddajného kontaktu, který popisuje drsný povrch bez nutnosti modelování jednotlivých nerovností a urychluje tak výpočtový čas.

#### **KLÍČOVÁ SLOVA**

Instrumentovaná indentace, lomová mechanika, metoda konečných prvků

#### **ANNOTATION**

This work deals with indentation processes modeling - modern measurement techniques, which are used for characterization of mechanic properties of materials at smaller scale, where the traditional tensile tests can not be applied. The subject of matter is also a geometric inaccuracy which can affect results of the indentation tests e.g. roughness of the contact surfaces. Other topic is modeling of crack initiation and propagation in elastic plastic field at concentrated contact, where the model is based on the real indentation test of the separated layer of the laminated glass. Results of this work can be useful for indentation measurement with considered impact of the rough surface. Another benefit of this work is a description of a simplified model of a softened contact which models a rough surface and accelerates the computation time. Results of this work can also have importance for processes during which cracks initiate and propagate.

### **KEYWORDS**

Indentation, contact mechanics, fracture mechanics, finite element method

## **OBSAH**

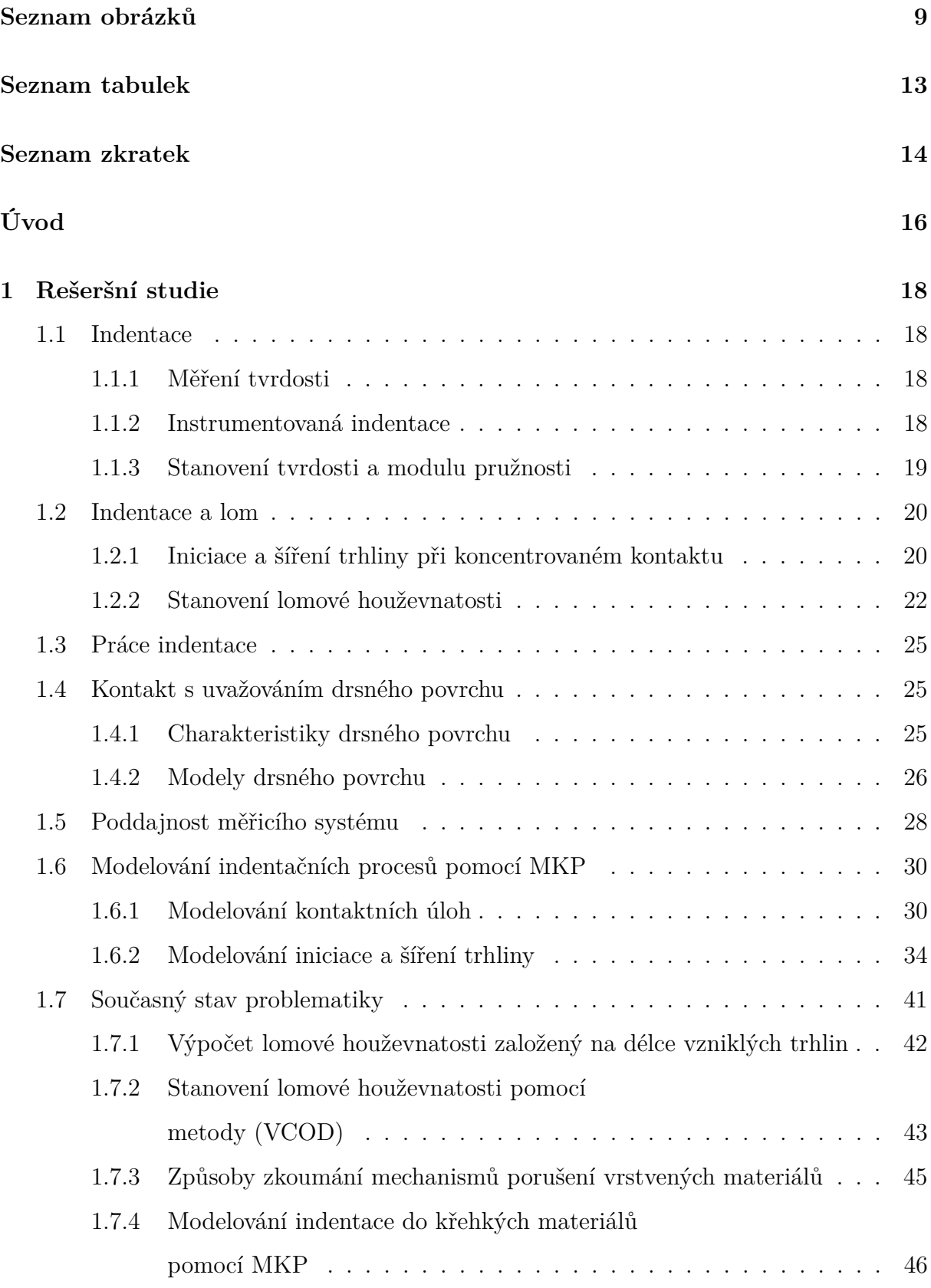

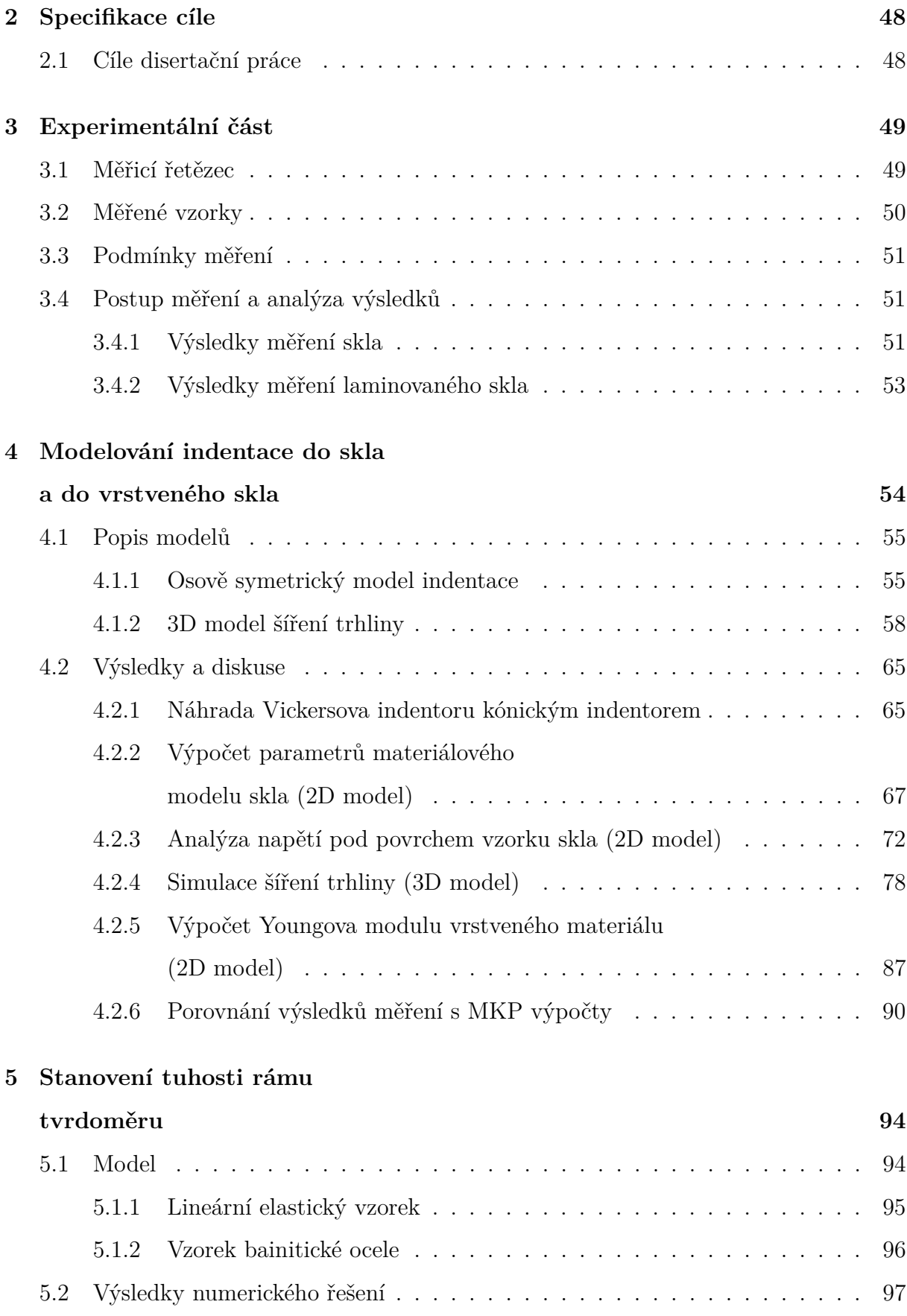

### **[6 Modelování kontaktu](#page-98-0)**

## **[s drsnými kontaktními](#page-98-0)**

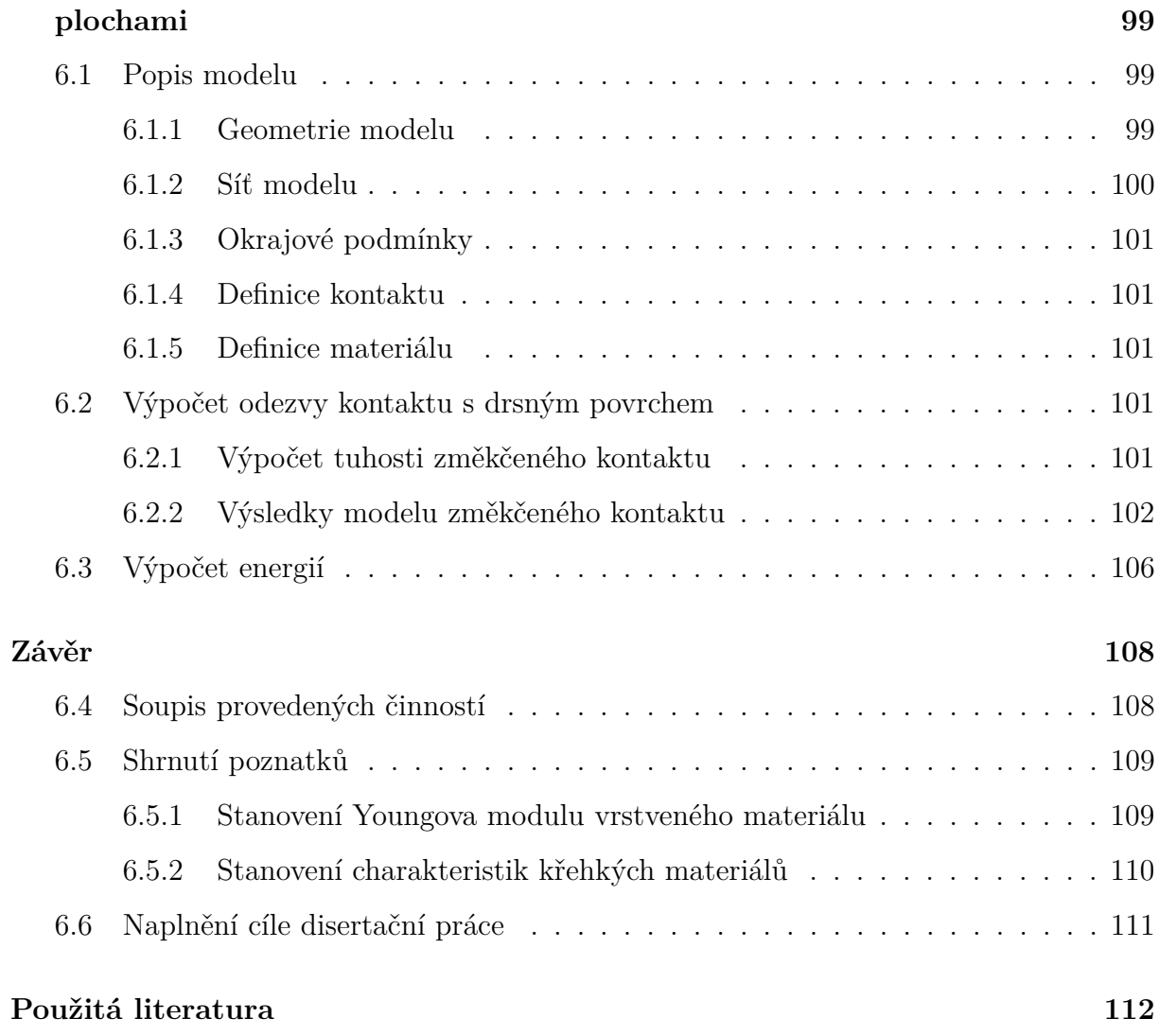

# <span id="page-8-0"></span>**SEZNAM OBRÁZKŮ**

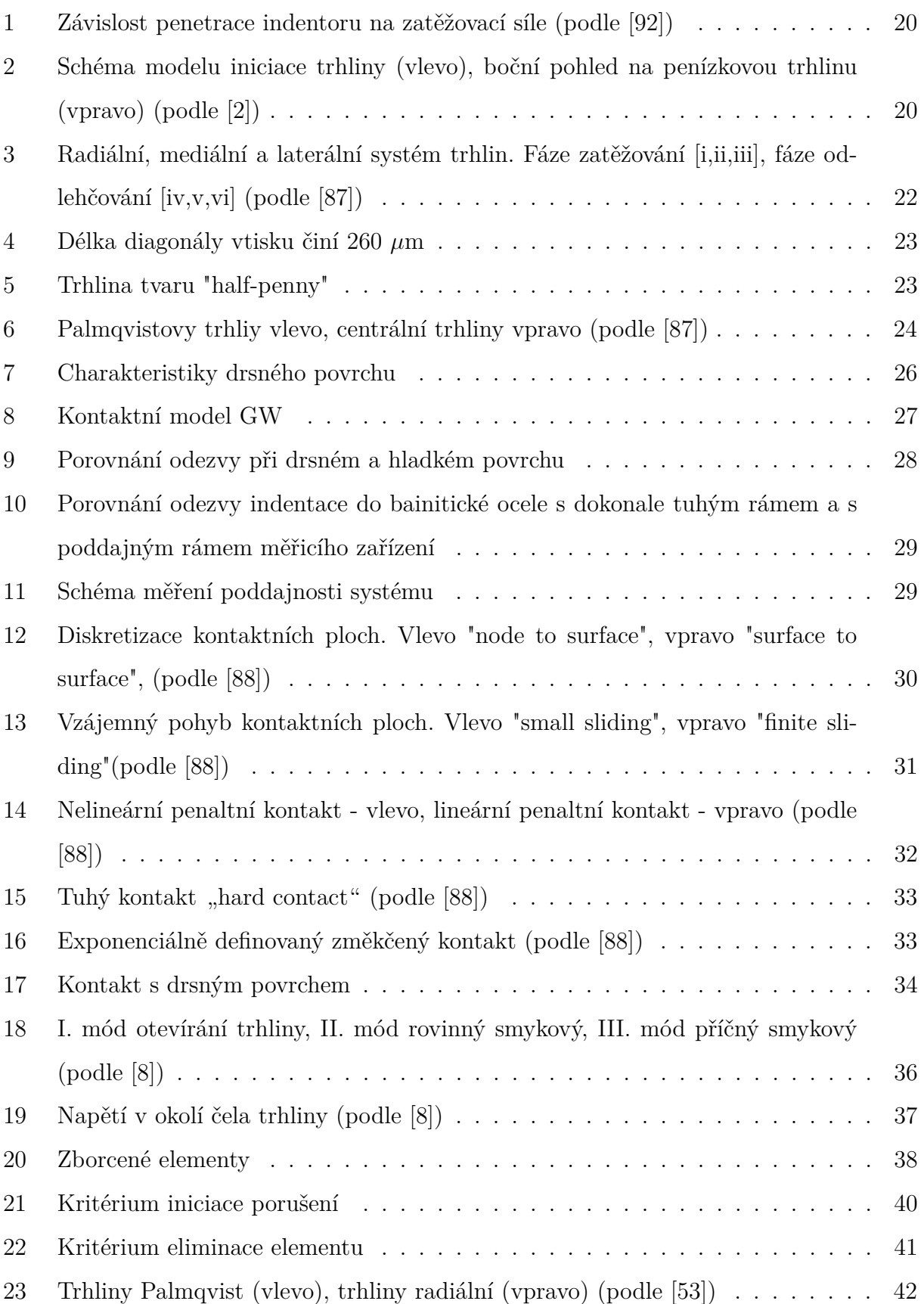

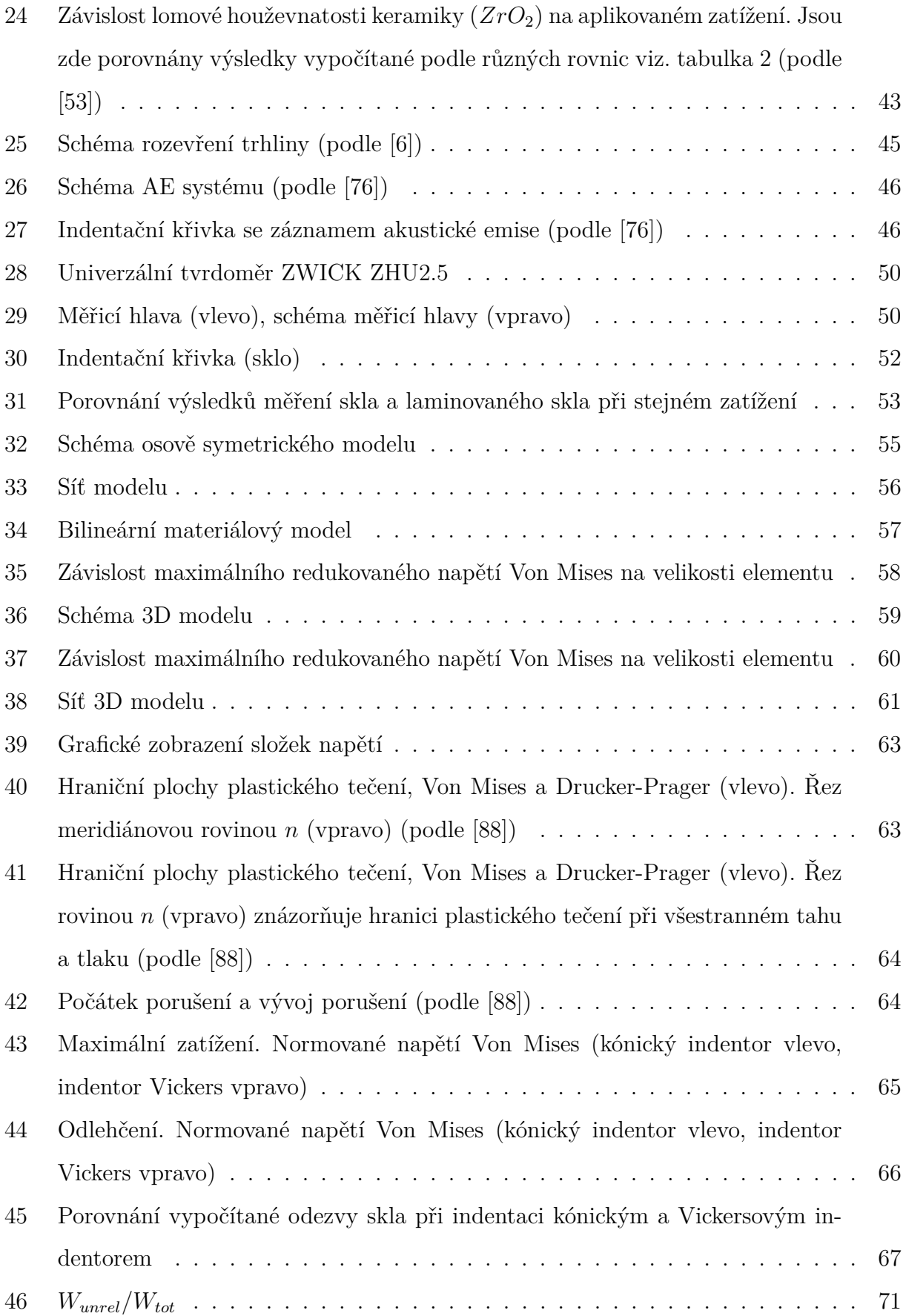

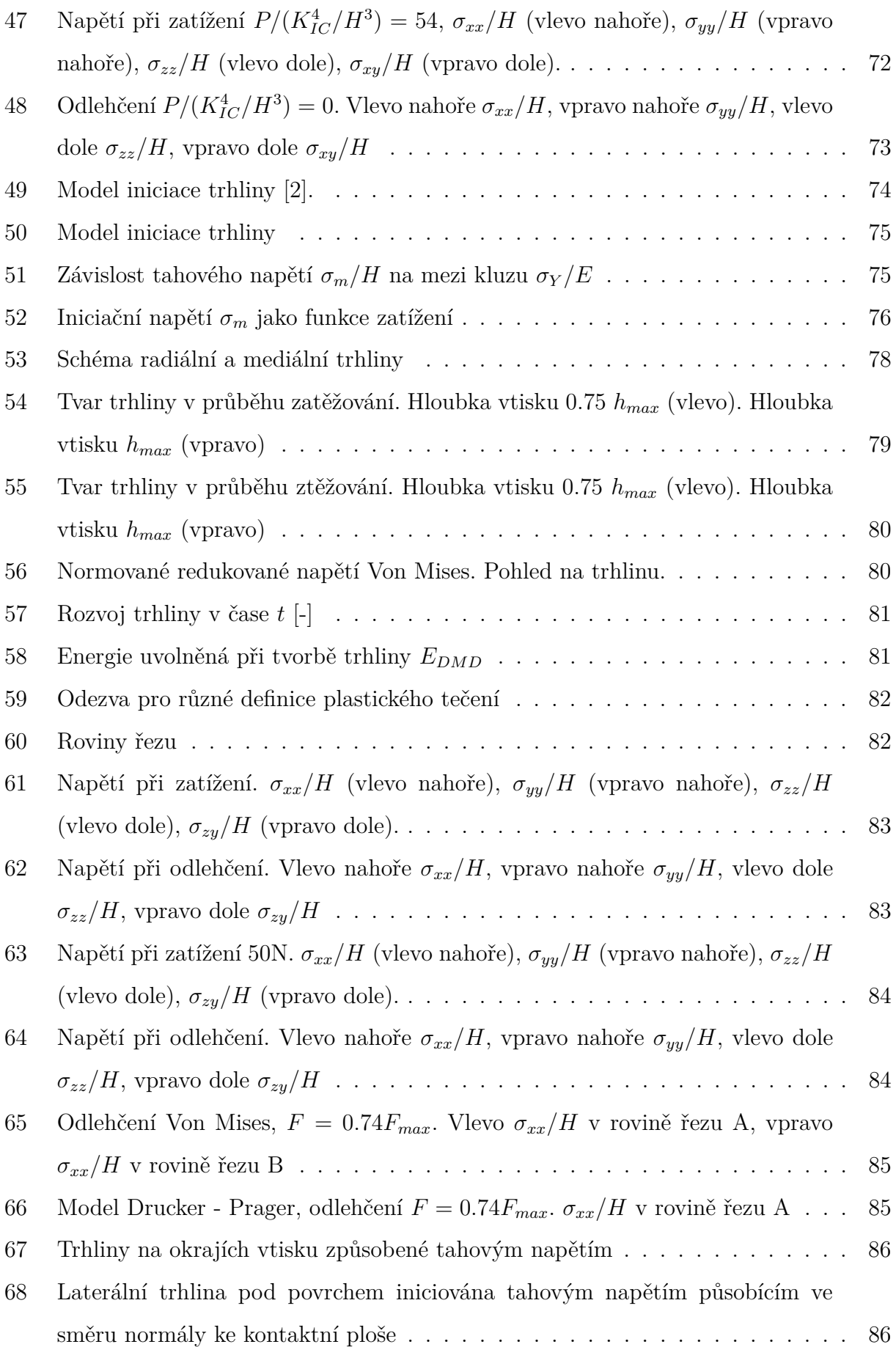

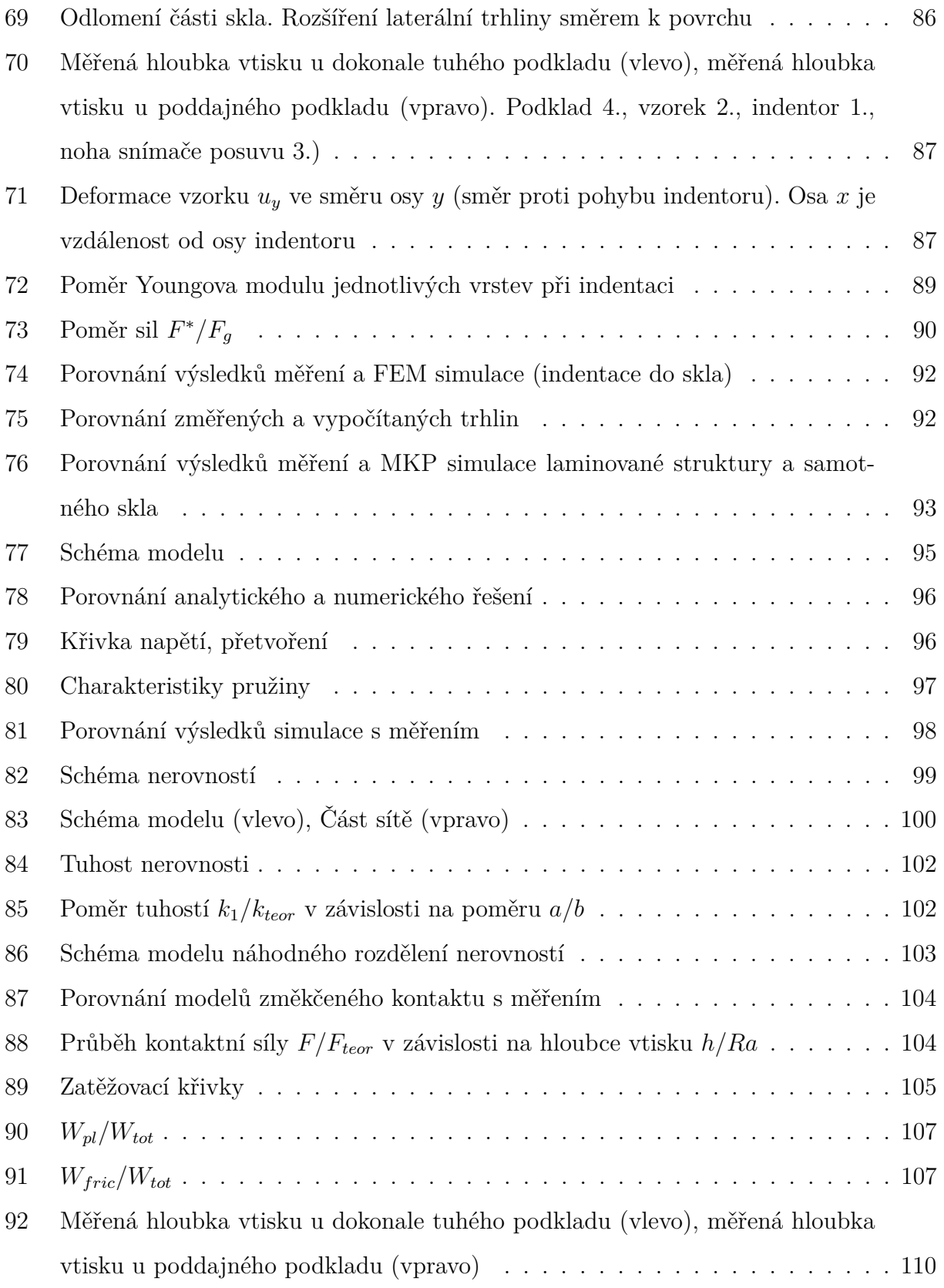

# <span id="page-12-0"></span>**SEZNAM TABULEK**

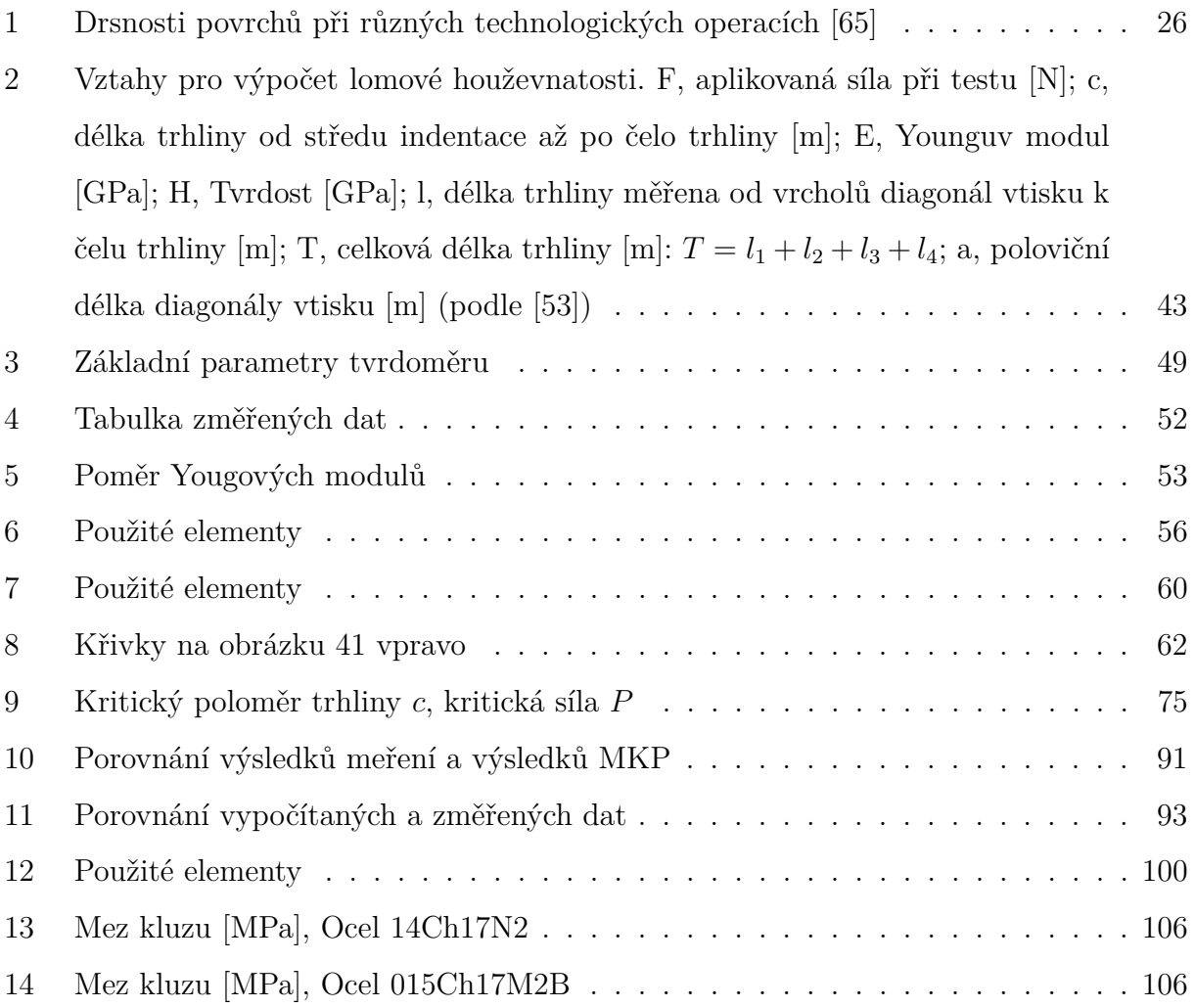

# <span id="page-13-0"></span>**SEZNAM ZKRATEK**

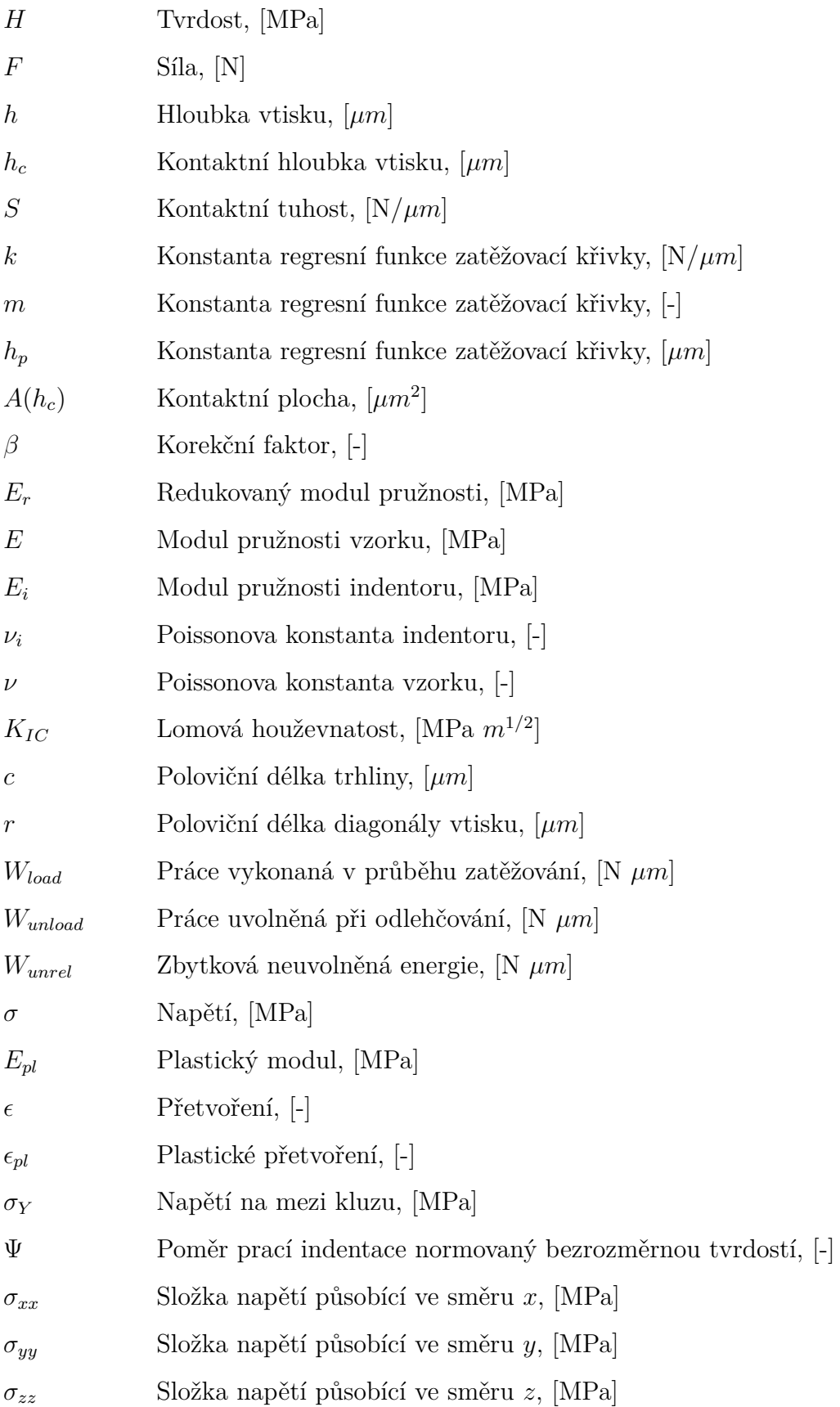

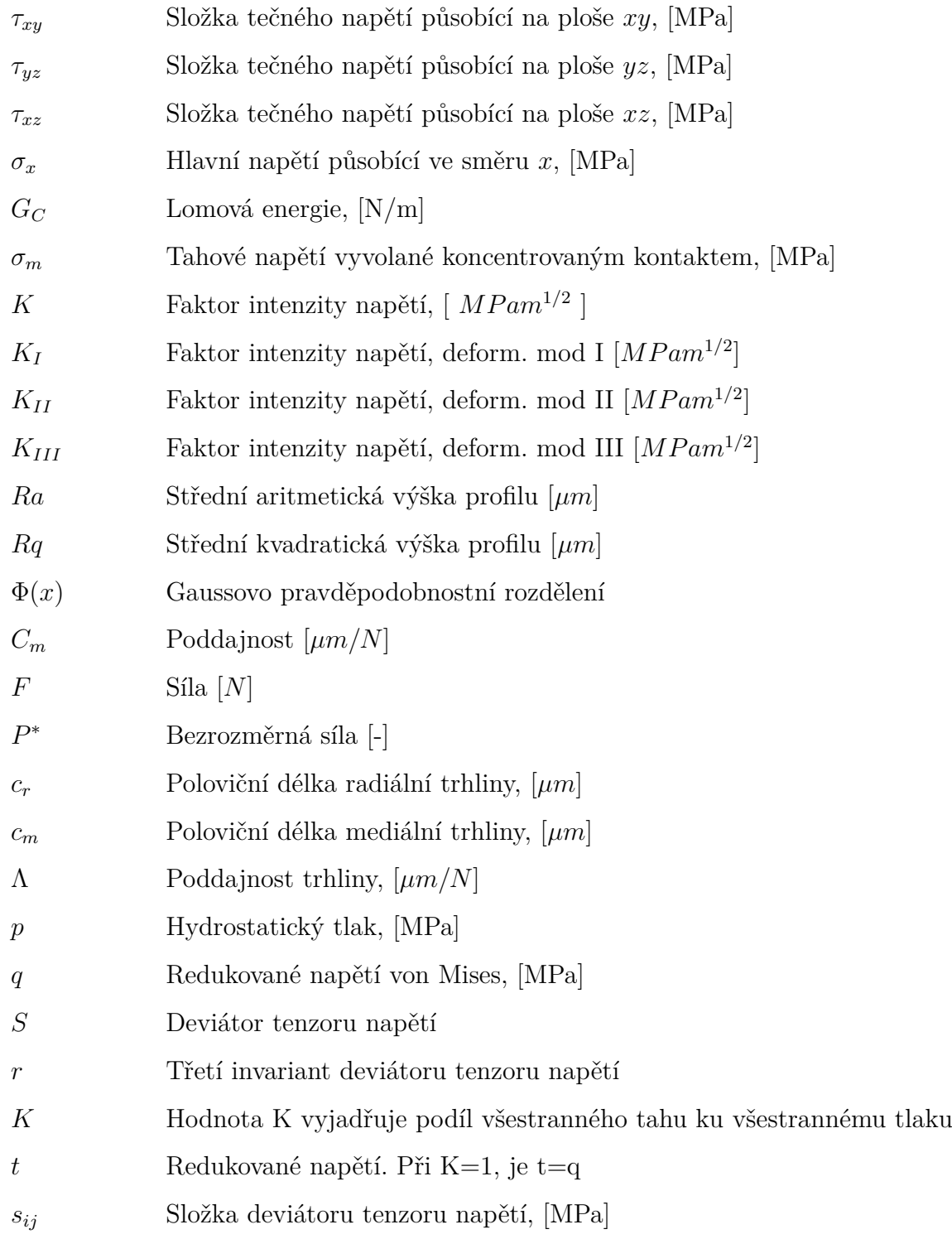

# <span id="page-15-0"></span>**ÚVOD**

Pro různé obory lidské činnosti, jako je strojírenství, doprava či stavitelství, je důležitá znalost mechanických vlastností používaných materiálů. Ty jsou v různých aplikacích např. v dopravních prostředcích, vystaveny rozmanitým zátěžovým stavům (vibrace vyvolané jízdou po nerovné vozovce nebo chod motoru, náhlé změny rychlosti, srážky s cizími objekty). Tyto zátěžové stavy je možné díky rostoucím výkonům výpočetní techniky zahrnout do výpočtového modelu a ověřit či předpovědět chování jednotlivých materiálů v reálných podmínkách. Čím přesnější informace o materiálu máme, tím přesnějších výsledků dosáhneme. Zefektivní se tím vývoj daného produktu a poklesnou náklady spojené s testováním a výrobou prototypů.

Jednou z možností, jak určit mechanické vlastnosti materiálů, je indentační zkouška dále jen indentace. Principem indentace je vtlačování indentoru do zkoumaného vzorku. V průběhu vtlačování je zaznamenávána hloubka vtisku jako funkce síly a času. Hloubka vpichu může dosahovat jednotek nanometrů až po desítky milimetrů, proto je možné zkoumat tenké vrstvy materiálů, velmi malé vzorky a nebo například části lidských orgánu, které by nebylo možné charakterizovat jinou než indentační metodou. Pomocí indentace je možné zkoumat elastickou, pružně-plastickou a časově závislou silovou odezvu. Indentaci lze také použít pro měření vlastností heterogenních materiálů a pro měření lomové houževnatosti u křehkých materiálů. Velkou výhodou indentace také je, že nevyžaduje množství speciálně upravených vzorků. Díky uvedeným vlastnostem je indentace univerzální a perspektivní zkouškou.

Simulace indentačního procesu pomocí metody konečných prvků rozšiřuje možnosti samotného testu. Usnadňuje pochopení vnitřních mechanismů, které je obtížné studovat pouze experimentálně. Zkoumaný objem je rozdělen na konečný počet elementů.

V průběhu zatěžování a odlehčování je možné zkoumat chování každého elementu zvlášť. Je možné analyzovat napětí a přetvoření. V případě použití speciálních elementů nebo rozšířené metody konečných prvků XFEM (extended finite element method), můžeme simulovat šíření trhliny.

Cílem této disertační práce je vytvoření modelů, pomocí kterých lze simulovat indentaci do tvrdých a křehkých materiálů, například skla, vrstveného skla nebo různých druhů keramiky. Vytvořené modely jsou velmi užitečné jako podpora indentační zkoušky jednak proto, že touto cestou získáme další materiálové charakteristiky, které je obtížné nebo dokonce nemožné získat experimentálně, ale také z důvodu odhalení zdrojů nepřesností měření. Dalším přínosem je možnost zkoumat odezvu nějaké neznámé kombinace vrstvených materiálů a posoudit tak vhodnost použití pro daný účel, aniž by bylo nutné vzorek předem vyrobit.

# <span id="page-17-0"></span>**1 REŠERŠNÍ STUDIE**

V následujících odstavcích jsou popsány teoretické základy indentace. Problematika indentace je velmi široká, je zde zmíněna pouze oblast, která souvisí s tématem disertační práce. To je indentace do tvrdých a křehkých materiálů. Při tomto procesu vznikají ve zkoumaném materiálu trhliny. Důraz je tedy kladen na vyhodnocení lomové houževnatosti materiálu z indentační zkoušky. Jsou zde také popsány některé jevy, které vnášejí chyby do interpretace měřených dat, například nerovnosti kontaktních ploch nebo poddajnost rámu měřícího zařízení. Na teoretické základy indentace navazuje část, která se věnuje definici kontaktních úloh v programu ABAQUS. Dále je stručně popsán současný přístup MKP programů k řešení úloh lomové mechaniky. Na konci rešeršní studie je shrnut současný stav problematiky analýzy trhlin v křehkých materiálech vzniklých v průběhu indentačního procesu.

## <span id="page-17-1"></span>**1.1 Indentace**

#### <span id="page-17-2"></span>**1.1.1 Měření tvrdosti**

Velmi důležitou vlastností materiálů je jejich tvrdost. Tvrdost vyjadřuje odpor materiálu proti vtlačování tělesa. Historicky první test byl založen na pozorování trvalé deformace od rytí jedním materiálem do druhého. Takto vznikla Mohsova stupnice tvrdosti, která obsahuje deset materiálů, kde nejtvrdší je diamant. Později vznikaly zkoušky tvrdosti založené na měření rozměrů vtisku, který vznikne ve zkoumaném materiálu při vtlačování tělesa určitou silou. Na tomto principu jsou založeny zkoušky tvrdosti dle Brinella, Rockwella a nebo Vickerse. Jednotlivé zkoušky se od sebe liší tvarem tělesa, které vniká do zkoumaného materiálu. Tomuto tělesu se říká indentor.

#### <span id="page-17-3"></span>**1.1.2 Instrumentovaná indentace**

S vývojem nových materiálů, na kterých jsou aplikovány tenké vrstvy, nebo heterogenních materiálů obsahujících více fází, vznikla potřeba měření lokálních mechanických vlastností v makro, mikro i nano měřítku. Bylo nutné zaznamenávat silovou odezvu v průběhu vtlačování indentoru do zkoumaného materiálu. Analýzu této odezvy popisuje metoda <span id="page-18-0"></span>Olivera a Pharra [\[7\]](#page-111-4), která se v dnešní době používá pro určení základních materiálových vlastností.

#### **1.1.3 Stanovení tvrdosti a modulu pružnosti**

Základní materiálové charakteristiky jsou tvrdost  $H$  a Youngův modul pružnosti  $E$ . Pro stanovení tvrdosti a Youngova modulu pružnosti je v dnešní době nejčastěji používána metoda Olivera a Pharra [\[7\]](#page-111-4). Tvrdost v indentačním testu je definována jako střední hodnota kontaktního tlaku  $p_m$ ,

$$
H = p_m = \frac{P}{A(h_c)}\tag{1}
$$

kde  $P$  je maximální zatížení a  $A(h_c)$  je kontaktní plocha odpovídající hloubce vtisku  $h_c$ .

Hloubku  $h_c$  lze vypočítat z celkové hloubky  $h$ , z nominálního zatížení a z kontaktní tuhosti  $S$ ,

$$
h_c = h - \epsilon \frac{P}{S} \tag{2}
$$

kde  $\epsilon$  je konstanta ( $\epsilon = 0.75$  pro případ sférického, nebo bodového indentoru). Grafickou představu o hloubkách *h* a *h<sub>c</sub>* nám může poskytnout obrázek [1.](#page-19-2) Kontaktní tuhost  $S = \frac{dF}{dh}$ *ℎ* vypočítáme z horní části odlehčovací křivky, použitím interpolace pomocí regresní funkce,

$$
P = k(h - h_p)^m \tag{3}
$$

kde k,  $h_p$  a m jsou konstanty. Kontaktní tuhost a projektovaná kontaktní plocha také slouží k určování redukovaného modulu pružnosti  $E_r$ ,

$$
E_r = \pi^{\frac{1}{2}} \frac{S}{2\beta A(h_c)^{\frac{1}{2}}} \tag{4}
$$

<span id="page-18-1"></span>kde  $\beta$  je korekční faktor, který zahrnuje vliv tvaru indentoru. Pro kruhovou základnu je  $\beta = 1$ , pro trojúhelníkovou  $\beta = 1.034$ , pro čtvercovou  $\beta = 1.012$ . Na velikost faktoru  $\beta$ mají vliv i radiální posuvy. Youngův modul pružnosti  $E$  zkoumaného vzorku vypočítáme ze vztahu,

$$
\frac{1}{E_r} = \frac{(1 - \nu^2)}{E} + \frac{(1 - \nu_i^2)}{E_i}
$$
\n(5)

<span id="page-19-2"></span>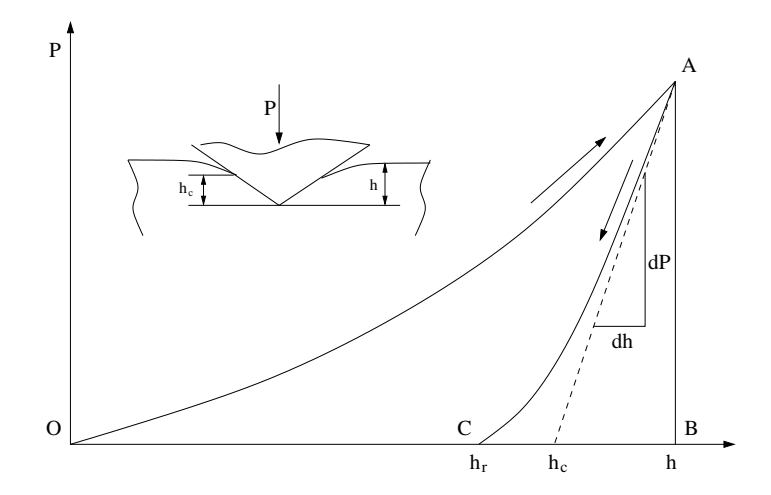

Obrázek 1: Závislost penetrace indentoru na zatěžovací síle (podle [\[92\]](#page-119-0))

<span id="page-19-0"></span>kde  $\nu_i$  je Poissonova konstanta indentoru a  $E_i$  je modul pružnosti indentoru. Symbolem  $\nu$  označujeme Poissonovu konstantu zkoumaného materiálu.

## **1.2 Indentace a lom**

### <span id="page-19-1"></span>**1.2.1 Iniciace a šíření trhliny při koncentrovaném kontaktu**

Pole napětí od koncentrovaného kontaktu vyvolá v tělese vnitřní síly, které za předpokladu existence vad (trhlin) mohou tyto trhliny rozevírat až do jejich kritických rozměrů. Pokud trhlina dosáhne kritických rozměrů a je dále rozevírána silovým účinkem, dochází k jejímu šíření [\[32\]](#page-113-0), [\[33\]](#page-113-1), [\[34\]](#page-113-2), [\[35\]](#page-113-3).

<span id="page-19-3"></span>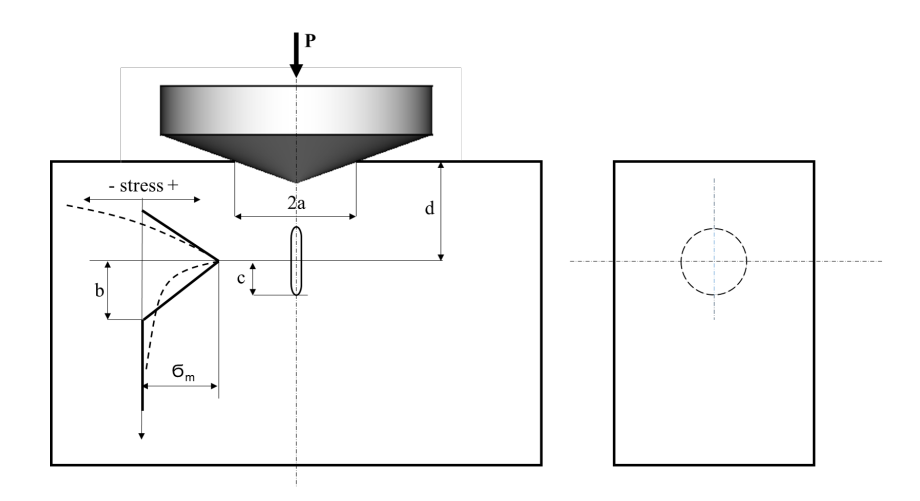

Obrázek 2: Schéma modelu iniciace trhliny (vlevo), boční pohled na penízkovou trhlinu (vpravo) (podle [\[2\]](#page-111-1))

<span id="page-20-0"></span>Model iniciace trhliny [\[2\]](#page-111-1) vychází z předpokladu existence penízkové ("penny shaped") trhliny pod povrchem vzorku, jak je naznačeno na obrázku [2.](#page-19-3) Do vzorku je vtlačován kónický indentor. Tahové napětí pod povrchem  $\sigma_m \, = \, \theta \, \cdot \, H,$ kde $\, \theta \, \approx \, 0.2$  a  $\, H\,$ je tvrdost zkoumaného materiálu. Průběh tahového napětí  $\sigma(r)$  je pro zjednodušení výpočtu nahrazen funkcemi [\(6\)](#page-20-0) a [\(7\)](#page-20-1).

$$
\sigma(r) = \sigma_m (1 - r/b) \quad pro \quad r < b \tag{6}
$$

$$
\sigma(r) = 0 \quad pro \quad r > b \tag{7}
$$

<span id="page-20-2"></span><span id="page-20-1"></span>Faktor intenzity napětí  $K$  pro osově symetrickou "penny" trhlinu se vypočítá dle vztahu [\(8\)](#page-20-2)

$$
K = \left[2/(\pi c)^{1/2}\right] \int_0^c r \sigma(r) dr / (c^2 - r^2)^{1/2} \tag{8}
$$

<span id="page-20-3"></span>Po dosazení [\(6\)](#page-20-0) a [\(7\)](#page-20-1) do vztahu [\(8\)](#page-20-2) dostáváme vztahy [\(9\)](#page-20-3) a [\(10\)](#page-20-4).

<span id="page-20-4"></span>
$$
K = 2\sigma_m (c/\pi)^{1/2} [1 - 1/2 \cdot (1 - b^2/c^2)^{1/2} - 1/2 \cdot (c/b) sin^{-1}(b/c)] \text{ pro } c \ge b \quad (9)
$$

$$
K = 2\sigma_m (c/\pi)^{1/2} (1 - \pi c/4b) \quad pro \quad c \le b \tag{10}
$$

$$
b = \eta \cdot a = (\eta^2/(\alpha \cdot \pi \cdot H))^{1/2} \cdot P^{1/2}
$$
 (11)

Pokud je splněna podmínka  $K = K_{IC}$  a parametry  $\alpha = 2/\pi$ ,  $\theta \approx 0.2$  a  $\eta \approx 1$ , můžeme vypočítat limitní hodnoty velikosti trhliny a silového účinku. Pro sklo o tvrdosti  $H = 6.2$  GPa s lomovou houževnatostí  $K_{IC} = 0.7$   $MPa \cdot m^{1/2}$ vychází kritický poloměr penny trhliny  $c = 0.2 \ \mu m$ . Trhliny ve skle, které jsou menší než vlnová délka světla  $\lambda \approx 0.6$   $\mu$ m nejsou viditelné lidským okem. Kritická síla vychází  $P = 0.02$  N. Otázkou ovšem je zda velikost tahového napětí pod povrchem skutečně dosahuje předpokládaných hodnot $\sigma_m = \theta \cdot H,$ kde $\theta \approx 0.2,$ což při tvrdosti skla vychází na hodnotu  $\sigma_m = 1240$  MPa. Šíření trhliny pak vychází z existující trhliny, která nabyla kritických rozměrů. Ve fázi zatěžování se trhlina rozvine do tvaru tzv. mediální trhliny a dále se šíří tak, jak je naznačeno na obrázku [3.](#page-21-1)

<span id="page-21-1"></span>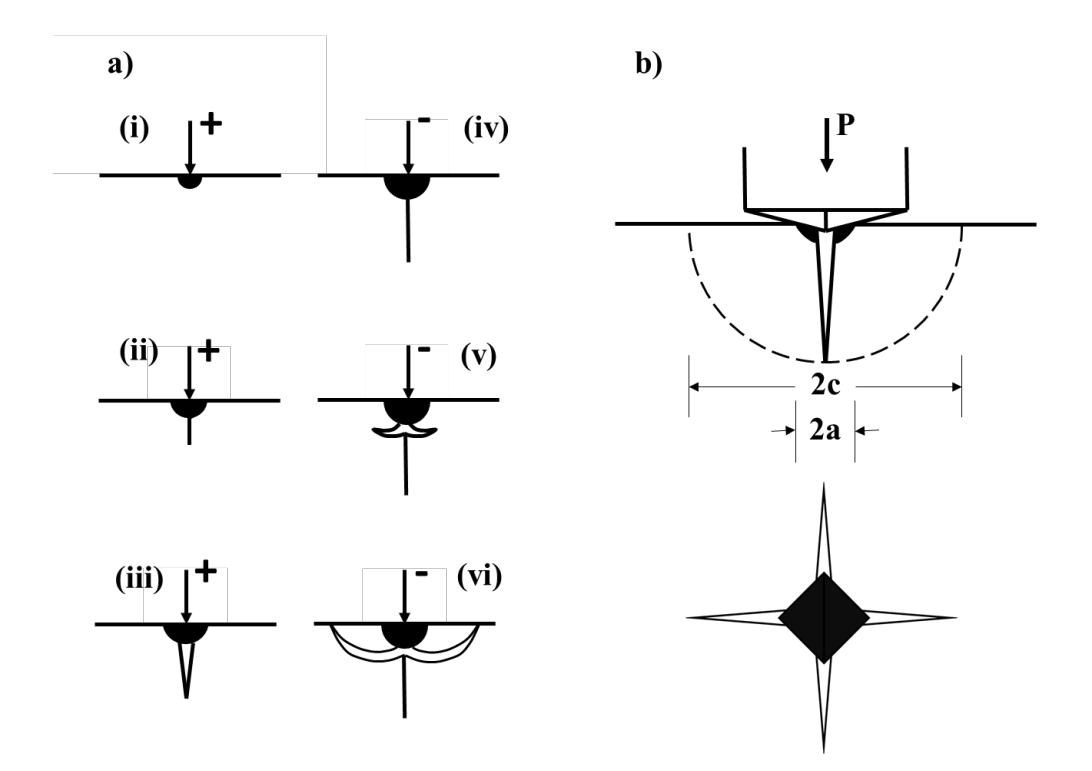

Obrázek 3: Radiální, mediální a laterální systém trhlin. Fáze zatěžování [i,ii,iii], fáze odlehčování  $[iv, v, vi]$  (podle  $[87]$ )

Výsledný tvar a velikost trhlin závisí na typu indentoru, na velikosti zatížení a na vlastnostech zkoumaného materiálu [\[2\]](#page-111-1), [\[3\]](#page-111-5), [\[4\]](#page-111-6). Systém trhlin způsobený Vickersovým indentorem je vidět na obrázku [\(3\)](#page-21-1). Obrázek [3a](#page-21-1) ukazuje jednotlivé fáze indentačního procesu. Znaménko plus znamená fázi zatěžování a znaménko mínus fázi odlehčování. Ve fázi odlehčování je tato trhlina rozevírána zbytkovým tahovým napětím a mediální trhlina se dále rozvíjí trhlinu radiální, která je již vidět na povrchu vzorku po odlehčení. Krom trhliny radiální vzniká pod povrchem také trhlina laterální, která může způsobit odštípnutí části vzorku, viz obrázek [4.](#page-22-0)

#### <span id="page-21-0"></span>**1.2.2 Stanovení lomové houževnatosti**

Lomová houževnatost  $K_{IC}$  je definována jako hodnota faktoru intenzity napětí, při které přechází šíření trhliny do rychlé fáze [\[8\]](#page-111-2). Vzorce pro výpočet faktoru intenzity napětí pro různé druhy trhlin je možné nalézt také v [\[8\]](#page-111-2). Podle vzorce [\(12\)](#page-22-2) lze vypočítat faktor

<span id="page-22-0"></span>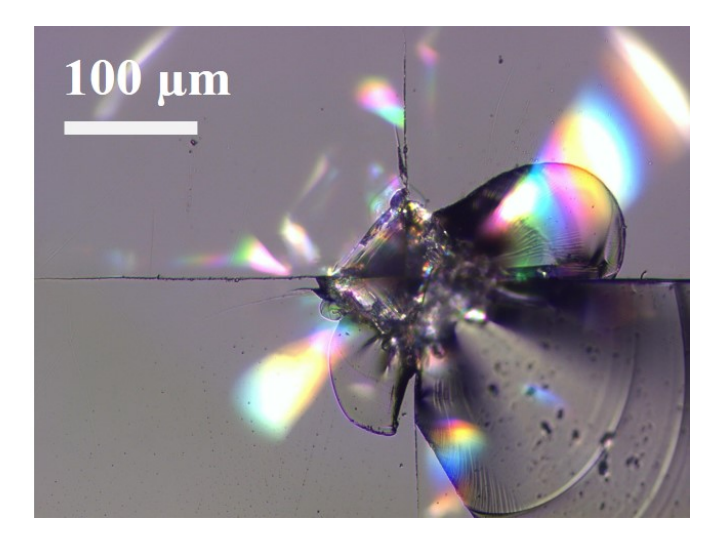

Obrázek 4: Délka diagonály vtisku činí 260  $\mu$ m

<span id="page-22-1"></span>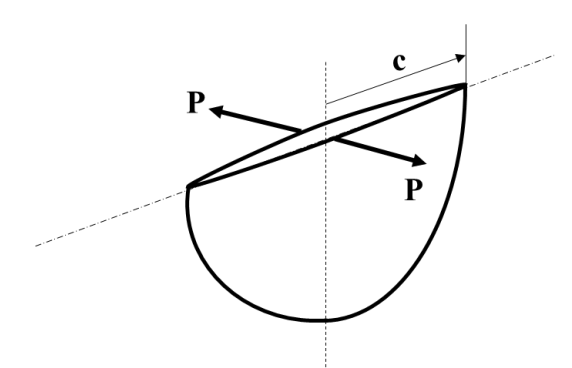

Obrázek 5: Trhlina tvaru "half-penny"

<span id="page-22-2"></span>intenzity napětí takzvané "half - penny" trhliny, která je znázorněna na obrázku [5.](#page-22-1) Trhlina je rozevírána silou  $P$ . Parametr  $\alpha$  je takzvaný korekční faktor hrany trhliny.

$$
K_I = 2\alpha \frac{P}{(\pi c)^{3/2}}\tag{12}
$$

Indentační zkouška je využívána pro stanovení lomové houževnatosti křehkých materiálů jako jsou například sklo, keramika, kovová skla atd. Indentace překonává obtížnost přípravy vzorků pro běžné zkoušky lomové houževnatosti. Metoda stanovení  $K_{IC}$  je založena na měření délky trhlin na povrchu po vtisku indentoru. Při vtisku vznikají větší trhliny u látek s menším odporem proti jejich šíření (s menší lomovou houževnatostí). Při indentaci se vyhodnocuje lomová houževnatost  $K_{1a}$ , která odpovídá zastavení šířící se trhliny. Pro sklo a keramiku platí  $K_{1a} \approx K_{IC}$ .

Radiální trhliny viditelné na povrchu mohou být dvojího druhu, jak je vidět na obrázku [6:](#page-23-0)

• Centrální c/a > 2.5

<span id="page-23-0"></span>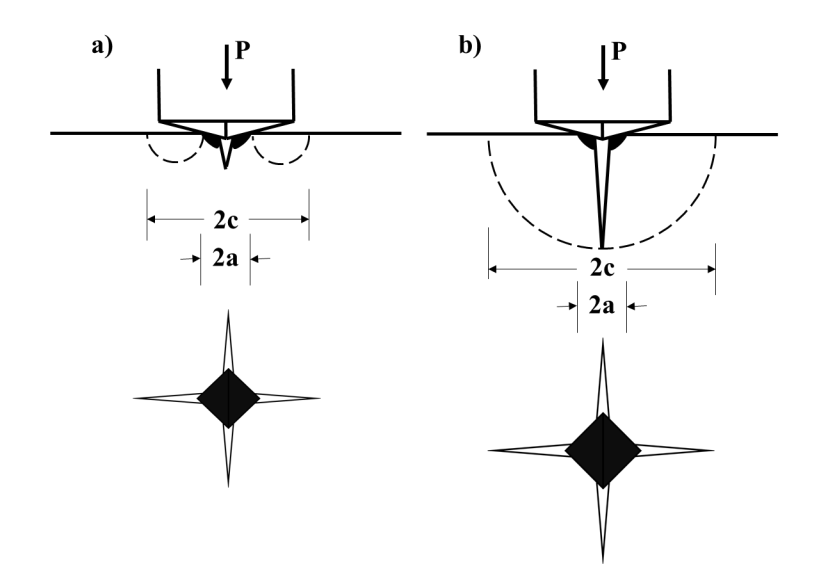

Obrázek 6: Palmqvistovy trhliy vlevo, centrální trhliny vpravo (podle [\[87\]](#page-118-0))

- Palmqvistovy $0.25 < c/a < 1.5$ 

<span id="page-23-1"></span>Existuje mnoho vztahů pro výpočet lomové houževnatosti založených na měření délky trhlin. Pro trhliny Palmqvistovy můžeme použít vztah podle Niihary [\(13\)](#page-23-1), podle Casellase [\(14\)](#page-23-2) nebo také podle Shettyho [\(15\)](#page-23-3).

$$
K_{IC} = 0.035 \left(\frac{c}{a}\right)^{-\frac{1}{2}} \left(\frac{E}{H}\right)^{\frac{2}{5}} \frac{Ha^{\frac{1}{2}}}{k}
$$
 (13)

$$
K_{IC} = 0.024 \left(\frac{P}{c^{3/2}}\right) \left(\frac{E}{H}\right)^{\frac{1}{2}}
$$
 (14)

$$
K_{IC} = 0.0319 \cdot \frac{P}{a \cdot (c - a)^{1/2}}
$$
\n(15)

<span id="page-23-3"></span><span id="page-23-2"></span> $k \approx 3$ , c je délka centrální trhliny, a je poloviční délka diagonály vtisku, H je Vickersova tvrdost a $\cal E$ je modul pružnosti v tahu.

<span id="page-23-4"></span>Pro výpočet  $K_{IC}$  z velikostí centrálních trhlin je možné použít vztahy dle Niihary [\(16\)](#page-23-4), dle Myioshiho [\(17\)](#page-23-5) a nebo dle Anstise [\(18\)](#page-24-3).

$$
K_{IC} = 0.129 \left(\frac{c}{a}\right)^{-\frac{3}{2}} \left(\frac{E}{H}\right)^{\frac{2}{5}} \frac{Ha^{\frac{1}{2}}}{k}
$$
 (16)

<span id="page-23-5"></span> $k ≈ 3$ , c je délka centrální trhliny a a je poloviční délka diagonály vtisku, H je Vickersova tvrdost a $\cal E$ je modul pružnosti v tahu.

$$
K_{IC} = 0.018 \frac{P}{c^{3/2}} \cdot \left(\frac{E}{H}\right)^{0.5} \tag{17}
$$

$$
K_{IC} = 0.016 \frac{P}{c^{3/2}} \cdot \left(\frac{E}{H}\right)^{0.5}
$$
 (18)

<span id="page-24-3"></span>Vyhodnocení lomové houževnatosti založené na indentaci je tedy poměrně jednoduché, ale je třeba poznamenat, že vzorce jsou velmi citlivé na měření velikosti trhlin . Někdy díky povrchovým vadám mohou mít trhliny rozdílnou délku. Trhlina také může být velmi úzká a to až tak, že není běžnou mikroskopickou technikou pozorovatelná. O této metodě bude ještě pojednáno v kapitole [1.7.](#page-40-0)

## <span id="page-24-0"></span>**1.3 Práce indentace**

Z indentační křivky znázorněné na obrázku [1](#page-19-2) lze snadno vypočítat práci indentace W. Práce *W* je definována vztahem  $W = \int P(h) dh$ , kde *P* je působící síla a *h* je posuv ve směru působící síly. Práci vykonanou v průběhu zatěžování označujeme  $W_{load}$ . Uvolněná práce při odlehčování je označena jako  $W_{unload}$  a neuvolněná energie  $W_{unrel}$  je zbytková neuvolněná energie, která je dána plastickým tečením, třením v kontaktu, delaminací, tvorbou trhlin a potenciální energií zbytkových napětí [\[9\]](#page-111-7).

$$
W_{unrel} = W_{load} - W_{unload}
$$

- $W_{load}$  odpovídá ploše (0AB0) viz. obrázek [1](#page-19-2)
- $W_{unload}$  odpovídá ploše (CABC) viz. obrázek [1](#page-19-2)
- $W_{unrel}$  odpovídá ploše (0AC0) viz. obrázek [1](#page-19-2)

Poměr prací  $W_{unrel}/W_{load}$  se nazývá index plasticity  $\omega_{pl}$  a dává nám informaci o míře plasticity. Křehké materiály vykazují nižší hodnoty  $\omega_{pl}$ . Lineární (elastický) materiál má  $\omega_{pl} = 0$ , naproti tomu ideálně plastický materiál vykazuje  $\omega_{pl} \approx 1$ .

### <span id="page-24-1"></span>**1.4 Kontakt s uvažováním drsného povrchu**

#### <span id="page-24-2"></span>**1.4.1 Charakteristiky drsného povrchu**

Žádný povrch částí strojů není dokonale hladký. Nerovnosti na povrchu jsou dány způsobem jejich opracování. Různé druhy součástí vyžadují úpravy vycházející z účelu použití.

Povrchy stykové, kde jsou součásti ve vzájemném kontaktu, vyžadují takovou jakost povrchu, aby to neomezilo funkčnost celku. Naproti tomu, pro plochy volné, např. víko spalovacího motoru, není nutné klást vysoké nároky na jakost povrchu.

<span id="page-25-1"></span>Mezi základní charakteristiky drsného povrchu patří střední aritmetická odchylka Ra a střední kvadratická odchylka  $Rq$ .

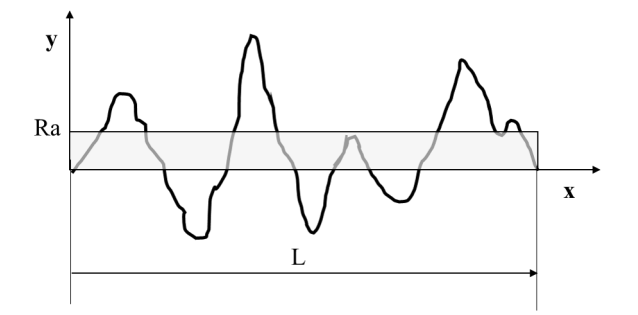

Obrázek 7: Charakteristiky drsného povrchu

$$
Ra = \frac{1}{L} \int_0^L |y(x)| dx \tag{19}
$$

$$
Rq = \sqrt{\frac{1}{L} \int_0^L |y(x)|^2} dx
$$
\n(20)

<span id="page-25-2"></span>

|                           |        |       |           | Kování Hrubé obrábění Jemné obrábění Broušení Lapování / Superfinišování |
|---------------------------|--------|-------|-----------|--------------------------------------------------------------------------|
| $\text{Ra}$ [ $\mu$ m] 10 | $3-10$ | $1-3$ | $0.2 - 1$ | $0.02 - 0.4$                                                             |

Tabulka 1: Drsnosti povrchů při různých technologických operacích [\[65\]](#page-116-0)

#### <span id="page-25-0"></span>**1.4.2 Modely drsného povrchu**

Greenwood a Williamson [\[10\]](#page-111-8) vytvořili model kontaktu drsných povrchů známý jako GW model. Model předpokládá nerovnosti sférického tvaru s poloměrem  $\mathcal{R}_s$ a výškou, která se řídí distribuční funkcí pravděpodobnostního rozdělení. Greenwood a Williamson zjistili, že pro mnoho povrchů vyskytujících se ve strojírenství se dá použít Gaussovo pravděpodobnostní rozdělení. Pokud předpokládáme lineární deformaci nerovností dostaneme následující tvar pro kontaktní sílu  $P(d)$ .

<span id="page-26-1"></span>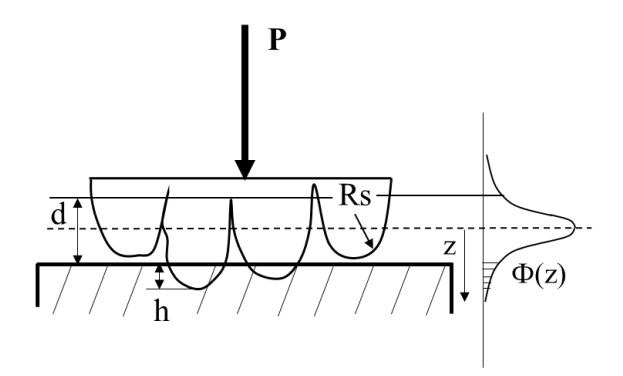

Obrázek 8: Kontaktní model GW

$$
P(d) = \frac{4}{3} N E_r R_s^{1/2} \int_d^{\infty} (z - d)^{3/2} \phi(z) dz
$$
 (21)

kde N je počet nerovností v kontaktu,  $\phi(z)$  je distribuční funkce pravděpodobnostního rozdělení.  $E_r$  je redukovaný Youngův modul kontaktních ploch [\(5\)](#page-18-1). Hustota pravděpodobnosti Gaussova rozdělení má tvar [\(23\)](#page-26-2).

Vliv drsného povrchu si ukážeme na příkladu indentace válcovým indentorem o poloměru  $R = 23 \ \mu m$  do vzorku elastického materiálu s drsným povrchem a s povrchem dokonale hladkým. Youngův modul  $E_r = 210000$  MPa,  $Ra = 3.2 \ \mu m$  a poloměr zaoblení nerovností $R_s = 5~\mu m.$  Počet nerovností $N = 21.$  Výška nerovností se řídí Gaussovým pravděpodobnostním rozdělením s parametry  $\mu=R_a$  a  $\sigma=4.29~\mu m.$  Silovou odezvu indentace válcovým indentorem do dokonale hladkého povrchu vypočítáme dle vztahu [\(22\)](#page-26-3). je poloměr indentoru a *ℎ* je hloubka vtisku.

$$
P(h) = 2E_r Rh \t\t(22)
$$

$$
\phi(z) = \frac{1}{\sigma \cdot (2 \cdot \pi)^{0.5}} e^{-1/2(\frac{z-\mu}{\sigma})^2}
$$
\n(23)

<span id="page-26-3"></span><span id="page-26-2"></span><span id="page-26-0"></span>Střední hodnota je označena  $\mu$  a  $\sigma$  zde představuje směrodatnou odchylku. Existuje mnoho modelů popisujících kontakt s uvažováním drsného povrchu. Jedná se o modely statistické a o modely založené na metodě konečných prvků [\[10\]](#page-111-8), [\[11\]](#page-112-0), [\[12\]](#page-112-1), [\[13\]](#page-112-2) ,[\[14\]](#page-112-3).

<span id="page-27-0"></span>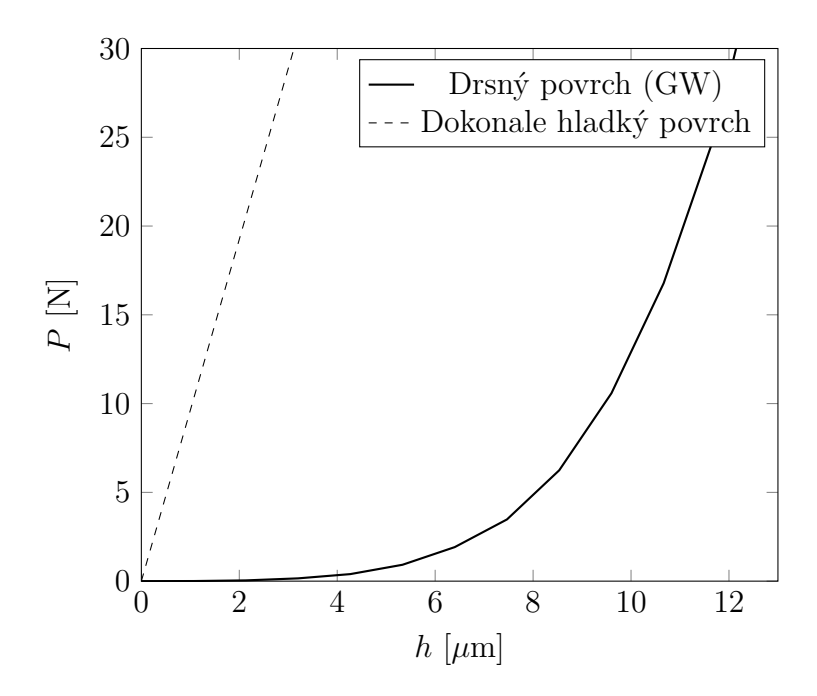

Obrázek 9: Porovnání odezvy při drsném a hladkém povrchu

## **1.5 Poddajnost měřicího systému**

<span id="page-27-1"></span>Měřicí systém (zkoumaný vzorek, držák vzorku, měřicí hlava, rám atd.) vykazuje poddajnost určitou míru poddajnosti  $C_m$ . Změřený posuv  $h_m$  je potom větší než skutečná hloubka vtisku *ℎ*. Skutečnou hloubku vtisku vypočítáme dle vztahu [\(24\)](#page-27-1).

$$
h = h_m - C_m \cdot P \tag{24}
$$

<span id="page-27-2"></span>Do výpočtu kontaktní hloubky *h<sub>c</sub>* je třeba zahrnout poddajnost  $C_m$ . Hodnotu *h<sub>c</sub>* vypočítáme podle vzorce [\(25\)](#page-27-2)

$$
h_c = h - \epsilon \cdot \left(\frac{dh}{dP} - C_m\right) \cdot P \tag{25}
$$

<span id="page-27-3"></span>Schéma měření poddajnosti může vypadat jako na obrázku [11.](#page-28-1) Změříme celkový posuv kontaktní plochy vzorku  $h_s$ , který pak odečteme od změřené hloubky vtisku  $h_{tot}$ . Tím dostaneme skutečnou hloubku vtisku  $h = h_{tot} - h_s$ . Poddajnost systému  $C_m$  je potom dána vztahem [26.](#page-27-3)

$$
C_m = \frac{h_s}{P} = \frac{1}{k_1} \tag{26}
$$

<span id="page-28-0"></span>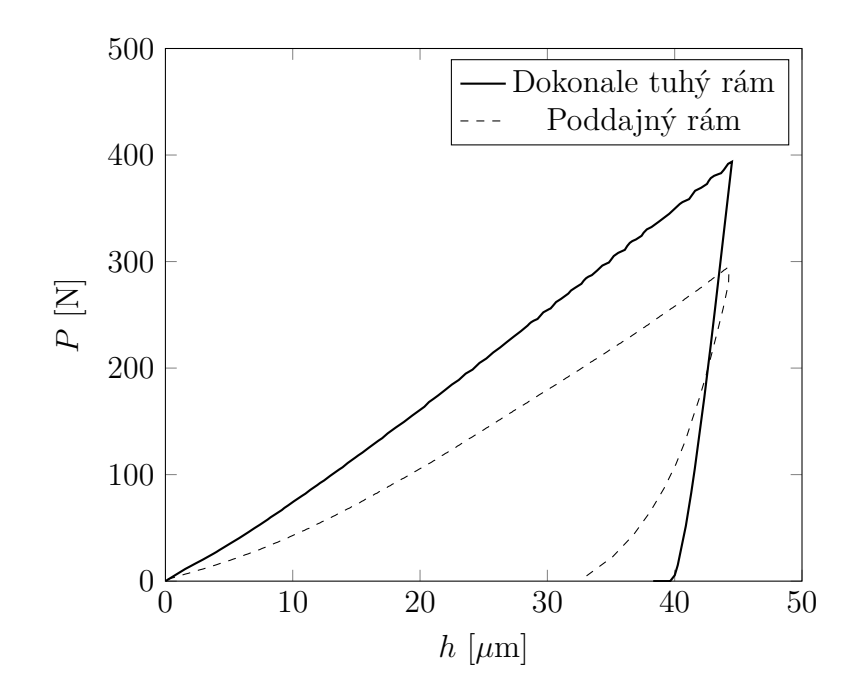

Obrázek 10: Porovnání odezvy indentace do bainitické ocele s dokonale tuhým rámem a s poddajným rámem měřicího zařízení

Konstanta  $k_1$  reprezentuje tuhost systému jako celku. Pokud bude testovaný vzorek tenký a navíc zakřivený, bude sám o sobě vykazovat poddajnost danou ohybem. Odlišnost může být také způsobena vymezováním vůlí v kontaktu (je-li vzorek z nějakého důvodu podložen). Dnešní přístroje většinou mají snímače, které měří skutečnou hloubku vtisku (od kontaktní plochy vzorku k vrcholu indentoru), tím je potom problém s poddajností částečně eliminován. V kapitole [5](#page-93-0) je představena jedna z možností výpočtu tuhosti rámu tvrdoměru.

<span id="page-28-1"></span>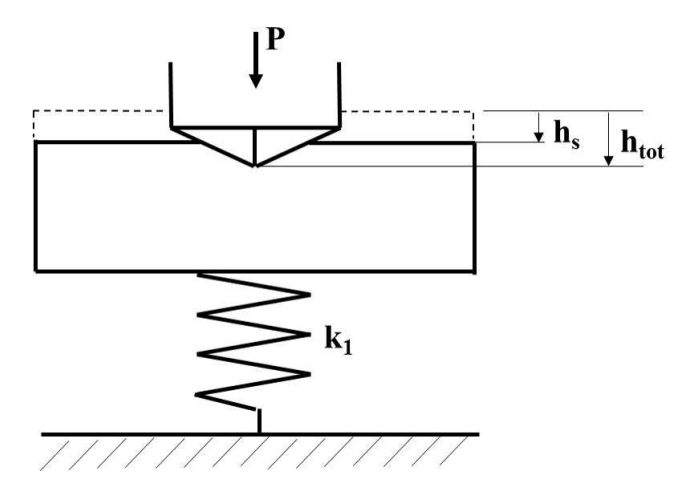

Obrázek 11: Schéma měření poddajnosti systému

Příklad poddajnosti rámu indentoru si ukážeme na příkladu indentace sférického indentoru o poloměru  $R = 0.5$  mm do bainitické ocele. Na obrázku [10](#page-28-0) jsou vidět dvě zcela odlišné odezvy. Odezva indentace do bainitické ocele s poddajným a s dokonale tuhým rámem měřicího zařízení. Odezva s poddajností reprezentuje reálná naměřená data, kde indentor nemusí mít ideální tvar, vzorek nemá ideálně hladkou plochu a rám tvrdoměru není dokonale tuhý. Odezva s dokonale tuhým rámem měřicího zařízení je vypočítána metodou konečných prvků. Ve výpočtu vystupují materiálová data z tahové zkoušky. Na první pohled je vidět odlišnost odezvových křivek.

### <span id="page-29-0"></span>**1.6 Modelování indentačních procesů pomocí MKP**

#### <span id="page-29-1"></span>**1.6.1 Modelování kontaktních úloh**

Kontaktní úloha popisuje interakci mezi tělesy z hlediska vzájemného silového působení při dodržení podmínek kompatibility a nepropustnosti.

V programu ABAQUS můžeme definovat takzvané kontaktní páry, kde do kontaktu přicházejí dvě různé plochy. Další možností je globální kontakt, tam může docházet ke kontaktu mezi všemi definovanými plochami. Formulace kontaktu vychází z typu diskretizace kontaktních ploch a z klasifikace jejich vzájemného pohybu.

<span id="page-29-2"></span>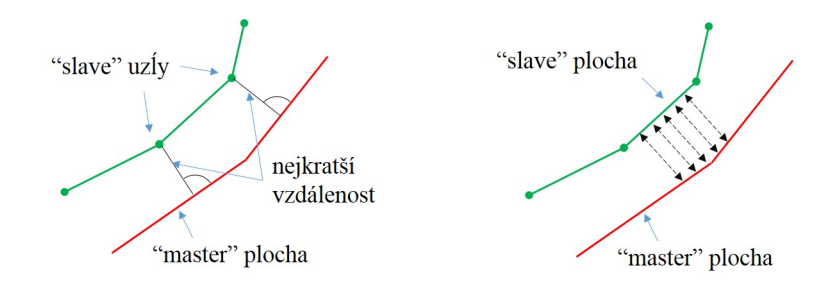

Obrázek 12: Diskretizace kontaktních ploch. Vlevo "node to surface", vpravo "surface to surface", (podle [\[88\]](#page-118-1))

Kontaktní páry vyžadují označení takzvané "master" (hlavní) plochy a plochy "slave" (vedlejší). Diskretizace kontaktních ploch může být typu "node to surface" nebo "surfce to surface". Diskretizace "node to surface" probíhá tak, že každý "slave" uzel na jedné kontaktní "slave" ploše přichází do kontaktu se stěnou elementu na druhé kontaktní "master" ploše. "Slave" uzel je promítnut na "master" plochu ve směru normály "master" plochy, jak je naznačeno na obrázku [12](#page-29-2) vlevo. Vlastností tohoto algoritmu je, že "slave" uzly ne-

<span id="page-30-0"></span>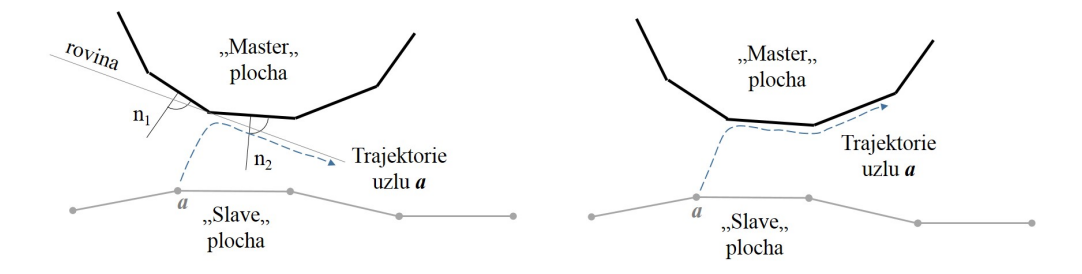

Obrázek 13: Vzájemný pohyb kontaktních ploch. Vlevo "small sliding", vpravo "finite sliding"(podle [\[88\]](#page-118-1))

mohou pronikat do "master" plochy. Naopak "master" povrch může pronikat do "slave" plochy (mezi dva uzly), což může v některých případech vést k nepřesnostem. Princip tohoto algoritmu je zobrazen na obrázku [12](#page-29-2) vlevo.

Definice "Surface to surface" uvažuje tvary obou ploch. Kontaktní podmínky jsou uplatněny přes celou "slave" plochu. Významná penetrace se u tohoto algoritmu objevuje výjimečně a je případně rovnoměrně rozložena. Algoritmus "surface to surface" poskytuje přesnější výsledky napětí, než algoritmus "node to surface". Tento přístup také poskytuje hladší rozložení napětí. Metoda "surface to surface" je náročnější na počítačový čas. Princip tohoto algoritmu je zobrazen na obrázku [12](#page-29-2) vpravo. Šipky mezi kontaktními plochami znázorňují, že ke kontaktu dochází v širší oblasti. Vzdálenost kontaktních ploch je měřena ve směru normály "slave" plochy a odpovídá střední hodnotě vzdáleností přes celý konečný region.

Vzájemný pohyb kontaktních ploch může být řešen metodami "finite sliding" nebo "small sliding". Metoda "finite sliding" je velmi obecná. V každém iteračním kroku se aktualizují kontaktní plochy. Dojde - li během zatížení k výrazné deformaci povrchu, může "slave" plocha přijít do kontaktu s jinou "master" plochou, než tomu bylo na počátku. Tato metoda je poměrně přesná, ale také časově náročná. Další možností je metoda "small sliding", kde se na počátku řešení definuje rovina, po které se v případě prokluzu pohybuje "slave" plocha vůči "master" ploše. Rovina se může v případě velkých deformací natáčet. Tato metoda je tedy vhodná pro malé posuvy. Výhodou je časová nenáročnost. Přístup "small sliding" je znázorněn na obrázku [13](#page-30-0) vlevo a přístup "finite sliding" je zobrazen na obrázku [13](#page-30-0) vpravo. Vzájemný posuv kontaktních ploch je možné doplnit o tření

v kontaktu. Třecí síla je pak úměrná násobku koeficientu smykového tření a normálové složky síly.

<span id="page-31-0"></span>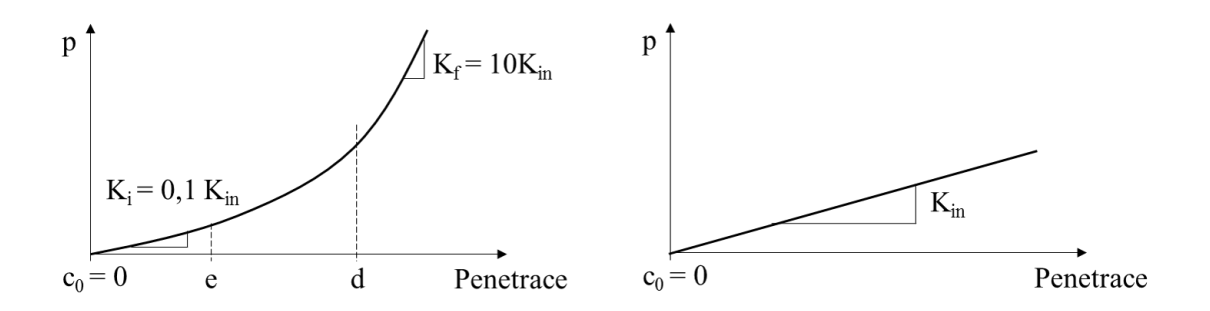

Obrázek 14: Nelineární penaltní kontakt - vlevo, lineární penaltní kontakt - vpravo (podle [\[88\]](#page-118-1))

Kontaktní úlohu můžeme řešit následujícími metodami:

- Přímá metoda
- Penaltní metoda
- Metoda "Augmented Lagrange"

Přímá metoda striktně dodržuje podmínky nepropustnosti takzvaný "hard contact". V průběhu výpočtu nedochází k penetraci mezi kontaktními plochami. Použitá optimalizační metoda se nazývá "Lagrange multipliers method". Podmínka tuhého kontaktu je dána předpisem [\(27\)](#page-31-1) a [\(28\)](#page-31-2), grafickou představu nám dá obrázek [15.](#page-32-0) Penaltní metoda připouští určitou míru penetrace v závislosti na definované kontaktní tuhosti. Je to vlastně aproximace tuhého kontaktu "hard contact". Existují dvě varianty "penaltního" kontaktu. Varianta lineární a varianta nelineární, jak je vidět na obrázku [14.](#page-31-0) U lineární varianty "penaltního" kontaktu je nastavena výchozí tuhost stejná jako tuhost podkladových elementů  $K_{in}$ . U kontaktu nelineárního je na počátku do hloubky  $e$  nastavena tuhost  $K_i$  desetkrát nižší než tuhost podkladových elementů. Od hloubky  $d$  je koncová tuhost  $K_f$  desetkrát vyšší než tuhost podkladových elementů. Lineární a nelineární závislost kontaktního tlaku je vidět na obrázku [14.](#page-31-0)

<span id="page-31-2"></span><span id="page-31-1"></span>Metoda "Augmented Lagrange" je vlastně "penaltní metoda", která používá další iterace, kde dochází ke změnám kontaktní tuhosti, ke zpřesňování aproximace tuhého kontaktu. Tato varianta je o něco méně náročná než přímá metoda a zároveň přesnější než metoda "penaltní".

$$
p = 0 \quad pro \quad h < 0 \tag{27}
$$

$$
h = 0 \quad pro \quad p > 0 \tag{28}
$$

<span id="page-32-0"></span>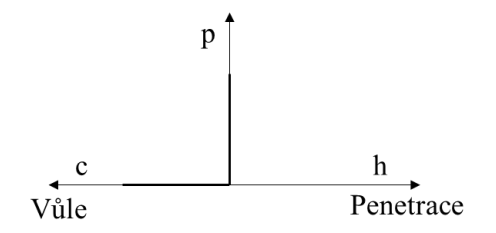

<span id="page-32-1"></span>Obrázek 15: Tuhý kontakt "hard contact" (podle [\[88\]](#page-118-1))

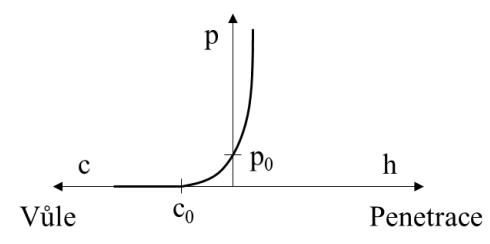

Obrázek 16: Exponenciálně definovaný změkčený kontakt (podle [\[88\]](#page-118-1))

Průběh kontaktního tlaku může být také změkčen. Existuje více možností, jak toto změkčení v programu ABAQUS realizovat. Závislost kontaktního tlaku na hloubce penetrace se může řídit po částech lineární funkcí. Další variantou je exponenciální závislost, která je popsána vztahy pro průběh kontaktního tlaku [\(30\)](#page-32-2), [\(29\)](#page-32-3) a vztahy pro kontaktní tuhost [\(31\)](#page-32-4), [\(32\)](#page-32-5). Grafické znázornění průběhu kontaktního tlaku je vidět na ob-rázku [16.](#page-32-1) Exponenciální změkčení je řízeno parametry  $c_0$  a  $p_0$ .

<span id="page-32-3"></span>Změkčený kontakt výrazně zlepšuje konvergenci výpočtu, je nenáročný na výpočtový čas. Použití tohoto kontaktu může být zajímavé pokud chceme simulovat kontakt drsných povrchů bez nutnosti modelovat jednotlivé nerovnosti nebo například kontakt ploch s tenkými vrstvami.

<span id="page-32-2"></span>
$$
p = \frac{p^0}{e^1 - 1} \left[ \left( \frac{h}{c} + 1 \right) \left( e^{\left( \frac{h}{c} + 1 \right)} - 1 \right) \right] \quad pro \quad h > -c \tag{29}
$$

$$
p = 0 \quad pro \quad h \le -c \tag{30}
$$

$$
\frac{dp}{dh} = 0 \quad pro \quad h \le -c \tag{31}
$$

<span id="page-32-5"></span><span id="page-32-4"></span>
$$
\frac{dp}{dh} = \frac{p^0}{e^1 - 1} \left[ \frac{1}{c} \left( \frac{h}{c} + 2 \right) \left( e^{\left( \frac{h}{c} + 1 \right)} \right) - \frac{1}{c} \right] \quad pro \quad h > -c \tag{32}
$$

Příklad použití změkčeného kontaktu jako náhrady reálného drsného povrchu je vidět na obrázku [17.](#page-33-1) Jedná se zde o indentaci válcovým indentorem o poloměu  $R = 0.35$  mm do ocelového vzorku s drsným povrchem. Parametry exponenciálního změkčeného kontaktu jsou nastaveny na hodnoty  $p_0 = 0.06$  MPa a  $c_0 = -0.45$   $\mu$ m.

<span id="page-33-1"></span>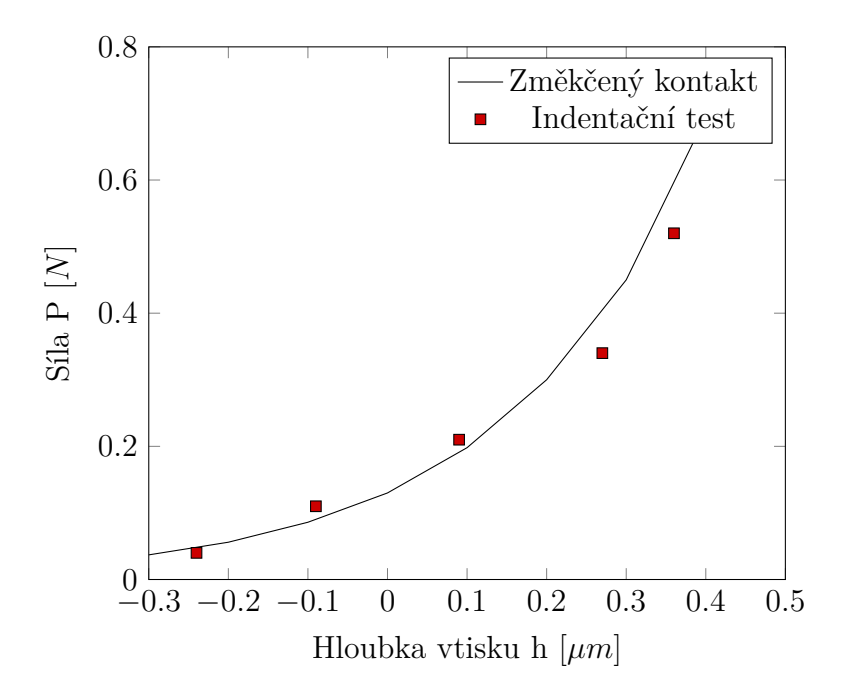

Obrázek 17: Kontakt s drsným povrchem

Kromě kontaktní tuhosti může v definici kontaktu figurovat i kontaktní tlumení. Tlumení je možné vynutit cíleně, pokud chceme řešit například dynamické analýzy, kde viskózní tlumící síly rostou s rychlostí penetrace. Kontaktního tlumení je možné využít i v souvislosti s konvergencí numerického řešení. Pokud časový krok z důvodu špatné konvergence klesá, zvyšuje se koeficient tlumení. Do kontaktu se tedy přidává vazkost, která na jednu stranu zlepšuje konvergenci, ale na úkor přesnosti řešení.

#### <span id="page-33-0"></span>**1.6.2 Modelování iniciace a šíření trhliny**

Počítače mají významný vliv prakticky ve všech odvětvích strojírenství a lomová mechanika není výjimkou. Numerické modelování je nepostradatelným nástrojem při řešení lomu. Relativně málo praktických problémů lomové mechaniky má uzavřená analytická řešení. Pomocí numerického modelování lze řešit faktor intenzity napětí pro libovolné geometrické a materiálové konfigurace.

Jednou z nejstarších numerických metod je diferenční metoda (metoda sítí). Tato metoda ovšem není vhodná pro geometricky složité úlohy. Materiálové a geometrické nelinearity mohou způsobovat singularity v řešení. Pro tuto numerickou metodu je obtížné a v některých případech dokonce nemožné připravit síť [\[31\]](#page-113-4). Nejrozšířenější numerickou metodou v oblasti počítačové lomové mechaniky je metoda konečných prvků.

Lomová mechanika se dělí do dvou hlavních oblastí:

- Oblast lineárně-elastické lomové mechaniky (LELM), která je založena na předpokladu lineární izotropní teorie pružnosti a platnosti Hookova zákona mezi složkami napětí a deformace v celém tělese i u kořene trhliny. Za určitých zjednodušujících předpokladů může popsat napěťové a deformační poměry i při existenci malé plastické zóny u kořene trhliny.
- Oblast elasto-plastické lomové mechaniky (EPLM). Oblast elasto-plastické lomové mechaniky uvažuje u kořene trhliny velkou plastickou zónu, popřípadě zplastizování celého průřezu tělesa.

U určitých konfigurací trhlin vystavených vnějším silám je možné odvodit uzavřený tvar vyjádření napětí v okolí čela trhliny, za předpokladu izotropního chování lineárního elastického materiálu. Westergaard [\[32\]](#page-113-0), Irwin [\[33\]](#page-113-1), Sneddon [\[34\]](#page-113-2) a Williams [\[35\]](#page-113-3) patřili mezi první, kteří takové publikace zveřejnili.

Základní lomově mechanický přístup je založen na vzájemném posuvu povrchů trhliny. Při obecném zatěžování se povrchy trhlin posouvají vůči sobě. Existují pouze tři možné způsoby (mody), posuvů povrchů trhlin vůči sobě [\(18\)](#page-35-0).

<span id="page-34-0"></span>Napjatost v okolí trhliny pro nekonečně velkou pružnou desku [\(19\)](#page-36-0) je popsána následujícími složkami napětí:

$$
\sigma_x = \sigma_{11} = \sigma \sqrt{\frac{a}{2r}} \cos \frac{\varphi}{2} \left( 1 - \sin \frac{\varphi}{2} \cos \frac{3\varphi}{2} \right) \tag{33}
$$

$$
\sigma_y = \sigma_{22} = \sigma \sqrt{\frac{a}{2r}} \cos \frac{\varphi}{2} \left( 1 + \sin \frac{\varphi}{2} \sin \frac{3\varphi}{2} \right) \tag{34}
$$

Rovinná napjatost

$$
\sigma_z = 0 \tag{35}
$$

Rovinná deformace

$$
\sigma_z = \mu \left( \sigma_x + \sigma_y \right) \tag{36}
$$

<span id="page-35-0"></span>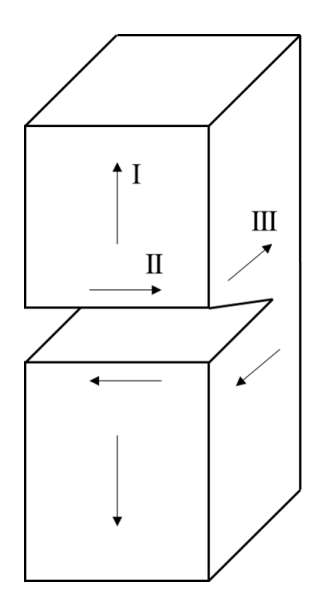

Obrázek 18: I. mód otevírání trhliny, II. mód rovinný smykový, III. mód příčný smykový (podle [\[8\]](#page-111-2))

$$
\tau_{xy} = \sigma_{12} = \sigma \sqrt{\frac{a}{2r}} sin \frac{\varphi}{2} cos \frac{\varphi}{2} cos \frac{3\varphi}{2}
$$
\n(37)

$$
\tau_{xz} = \sigma_{13} = 0, \quad \tau_{yz} = \sigma_{23} = 0,\tag{38}
$$

<span id="page-35-1"></span>obecně lze rovnice [\[33](#page-34-0) - [38\]](#page-35-1) zapsat ve tvaru

$$
\sigma_i j(r,\varphi) = \sigma \sqrt{\frac{a}{2r}} f_{ij}(\varphi),
$$

kde  $r, \varphi$  jsou souřadnice uvažovaného místa a  $f_{i,j}$  je určitá bezrozměrná funkce úhlu  $\varphi$  mezi rovinou trhliny a vyšetřovaným místem. Vzdálenost r od kořene trhliny musí být výrazně menší než délka trhliny a zároveň větší než základní stavební jednotky dané látky, o které předpokládáme, že je homogenní. Dalším omezením je, že napětí v okolí trhliny nemohou narůstat do nekonečna, jak by plynulo z poměru  $\sigma \approx 1/$ √  $\overline{r}$ . Napětí nemůže být větší než kohezivní pevnost dané látky. Jakmile napětí dosáhne meze kluzu dojde k plastickému tečení. Vzdálenost  $r$  ve vztazích [\(33](#page-34-0) - [38\)](#page-35-1) musí být větší než je rozměr plastické zóny $r_{pl},$ což je vzdálenost od čela trhliny v níž velikost napětí dosahuje meze kluzu. Například sklo vykazuje $r_{pl}\approx 10^{-9}$ m [\[8\]](#page-111-2). S využitím faktu, že se ve vztazích pro výpočet napětí v okolí čela trhliny vyskytují členy 1*/* √  $\overline{r}$  a funkce  $f(\varphi)$ , která se mění se způsobem rozevírání trhliny, zavedl Irwin [\[33\]](#page-113-1) veličinu faktor intenzity napětí označený jako  $K_n$ . Index *n* označuje způsob rozevírání trhliny. Například  $K_I$  je faktor intenzity napětí při modu I. Napětí v blízkosti čela trhliny můžeme vyjádřit vztahem:
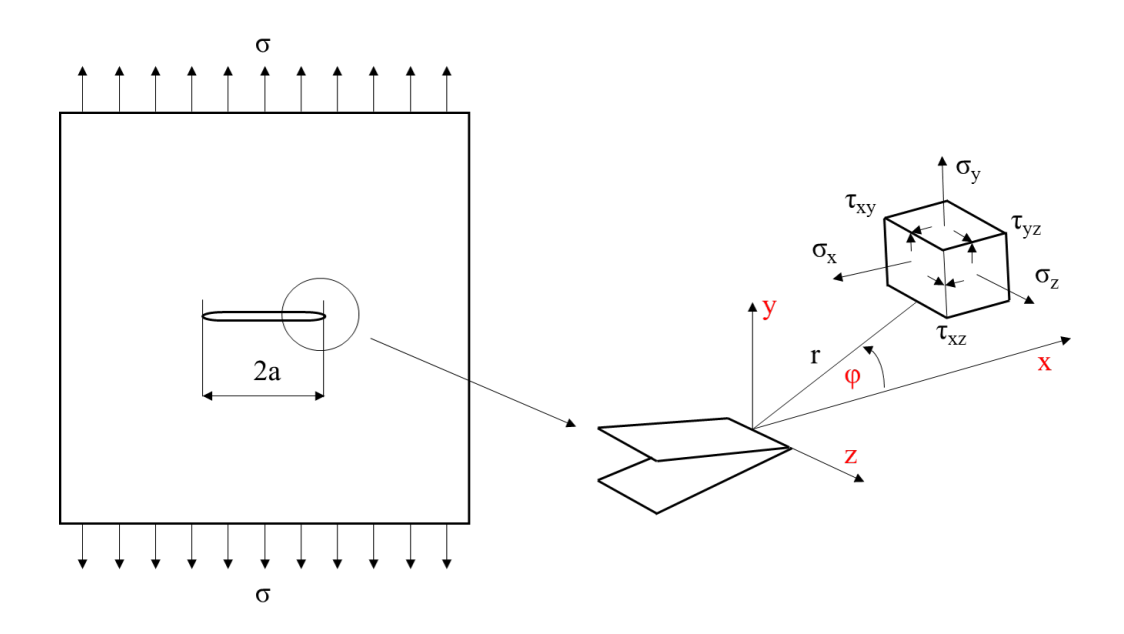

Obrázek 19: Napětí v okolí čela trhliny (podle [\[8\]](#page-111-0))

$$
\sigma_{i,j} = \frac{K_n}{\sqrt{2\pi r}} f_{n,i,j}(\varphi)
$$

Metoda konečných prvků nám umožňuje řešit faktor intenzity napětí pro libovolné geometrické konfigurace trhlin a pro libovolná zatížení. Pokud chceme vytvořit MKP model a zkoumat napětí v okolí čela trhliny máme několik možností. Jedna z možností je přímá metoda, kde modelujeme čelo trhliny velmi jemnými elementy tak, aby bylo možné popsat průběh napětí, které roste v (v případě homogenního pružného materiálu) poměru 1*/* √  $\overline{r}$  k čelu trhliny. Většina komerčních programů jako je například ABAQUS nabízí speciální, takzvané zhroucené elementy, které mají svázané uzly do jednoho, jak je vidět na obrázku [20.](#page-37-0) Takovéto elementy díky singularitě spojených uzlů vykazují přesnější řešení v okolí čela trhliny. Díky těmto speciálním elementům je možné vytvářet modely s poměrně hrubou sítí s přesnými výsledky. Vyskytuje li se v okolí trhliny rozsáhlejší plastická zóna, není již možné singularitu 1*/* √  $\overline{r}$  a její popis zborcenými elementy použít. Je třeba vymodelovat trhlinu jemnými elementy včetně tvaru čela trhliny.

Také je třeba zmínit metodu "submodelingu". Princip této metody spočívá ve výpočtu pole napětí v globálním modelu bez trhliny, nebo s trhlinou, která je popsána hrubší sítí. Z takto vytvořeného modelu si pak vyjmeme pouze malý objem (místo, ve kterém potřebujeme podrobnější popis napětí). Tomuto objemu pak předepíšeme okrajové podmínky, napětí která jsme před tím vypočítali v globálním modelu.

<span id="page-37-0"></span>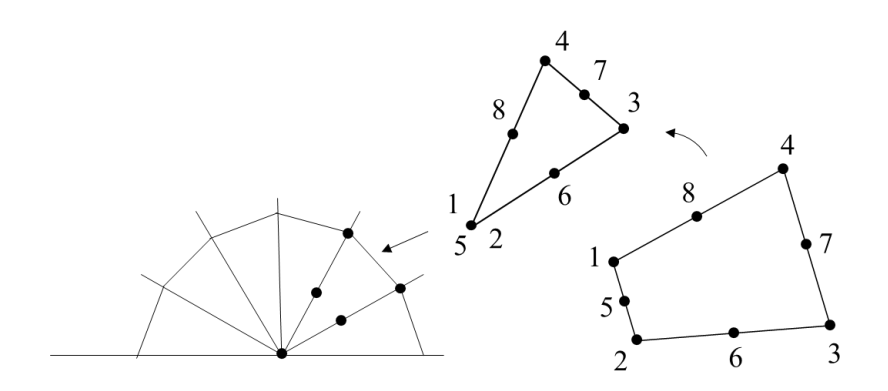

Obrázek 20: Zborcené elementy

Kritéria růstu trhlin můžeme rozdělit do kategorií lineární a nelineární lomové mechaniky. Představitelem lineární lomové mechaniky je takzvaný K - koncept. Faktor intenzity napětí musí být menší nebo roven kritické hodnotě K - faktoru, tedy lomové houževnatosti

$$
K \leq K_{IC}.
$$

Dalším kritériem, které se používá v pružně plastické lomové mechanice je kritérium kritického rozevření trhliny COD (Crack Opening Displacement). Jiným konceptem je energetické kritérium hnací síly trhliny  $G_c$ 

$$
\frac{dU}{dS} \ge G_c,
$$

které říká, že uvolněná energie  $dU$  při zvětšení trhliny o přírůstek plochy  $dS$  je větší než energie potřebná pro vytvoření příslušné plochy trhliny. Kritériem pro pružně plastickou lomovou mechaniku je takzvaný J-integrál, který je vlastně zobecněním hnací síly trhliny.

Moderní MKP programy nabízejí také možnosti simulace šíření trhlin. Jsou známy metody:

- VCCT, Virtual Crack Closure Technique"
- Eliminace kohezivních elementů
- XFEM "Extended Finite Element Method"

Metoda VCCT vyžaduje předem známou plochu, ve které se trhlina má šířit. Principem metody VCCT je definice takzvaného kohezivního kontaktu. V zóně kohezivního kontaktu musí být nespojená část, která představuje existující trhlinu. Vstupními parametry kohezivního kontaktu jsou potom kritické hodnoty faktorů intenzity napětí pro jednotlivé módy porušení. Pokud zatížení v průběhu výpočtu vyvolá v některém místě čela trhliny takové síly, že faktor intenzity napětí dosáhne kritických hodnot, začne příslušná kontaktní ploška ztrácet tuhost až do okamžiku porušení kohezivního kontaktu. Tomuto procesu se říká "Damage Evolution".

Metoda využívající speciálních kohezivních elementů vyžaduje také předem známou zónu, ve které se trhlina má šířit. Principem simulace šíření trhliny je potom eliminace neboli postupné odebírání elementů z modelu v průběhu výpočtu. Element, který má být odebrán musí splnit kritéria iniciace trhliny. V tomto přístupu nemusí být trhlina předem vymodelována. K iniciaci trhliny dochází v okamžiku, kdy vstupní parametry (napětí, přetvoření) dosáhnou definovaných limitních hodnot. Po dosažení limitních hodnot a při dalším zatěžování dochází ke ztrátě tuhosti elementu a následně k jeho odebrání z modelu. Princip eliminace elementů je používán v dynamických (crach) výpočtech využívajících explicitních řešičů. Tam je možnost eliminace elementů rozšířená téměř pro všechny typy elementů.

Další metodou je metoda XFEM "Extended Finite Element Method". Tato metoda nevyžaduje předem známou zónu, ve které se má trhlina šířit. Trhlina prochází skrz elementy, v průběhu výpočtu se tvoří nové uzly. Je nutné předem znát tvar a orientaci existující trhliny na počátku výpočtu. Vstupními daty jsou jako v případě kohezivních elementů kritéria iniciace trhliny, limitní hodnoty (napětí, přetvoření) a kritéria šíření trhliny.

Mezi hlavní nevýhody VCCT je nutnost znalosti zóny, ve které se trhlina šíří, dále omezenost na lineární elastickou lomovou mechaniku a nutnost uvažovat existující trhlinu. Metoda XFEM vytváří v průběhu modelu nové uzlové body - výpočty trvají déle, je nutné předem znát tvar a orientaci počáteční trhliny. Nelze v jednom výpočtu modelovat šíření více než jedné trhliny. Další pozornost bude v této souvislosti věnována metodě využívající kohezivní elementy. Metoda sice vyžaduje znalost zóny, ve které se má trhlina šířit, ale je možné uvažovat pružně plastické materiály. Odpadá problém s modelováním počáteční trhliny a ve výpočtech může být více kohezivních zón, tedy míst, kde se trhliny mohou šířit.

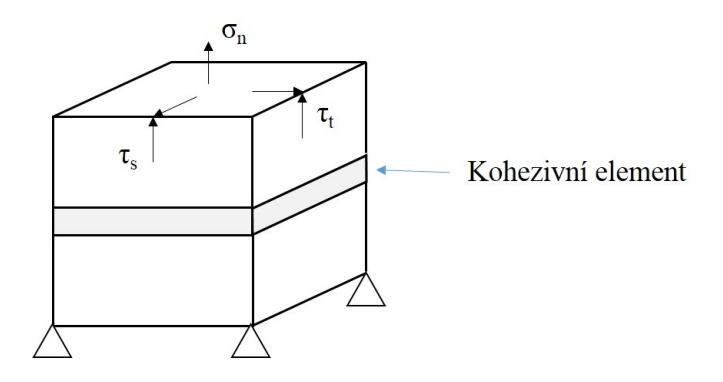

Obrázek 21: Kritérium iniciace porušení

<span id="page-39-1"></span><span id="page-39-0"></span>Kritéria iniciace trhliny pro kohezivní elementy jsou MAXS [\(39\)](#page-39-0) (maximální napětí), MAXE (maximální přetvoření) [\(40\)](#page-39-1), QUADS (součet kvadrátů napětí) [\(41\)](#page-39-2), QUADE (součet kvadrátů přetvoření) [\(42\)](#page-39-3). Je třeba poznamenat, že kohezivní elementy nepřenášejí tlak, nemůže tedy docházek k porušování v tlaku.

$$
\max\left\{\frac{\sigma_n}{\sigma_n^0}, \frac{\tau_s}{\tau_s^0}, \frac{\tau_t}{\tau_t^0}\right\} = 1\tag{39}
$$

$$
\max\left\{\frac{\epsilon_n}{\epsilon_n^0}, \frac{\epsilon_s}{\epsilon_s^0}, \frac{\epsilon_t}{\epsilon_t^0}\right\} = 1\tag{40}
$$

$$
\left\{\frac{\sigma_n}{\sigma_n^0}\right\}^2 + \left\{\frac{\tau_s}{\tau_s^0}\right\}^2 + \left\{\frac{\tau_t}{\tau_t^0}\right\}^2 = 1\tag{41}
$$

$$
\left\{\frac{\epsilon_n}{\epsilon_n^0}\right\}^2 + \left\{\frac{\epsilon_s}{\epsilon_s^0}\right\}^2 + \left\{\frac{\epsilon_t}{\epsilon_t^0}\right\}^2 = 1\tag{42}
$$

<span id="page-39-3"></span><span id="page-39-2"></span>Kritéria šíření trhliny (odebrání elementu) pro kohezivní elementy mohou být založena na předepsání kritické energie, nebo kritického posunutí. V obou případech se ztráta tuhosti daného elementu řídí lineárním nebo exponenciálním přístupem. Na obrázku [22](#page-40-0) je znázorněn průběh zatěžování kohezivního elementu. Maxima je dosaženo při splnění předepsaného iniciačního kritéria. Při dalším zatížení začíná element ztrácet tuhost až do okamžiku, kdy plocha pod křivkou napětí versus posunutí odpovídá předepsané limitní energii  $G_c$ 

$$
\int \sigma_i(u_i) du = G_c
$$

.

<span id="page-40-0"></span>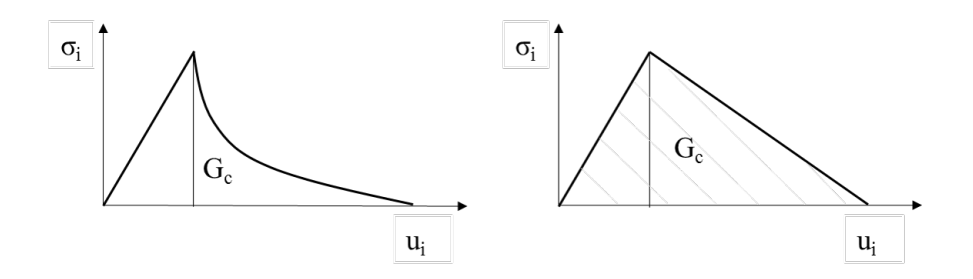

Obrázek 22: Kritérium eliminace elementu

Pak je příslušný element z modelu odstraněn. Průběh poklesu tuhosti může být buď lineární, jak ukazuje obrázek [22](#page-40-0) vpravo, nebo exponenciální , jak je vidět na obrázku [22](#page-40-0) vlevo. V modelech můžeme zohlednit více modů porušení, například popis Benzeggagh-Kenane (BK), nebo takzvaný "power-law". Více je možné nalézt v [\[36\]](#page-114-0), [\[37\]](#page-114-1), [\[38\]](#page-114-2), [\[39\]](#page-114-3).

### **1.7 Současný stav problematiky**

Instrumentovaná indentace patří mezi moderní a nenahraditelné způsoby určování lokálních mechanických vlastností materiálů. Jak bylo zmíněno v úvodu, možnosti indentace jsou velmi široké. Křivka zatížení v závislosti na hloubce vtisku (indentační křivka) poskytuje velmi cenné informace. Z této křivky lze mimo jiné vypočítat tvrdost  $H$  a Youngův modul [\[7\]](#page-111-1). Ze série indentačních křivek lze získat závislost napětí - přetvoření, podobně jako z tahové zkoušky [\[55\]](#page-115-0). Indentace umožňuje i zkoumání časově závislé odezvy [\[77\]](#page-117-0), [\[78\]](#page-117-1), [\[79\]](#page-118-0). Pomocí indentace lze též měřit lomovou houževnatost, která charakterizuje odpor materiálu proti vzniku lomu. Vznik trhlin v křehkém tělese vyvolaný koncentrovaným kontaktem byl předmětem zkoumání již začátkem druhé poloviny minulého století [\[2\]](#page-111-2),[\[3\]](#page-111-3),[\[4\]](#page-111-4). Zkoumání mechanismů porušení v různých křehkých materiálech je však velmi důležité i v současnosti. Požadavky na mechanické vlastnosti materiálů jsou vysoké. Některé aplikace vyžadují vysokou pevnost a životnost používaných materiálů (vrstev materiálů). V této souvislosti je třeba znát, za jakých podmínek dochází k porušení. U vrstvených materiálů navíc vzniká více druhů porušení. Mimo již zmíněný systém trhlin dochází také k odlupování a k delaminaci jednotlivých vrstev [\[76\]](#page-117-2), [\[81\]](#page-118-1). Vývoj nových materiálů klade vysoké nároky na interpretaci naměřených výsledků, proto je třeba samotnou metodiku měření zdokonalovat a zpřesňovat.

# **1.7.1 Výpočet lomové houževnatosti založený na délce vzniklých trhlin**

V roce 2017 byl proveden výzkum, při kterém byla měřena dentální keramika  $(ZrO<sub>2</sub>)$ indentační metodou. Výsledky výzkumu jsou shrnuty v článku [\[53\]](#page-115-1). Cílem výzkumu byla analýza lomové houževnatosti při různých zatíženích. Výpočet lomové houževnatosti byl proveden podle vztahů od různých autorů. Při nižších zatíženích do 150 N vznikaly trhliny dle Palmqvista. Při vyšších zatíženích nad 200 N vznikaly trhliny radiální. Schématicky jsou trhliny naznačeny na obrázku [23.](#page-41-0) V tabulce [2](#page-42-0) jsou uvedeny jednotlivé vztahy pro výpočet lomové houževnatosti.

<span id="page-41-0"></span>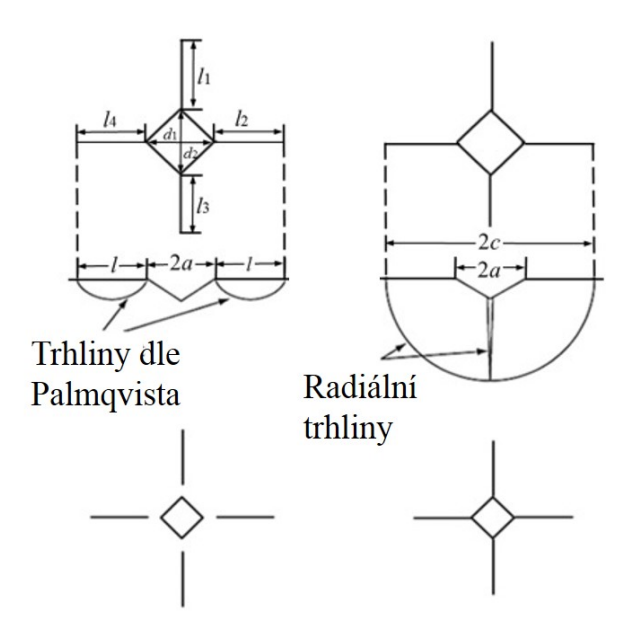

Obrázek 23: Trhliny Palmqvist (vlevo), trhliny radiální (vpravo) (podle [\[53\]](#page-115-1))

Výsledky potvrzují předpoklady podmínek, při kterých vznikají Palmqvistovy trhliny a radiální trhliny. Při poměru */ <* 2*.*5 vznikají trhliny Palmqvistovy. Při */ >* 2*.*5 vznikají trhliny radiální. Problém je vybrat správný vztah pro výpočet lomové houževnatosti. Z výsledků viz. obrázek [24.](#page-42-1) je vidět značná rozdílnost výsledků při použití různých rovnic. Bez provedení běžně používaných testů lomové houževnatosti není možné jednoznačně stanovit, kterou rovnici pro zkoumaný materiál použít. Již v roce 2008 v článku [\[74\]](#page-117-3) bylo na základě rozsáhlé rešeršní studie ukázáno, že metody stanovení ${\cal K}_{IC}$ založené na měření délky trhlin jsou nespolehlivé. Nelze je použít k přesnému měření  $K_{IC}$ . K orientačnímu měření se tato metoda stále používá [\[80\]](#page-118-2).

<span id="page-42-0"></span>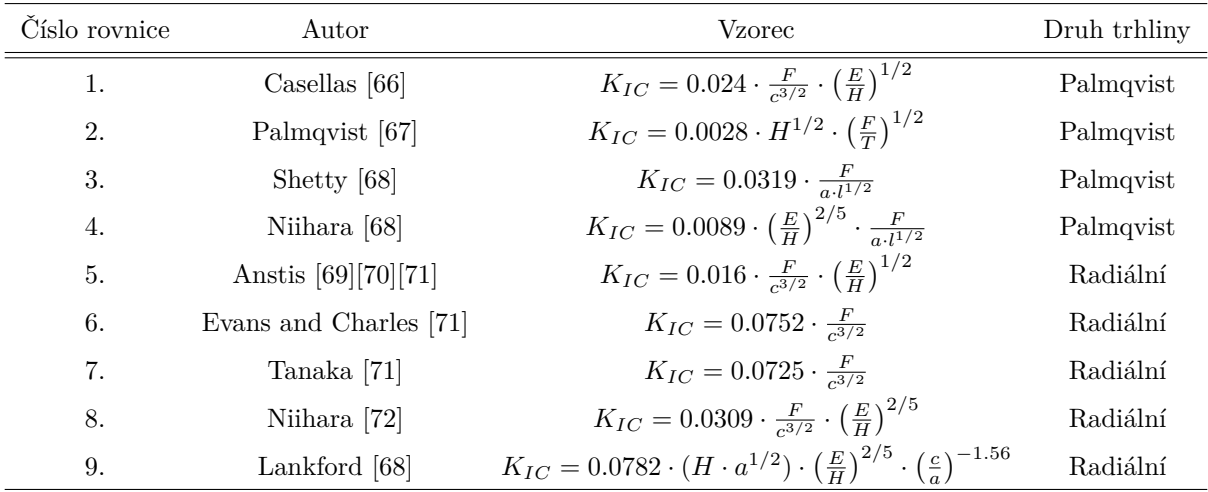

<span id="page-42-1"></span>Tabulka 2: Vztahy pro výpočet lomové houževnatosti. F, aplikovaná síla při testu [N]; c, délka trhliny od středu indentace až po čelo trhliny [m]; E, Younguv modul [GPa]; H, Tvrdost [GPa]; l, délka trhliny měřena od vrcholů diagonál vtisku k čelu trhliny [m]; T, celková délka trhliny [m]:  $T = l_1 + l_2 + l_3 + l_4$ ; a, poloviční délka diagonály vtisku [m] (podle [\[53\]](#page-115-1))

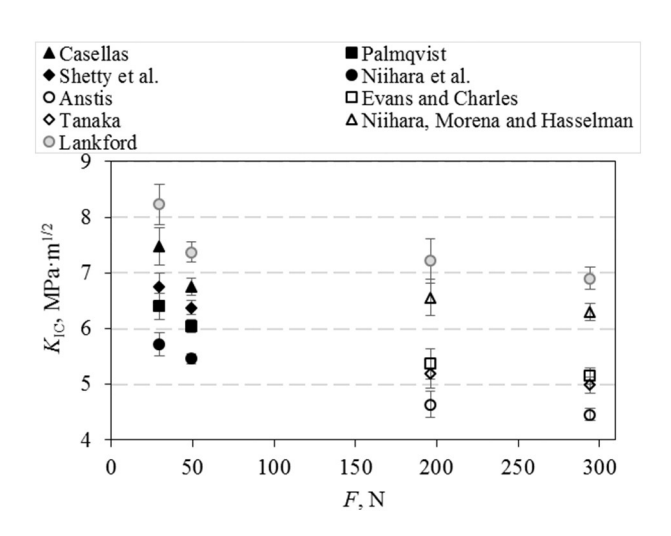

Obrázek 24: Závislost lomové houževnatosti keramiky  $(ZrO<sub>2</sub>)$  na aplikovaném zatížení. Jsou zde porovnány výsledky vypočítané podle různých rovnic viz. tabulka [2](#page-42-0) (podle [\[53\]](#page-115-1))

# **1.7.2 Stanovení lomové houževnatosti pomocí metody (VCOD)**

Další metodou stanovení lomové houževnatosti založené na Vickersově indentaci je metoda VCOD ("Vickers Crack Opening Displacement"). Tuto metodu vyvinul Fett et al. [\[73\]](#page-117-8), aby bylo možné vyhodnotil lomovou houževnatost z velikosti rozevření radiální trh<span id="page-43-1"></span>liny způsobené koncentrovaným kontaktem. Vztah, který platí pro oblast v blízkosti čela trhliny je uveden zde:

$$
u(x) = \frac{4K_{tip}\sqrt{a}}{\pi E^*} \left( A\sqrt{1 - \frac{x}{c}} + B(1 - \frac{x}{c})^{3/2} + C(1 - \frac{x}{c})^{5/2} \right),\tag{43}
$$

<span id="page-43-0"></span>pro konstanty  $A, B, C$  platí následující vztahy:

$$
A = \sqrt{\frac{\pi c}{2a}},\tag{44}
$$

$$
B \cong 0.011 + 1.8197 \ln(\frac{c}{a}),\tag{45}
$$

$$
C \cong 0.6513 + 2.121 \ln(\frac{c}{a}), \tag{46}
$$

kde  $E^*$  je Youngův modul při rovinné deformaci  $E^* = E/(1-\nu^2)$ ,  $\nu$  je Poissonovo číslo,  $\boldsymbol{c}$ je poloviční délka trhliny,  $\boldsymbol{c} - \boldsymbol{x}$  je vzdálenost od čela trhliny,  $\boldsymbol{a}$  je poloměr plastické zóny. Když zanedbáme členy vyšších řádů a dosadíme  $A(44)$  $A(44)$  do rovnice  $(43)$ , dostaneme rovnici [\(47\)](#page-43-2), což je vlastně Irwinova rovnice [\[33\]](#page-113-0). V této rovnici není závislost na poloměru plastické zóny. Tato rovnice je spolehlivá v omezeném rozsahu vzdálenosti od čela trhliny. Například do 5  $\mu$ m v případě oxidové keramiky ZnO. Ze změřených hodnot  $u(x)$  v blízkosti čela trhliny vypočítáme neznámou hodnotu  $K_{IC}$ .

$$
u(x) = \frac{K_{tip}}{E^*} \sqrt{\frac{8(c-x)}{\pi}},
$$
\n(47)

<span id="page-43-2"></span>Tato metoda má oproti metodě založené na měření délky trhliny několik výhod.

Ve vztahu [\(43\)](#page-43-1) nefiguruje tvrdost, která částečně vnáší chybu do výpočtů dle vzorců uvedených v tabulce [2.](#page-42-0) Další velkou předností této metody je, že pro vyhodnocení postačí pouze jedna rovnice. Ukázalo se, že tato metoda je použitelná pro skla a některé druhy keramiky [\[74\]](#page-117-3), [\[75\]](#page-117-9). U některých druhů keramiky  $(\alpha - SiC)$  tato metoda nefunguje. Nevýhodou této metody je potřeba pokročilých mikroskopických technik k měření rozevření trhliny.

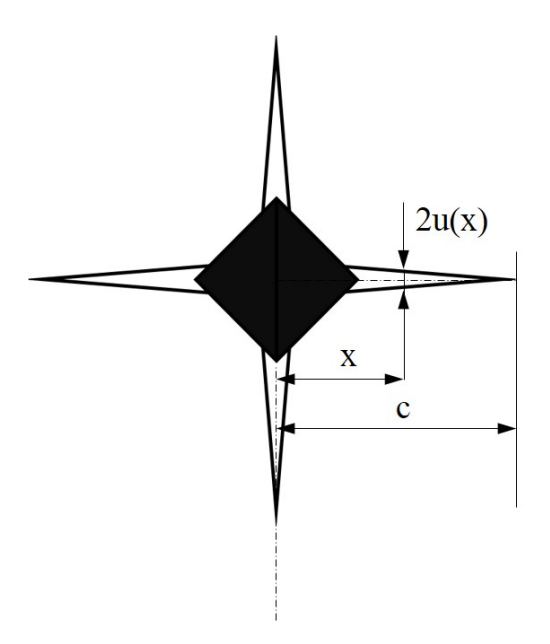

Obrázek 25: Schéma rozevření trhliny (podle [\[6\]](#page-111-5))

# **1.7.3 Způsoby zkoumání mechanismů porušení vrstvených materiálů**

V posledních letech v souvislosti s vývojem vrstvených materiálů vzniká potřeba pozorovat lomový proces v průběhu indentačního testu. K tomuto účelu se používá měření akustické emise [\[82\]](#page-118-3), [\[83\]](#page-118-4), [\[84\]](#page-118-5). Při vzniku trhliny dochází k náhlému uvolnění energie, které vyvolá šíření elastických vln okolním prostředím. Různé druhy trhlin v různých místech zkoumaného vzorku generují také různá vlnění při různých frekvencích. Měřicí řetězec je vybaven senzory pro snímání akustické emise (AE). Schéma takového měřicího řetězce je vidět na obrázku [26.](#page-45-0)

Toto schéma je použito při indentačním měření vrstveného materiálu, které je shrnuto v článku [\[76\]](#page-117-2). Graf indentační křivky má krom svislé osy zatížení i osu počtu cyklů akustické emise tzv. "Ring - down counts AE". Tato osa vznikla na základě clusterové statistické analýzy "cluster analysis", pomocí které je signál akustické emise rozdělen na více signálů o podobných charakteristikách, které přísluší jednotlivým vznikům porušení v materiálu. Z indentačního měření pak můžeme posoudit, ve kterém okamžiku nastal daný typ porušení. V oblasti do 50 N se projevují plastické deformace. Signál vykazuje nižší frekvence a nižší energie. Na obrázku je tento proces označen jako porušení typu I. Signály o vyšších četnostech pak odpovídají vytváření radiálních trhlin. Iniciace radiální trhliny je porušení typu II. Vytvoření radiální trhliny je označeno jako porušení typu III.

<span id="page-45-0"></span>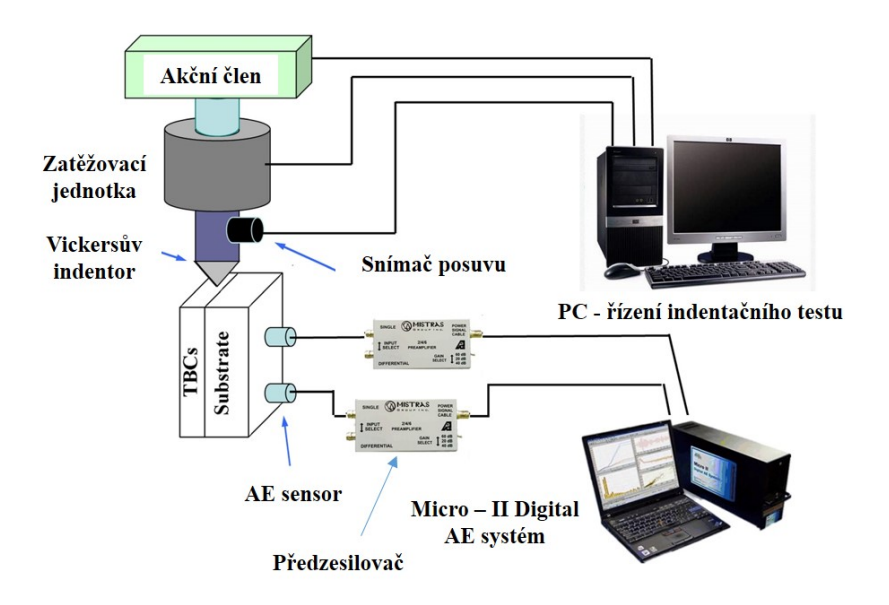

Obrázek 26: Schéma AE systému (podle [\[76\]](#page-117-2))

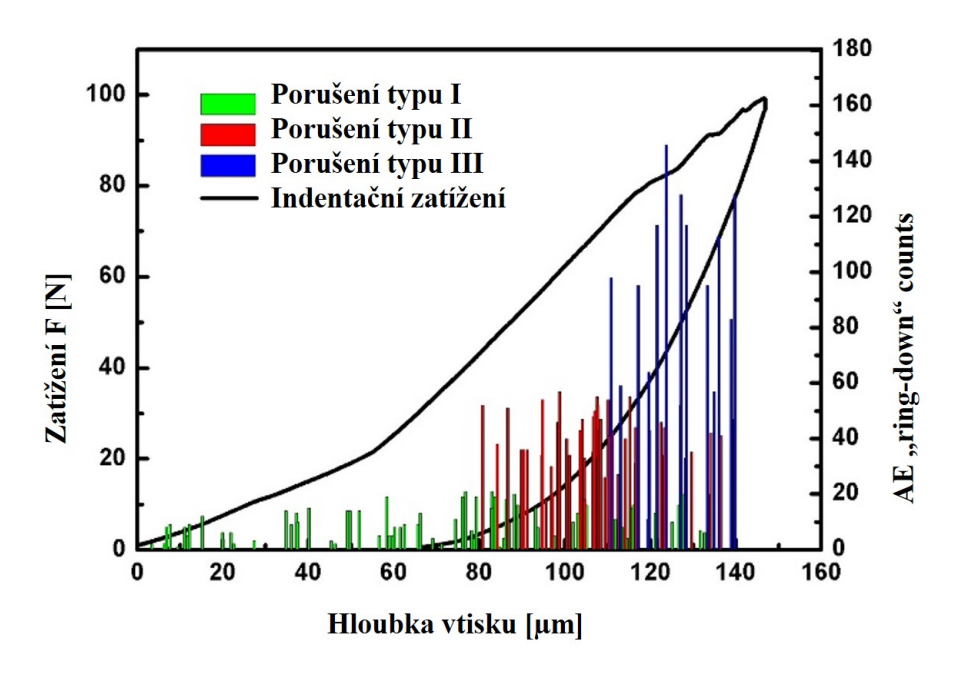

Obrázek 27: Indentační křivka se záznamem akustické emise (podle [\[76\]](#page-117-2))

# **1.7.4 Modelování indentace do křehkých materiálů pomocí MKP**

Současné měřicí metody sice umožňují zkoumání mechanismů porušení v křehkých materiálech a také ve vrstvených materiálech, ale buď je daná metoda velmi složitá, nebo má platnost pouze pro omezenou skupinu materiálů, například měření lomové houževnatosti metodou VCOD. Z tohoto důvodu je užitečné vytvořit model a celý proces simulovat. Analytické metody umožňují studium pouze velmi zjednodušených modelů [\[1\]](#page-111-6), [\[54\]](#page-115-2), [\[52\]](#page-115-3).

Problém indentace Vickersova indentoru do pružně plastického materiálu, zahrnující navíc proces šíření trhliny lze modelovat pouze numerickými metodami založenými na MKP [\[36\]](#page-114-0), [\[37\]](#page-114-1), [\[38\]](#page-114-2), [\[39\]](#page-114-3). V práci [\[59\]](#page-116-3) z roku 2014 se autoři zabývali modelováním lomu keramiky pomocí FEM. Cílem bádání bylo nalézt korekci vztahů pro výpočet lomové houževnatosti při použití různých tvarů indentoru. Za tímto účelem byl vytvořen model obsahující kohezivní zónu, ve které dochází k šíření trhliny. Existuje více studií založených na MKP modelu s kohezivní zónou například [\[85\]](#page-118-6), [\[86\]](#page-118-7). Tyto modely ukazují, že tento přístup dobře popisuje reálný děj.

# **2 SPECIFIKACE CÍLE**

### **2.1 Cíle disertační práce**

Cílem této disertační práce je vytvoření modelů, pomocí kterých lze simulovat indentaci do tvrdých a křehkých materiálů, například skla, vrstveného skla nebo různých druhů keramiky. Vytvořené modely jsou velmi užitečné jako podpora indentační zkoušky jednak proto, že touto cestou získáme další materiálové charakteristiky, které je obtížné nebo dokonce nemožné získat experimentálně, ale také z důvodu odhalení zdrojů nepřesností měření. Dalším přínosem je možnost zkoumat odezvu nějaké neznámé kombinace vrstvených materiálů a posoudit tak vhodnost použití pro daný účel, aniž by bylo nutné vzorek předem vyrobit.

Cíle lze rozdělit do následujících bodů:

- Vytvoření MKP modelu, který simuluje indentaci Vickersova indentoru do tvrdých a křehkých materiálů.
- Indentační meření mechanických vlastností skla a laminovaného skla.
- Ověření modelu při simulaci indentace do skla a do laminovaného skla.

# **3 EXPERIMENTÁLNÍ ČÁST**

V následujících odstavcích je popsána experimentální část disertační práce. Experimentem je míněno měření mechanických vlastností skla a laminovaného skla pomocí instrumentované indentace. Principem indentace, jak bylo zmíněno v úvodu, je vtlačování indentoru do zkoumaného vzorku. V průběhu vtlačování je zaznamenávána hloubka vtisku jako funkce síly a času. Křivce závislosti síly na hloubce vtisku se říká indentační křivka.

### **3.1 Měřicí řetězec**

Indentační měření bylo provedeno pomocí univerzálního tvrdoměru ZWICK

<span id="page-48-0"></span>ZHU2.5, který je vidět na obrázku [28.](#page-49-0) V tabulce [3](#page-48-0) jsou popsány základní parametry přístroje.

| Rozsah zatížení   | $0.5\,$ N až $2.5\,$ kN                 |
|-------------------|-----------------------------------------|
|                   | Rychlost zatěžování 0.0005  3000 mm/min |
| Rozměry           | $1289 \times 585 \times 707 \text{ mm}$ |
| <b>H</b> motnost  | $132 \text{ kg}$                        |
| Testovací prostor | $675 \times 105 \; \mathrm{mm}$         |

Tabulka 3: Základní parametry tvrdoměru

Měřicí hlava je zobrazena na obrázku [29](#page-49-1) vlevo. Hlavní části měřící hlavy nesou čísla na schématickém obrázku [29](#page-49-1) vpravo. Jsou to: domeček (1), snímač síly (2), snímač posuvu (3), indentor (4) a takzvaná noha snímače posuvu (5). Standardní rozlišení snímače posuvu je 0.002  $\mu$ m. Noha snímače posuvu je v průběhu měření opřena o kontaktní plochu vzorku. Hloubka vtisku je měřena od kontaktní plochy. Toto opatření minimalizuje vliv poddajnosti rámu meřicího zařízení. Problém může nastat vložením poddajné podložky pod zkoumaný vzorek, nebo při měření vrstveného materiálu s poddajným substrátem. Přístroj bude měřit skutečnou hloubku vtisku od kontaktní plochy až k vrcholu indentoru, ale v průběhu zatěžování dojde k deformaci pružného podkladu a k ohybu celého vzorku nebo vrchní vrstvy, relativní posuv bude potom zahrnovat i deformaci od ohybu (jak uvidíme dále).

<span id="page-49-0"></span>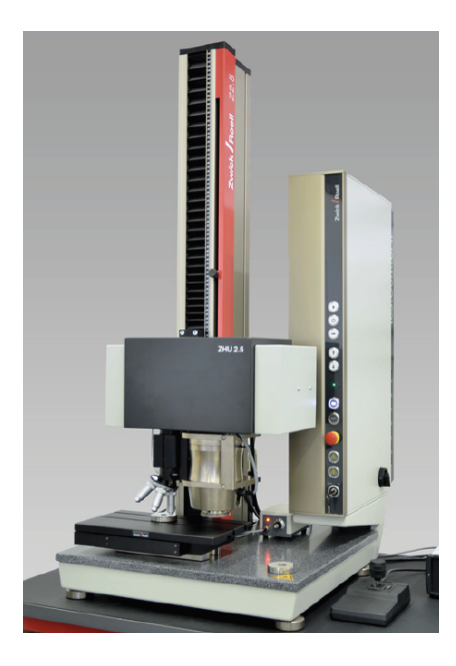

Obrázek 28: Univerzální tvrdoměr ZWICK ZHU2.5

<span id="page-49-1"></span>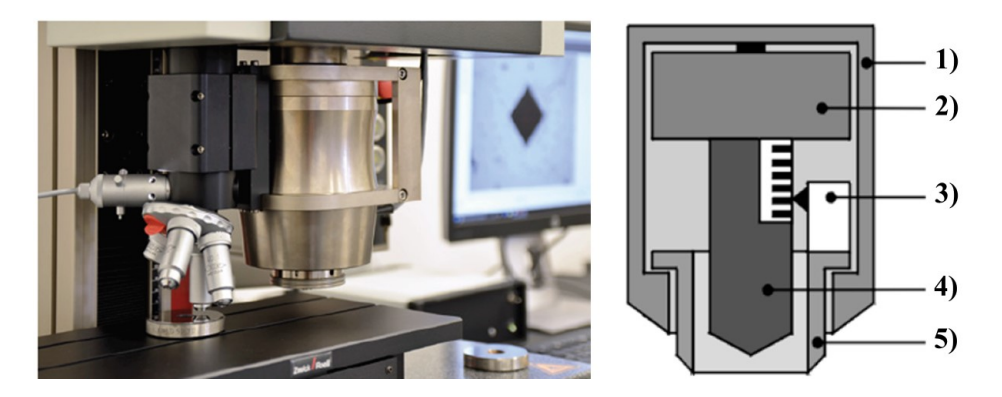

Obrázek 29: Měřicí hlava (vlevo), schéma měřicí hlavy (vpravo)

### **3.2 Měřené vzorky**

Měřené vzorky laminovaného skla jsou vyrobeny z automobilového bezpečnostního skla. Vzorek laminovaného skla má šířku 2 cm a délku 3 cm. Celková tloušťka vzorku činí 4.7 mm. Horní a dolní vrstva skla mají tloušťku 2 mm. Mezivrstva polyvinylbutyralu (PVB) má tloušťku 0.7 mm. Vzorek skla byl vytvořen odseparováním vrstvy skla z laminovaného skla. K separaci byl použit nůž. Zbytky PVB byly pečlivě očištěny tak, aby vznikl hladký povrch. Je důležité pokládat měřené vzorky přímo na stůl měřicího přístroje. Mezipodložky vnášejí do měření chybu. Při kontaktu dochází k nežádoucí absorbci energie (vymezování vůlí, poddajnost podložky).

### **3.3 Podmínky měření**

Měření probíhalo při teplotě 20 °C a při relativní vlhkosti 65%. Maximální zatížení bylo nastaveno na 50 N. Rychlost zatěžování  $v_{load}$  byla konstantní  $v_{load} = 10$  N/s. Odlehčení probíhalo stejnou rychlostí jako zatěžování. Doba setrvání indentoru při maximálním zatížení  $t = 2$  s. Celé měření tedy trvalo 12 sekund.

### **3.4 Postup měření a analýza výsledků**

Měřicí přístroj je plně automatizován softwarem uvtestXpert hardness edition, který je instalován v připojeném počítači. Měřicí proces s nastavenými parametry se pak aktivuje prostřednictvím počítače. Manuálně provádíme pouze instalaci indentoru, vkládání vzorku a volbu vhodného místa vtisku. Ostatní operace probíhají automaticky. Celý měřicí proces zahrnuje nastavení parametrů (viz. podmínky měření), manuální nastavení oblasti měření, spuštění měřicího procesu, vizualizace křivky závislosti síly na hloubce vtisku a vizualizace vtisku. V průběhu měření není možné pozorovat deformaci vzorku. Výstupem měření je indentační křivka a vtisk po indentoru. Indentační křivku je možné analyzovat přímo v software uvtestXpert, nebo uložit do různých formátů např. CSV, ASCII, XLS atp. Software uvtestXpert umožňuje náhled na vzniklý vtisk. Na základě rozměrů vtisku a maximálního zatížení je automaticky vypočítána tvrdost. Měřicí hlava byla osazena indentorem Vickers. Na měřicí portál přístroje byla volně vložena očištěná ocelová etalonová tvrdoměrná destička o známě tvrdosti. Na zíkladě deseti měření se ukázalo, že změřená tvrdost odpovídá tvrdosti etalonové destičky. Maximální odchýlení

od střední hodnoty bylo do 5 procent střední hodnoty tvrdosti. Tento výsledek považuji za uspokojivý. Stejným způsobem probíhalo i měření vzorku skla a laminovaného skla. Analýza indentačních křivek byla provedena v programu EXCEL na základě metody Olivera a Pharra [\[7\]](#page-111-1). Výstupem analýzy je Youngův modul, tvrdost, práce indentace a lomová houževnatost.

#### **3.4.1 Výsledky měření skla**

Na obrázku [30](#page-51-0) je zobrazena jedna z indentačních křivek. Záznam síly na hloubce vtisku. V tabulce [4](#page-51-1) jsou uvedeny výsledky měření. Lomová houževnatost byla vypočítána vzorcem

<span id="page-51-0"></span>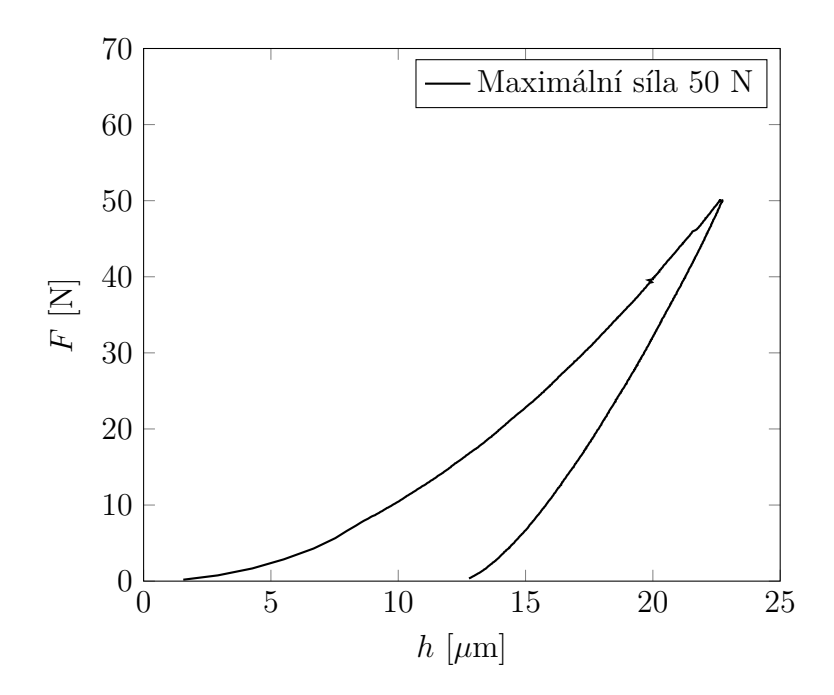

Obrázek 30: Indentační křivka (sklo)

podle Myioshiho [\(69\)](#page-89-0), který v tomto případě dává výsledky nejblíže hodnotám uváděným pro sklo [\[2\]](#page-111-2).

$$
K_{IC} = 0.018 \frac{F}{c^{3/2}} \left(\frac{E}{H}\right)^{1/2} \tag{48}
$$

<span id="page-51-1"></span> $c$ je poloviční délka trhliny a ${\cal F}$ je zatěžovací síla.

| Youngův modul E [MPa]                      | $73400 \pm 900$  |
|--------------------------------------------|------------------|
| Tyrdost H [MPa]                            | $6576 \pm 59$    |
| Poloviční délka diagonály vtisku $ \mu m $ | $64 \pm 2$       |
| Poloviční délka trhliny $c \ [\mu m]$      | $266 \pm 22$     |
| $K_{IC}$ [MPa $m^{1/2}$ ]                  | $0.699 \pm 0.09$ |
| $W_{unrel}/W_{tot}$                        | $0.47 \pm 0.004$ |

Tabulka 4: Tabulka změřených dat

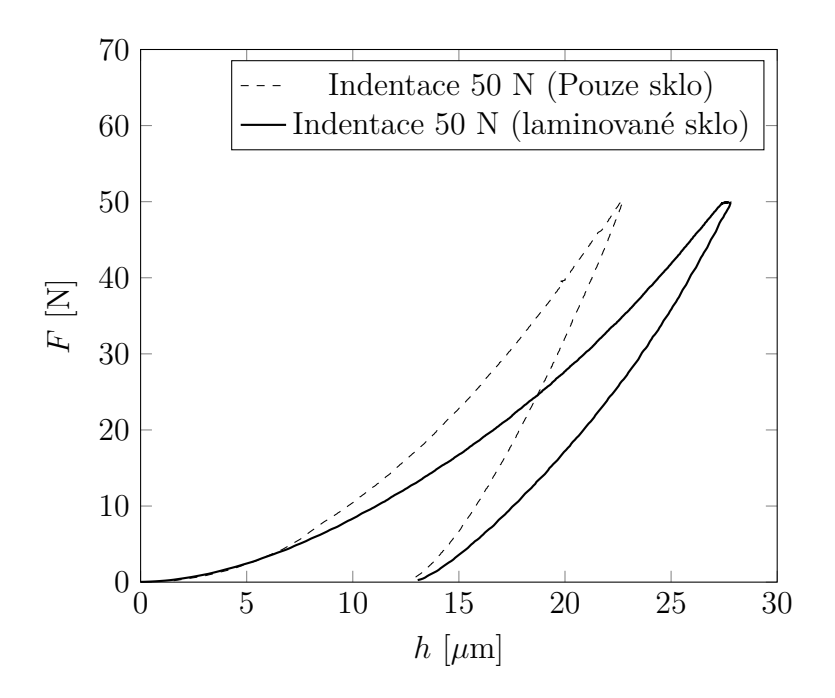

Obrázek 31: Porovnání výsledků měření skla a laminovaného skla při stejném zatížení

### **3.4.2 Výsledky měření laminovaného skla**

| Parametr  | Měření        |
|-----------|---------------|
| $E_r/E_1$ | $0.58 + 0.01$ |
| $E_2/E_1$ | nelze měřit   |

Tabulka 5: Poměr Yougových modulů

# **4 MODELOVÁNÍ INDENTACE DO SKLA A DO VRSTVENÉHO SKLA**

Tato kapitola představuje skupinu statických modelů založených na metodě konečných prvků, které jsou vytvořeny tak, aby simulovaly indentační měření tvrdých a křehkých materiálů indentorem Vickers. Indentor Vickers je vlastně čtyřboký jehlan o vrcholovém úhlu 136<sup>∘</sup> . Při vtlačení tohoto geometrického tvaru do zkoumaného materiálu vznikají nejen trvalé deformace, ale také různé druhy trhlin. Simulace indentačního měření zahrnující proces šíření trhlin je poměrně složitý problém. Proces šíření trhlin je založený na takzvané eliminaci speciálních (kohezivních elementů). Při splnění určitých kritérií jsou elementy z modelu postupně odebírány. Díky eliminaci ve spojení s materiálovými nelinearitami a s kontaktem je celý výpočtový proces časově velmi náročný. Z tohoto důvodu je celý problém rozdělen do dvou modelů. Oba modely jsou zde ověřovány na vzorku skla a na vzorku laminovaného skla.

První model slouží k odhadu parametrů materiálového modelu a také ke zkoumání odezvy vrstvených materiálů. Tento model je 2D osově symetrický a místo indentoru Vickers je zde použit kónický indentor, který (jak bude ukázáno dále) může zastoupit Vickersův indentor. Výhodou modelu je krátký výpočtový čas.

Druhý model je třírozměrný. Je využito symetrie indentoru Vickers. Modelována je tedy pouze čtvrtina celku. Tento model využívá materiálových charakteristik zjištěných z parametrické studie 2D osově symetrického modelu. Pomocí tohoto 3D modelu je simulován proces šíření trhliny. Iniciační napětí je také odhadnuto z 2D modelu. Výsledky ukazují okamžiky a místa vzniku trhlin. Výsledkem je též energetická bilance indentačního procesu a výpočet hnací síly trhliny.

V první části kapitoly jsou popsány jednotlivé modely. Popis modelů obsahuje: geometrii modelu, druh a počet použitých elementů, definici okrajových podmínek, popis materiálových charakteristik a definici kontaktů. Druhá část je věnována prezentaci výsledků.

### **4.1 Popis modelů**

#### **4.1.1 Osově symetrický model indentace**

#### **Geometrie modelu**

Osově symetrický model se skládá z indentoru a z osově symetrického vzorku. Vzorek je tvořen buď jednou vrstvou nebo dvěma vrstvami tak, aby mohl popisovat samotné sklo i sklo laminované. Indentor je kónický o vrcholovém úhlu 140.6°, který při dané hloubce vtisku dává stejnou promítnutou plochu, jako skutečný Vickersův indentor (bude ukázáno v kapitole [4.2.1\)](#page-64-0). Rozměry vzorku skla jsou  $R = 2350 \ \mu m$  a výšku  $H = 2350 \ \mu m$ . Rozměry laminovaného skla jsou  $H_1 = 2000 \ \mu m$ ,  $H_2 = 350 \ \mu m$  a  $R = 2350 \ \mu m$ .

<span id="page-54-0"></span>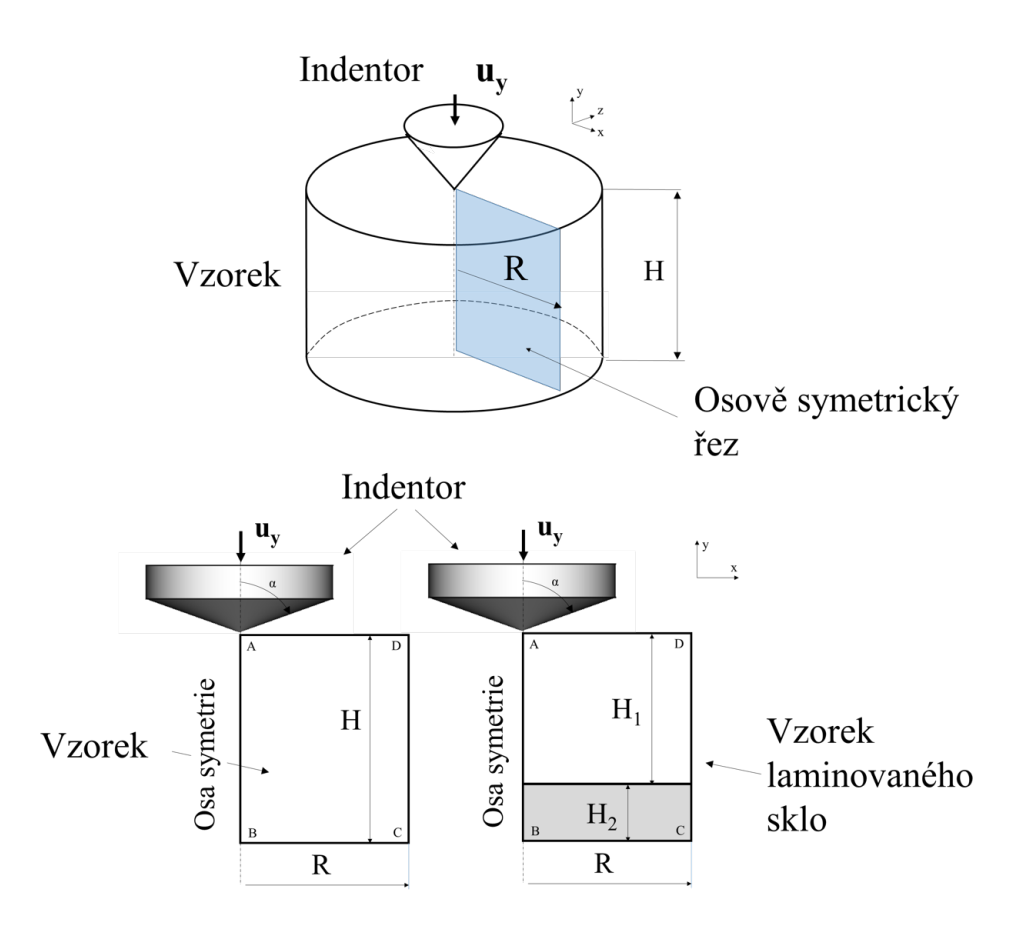

Obrázek 32: Schéma osově symetrického modelu

#### **Síť modelu**

Indentor je modelován pomocí dokonale tuhé analytické plochy. Vzorek skla a laminovaného skla je modelován čtyřuzlovými osově symetrickými elementy. V okolí kontaktu indentoru se vzorkem je síť zjemněna. Délka hrany nejmenšího elementu  $l = 0.35 \ \mu m$ .

|            | Cást modelu Počet uzlů elementu | Počet elementů | Typ elementu      |
|------------|---------------------------------|----------------|-------------------|
| Sklo       |                                 | 12886          | QUAD (CAX4)       |
| Mezivrstva | 4                               | -306           | QUAD (CAX4)       |
| Indentor   |                                 |                | Analytická plocha |

Tabulka 6: Použité elementy

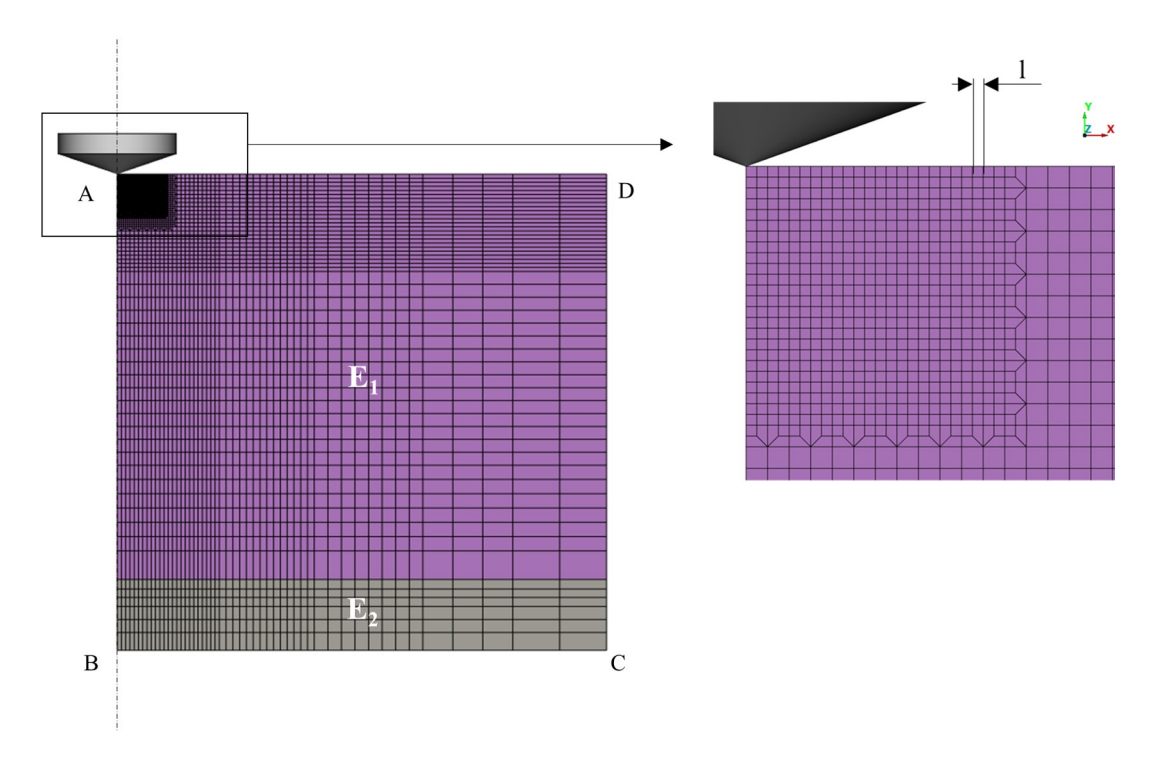

Obrázek 33: Síť modelu

#### **Definice kontaktu**

Mezi indentorem a kontaktní plochou je předepsán kontakt. Diskretizace kontaktních ploch je typu "surface to surface". Vzájemný pohyb kontaktních ploch je řešen metodou "finite sliding". Kontaktní tuhost je z počátku řízena nelineární penaltní metodou. Koeficient smykového tření mezi kontaktními plochami  $f = 0.1$ .

#### **Okrajové podmínky**

Uzlům ve spodní části vzorku (hranice BC na obrázku [32\)](#page-54-0) je zamezeno posuvu ve směru normály ke spodní ploše. Uzly v ose symetrie (hranice AB na obrázku [32\)](#page-54-0) mají zamezeno posuvu ve směru normály k ose symetrie. Analytická plocha je svázána dokonale tuhou vazbou RB do řídícího uzlu. V tomto uzlu je předepsán vynucený posuv indentoru ve směru  $y$ .

#### **Definice vlastností materiálu**

Předpokládáme, že chování skla je pružně plastické. Za normálních teplot je rozsah plastických deformací skla zanedbatelný, ale při koncentrovaném kontaktu dochází k vysokým smykovým pnutím, která jsou vyvolána tlakem. Tato napětí umožní přechody atomů do sousedních poloh. Dochází ke zhušťování iontů a menších strukturních jednotek do sousedních míst. Podle teorie, kterou vytvořil Marsh [\[58\]](#page-116-4), začíná plastické tečení za mezí kluzu. Ohraničení plastického tečení se řídí materiálovým modelem Von Mises. Elastické chování do meze kluzu  $\sigma_Y$  se řídí rovnicí [\(49\)](#page-56-0) a plastické chování popisuje rovnice [\(50\)](#page-56-1).

<span id="page-56-0"></span>Na obrázku [34](#page-56-2) je vidět závislost napětí - přetvoření. Materiálový model popisující sklo je téměř lineární. Modul zpevnění  $E_{pl} = 50$  GPa. Youngův modul  $E = 73.4$  GPa. Mez kluzu $\sigma_Y=0.5$  GPa. V kapitole [4.2.2.](#page-66-0)

$$
\sigma = E\epsilon \tag{49}
$$

$$
\sigma = E_{pl} \epsilon_{pl} + \sigma_Y \tag{50}
$$

<span id="page-56-2"></span><span id="page-56-1"></span> $\sigma_Y$  je mez kluzu v tlaku,  $\epsilon_{pl}$  je plastické přetvoření. E je Youngův modul.

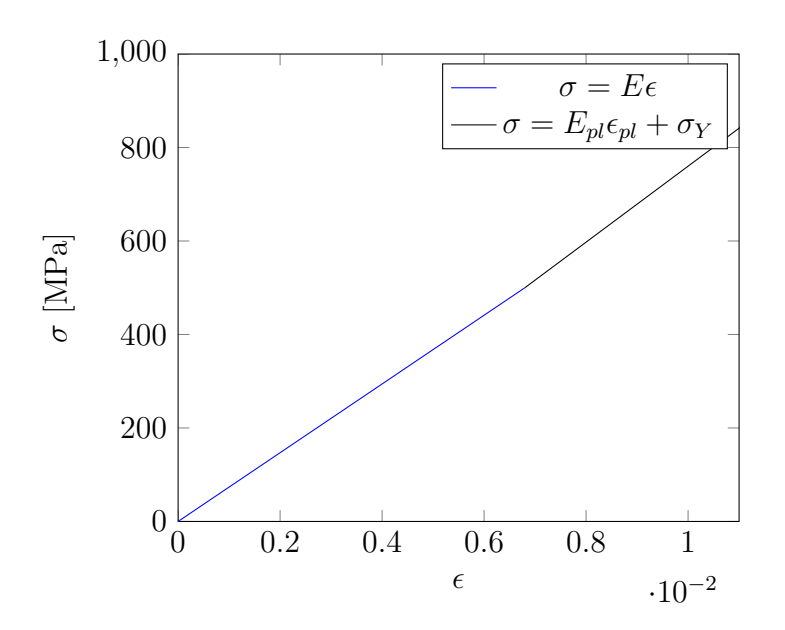

Obrázek 34: Bilineární materiálový model

#### **Ověření platnosti 2D modelu**

Závislost růstu napětí s klesající velikostí elementů je vidět na obrázku [35.](#page-57-0) Redukované

napětí  $\sigma_{VM}^i$ je maximální napětí v okolí kontaktu s elementy o délce hrany  $a=a_i.$  Redukované napětí Von Mises  $\sigma_{VM}$  je napětí při kontaktu s elementy o velikosti  $a = 50 \ \mu m$ . Ve vytvořeném modelu jsou použity elementy o poměru  $a_i/a = 143$ . Z grafu [35](#page-57-0) je vidět, že s dalším zjemněním se napětí zvýší o zanedbatelnou hodnotu.

<span id="page-57-0"></span>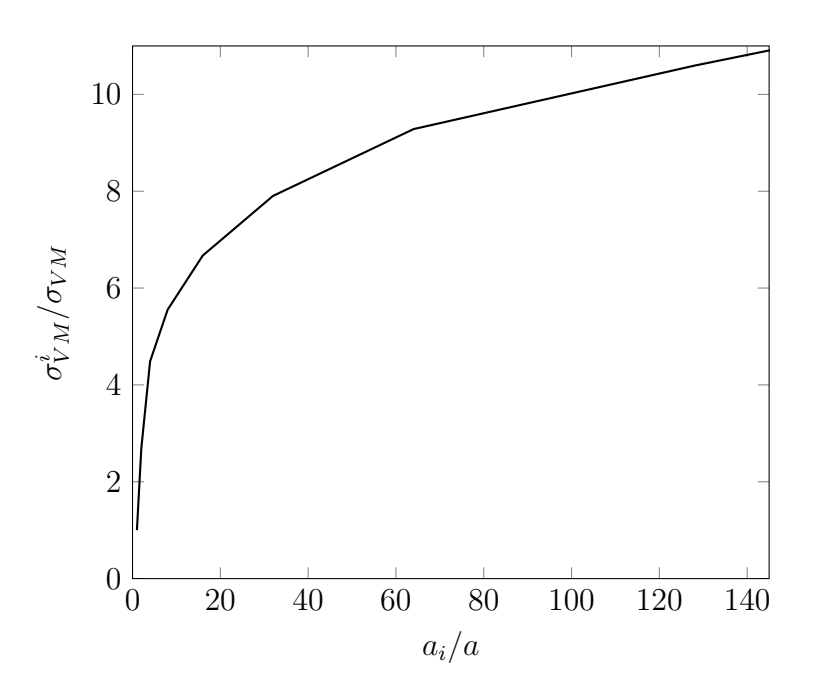

Obrázek 35: Závislost maximálního redukovaného napětí Von Mises na velikosti elementu

#### **4.1.2 3D model šíření trhliny**

#### **Geometrie modelu**

Geometrie modelu zobrazená na obrázku [36](#page-58-0) obsahuje pouze 1*/*4 zatěžovaného vzorku. Výška modelu  $H = 2350 \ \mu m$  a poloměr modelu  $R = 2350 \ \mu m$ . Model Vickersova indentoru obsahuje také 1*/*4 celého indentoru. Aby bylo možné ukázat v jakém místě, a ve kterém okamžiku dochází ke vzniku trhlin, byla do modelu zahrnuta oblast kohezivní zóny. Tato zóna má tloušťku  $0.02 \mu m$ .

#### **Síť modelu**

Síť je vytvořena rotací 2D sítě podle osy y. V radiálním směru je síť rozdělena na 16 elementů. V okolí koncentrovaného kontaktu vzniknou velmi malé elementy. S rostoucí vzdáleností od osy rotace se radiální velikost elementů zvětšuje. Minimální délka hrany nejmenšího elementu v okolí kontaktu  $a_{min} = 0.3 \ \mu m$ , maximální délka hrany nejmenšího elementu  $a = 2.99 \ \mu m$  (obrázek [38\)](#page-60-0). Indentor je modelován tří a čtyř-uzlovými 2D ele-

<span id="page-58-0"></span>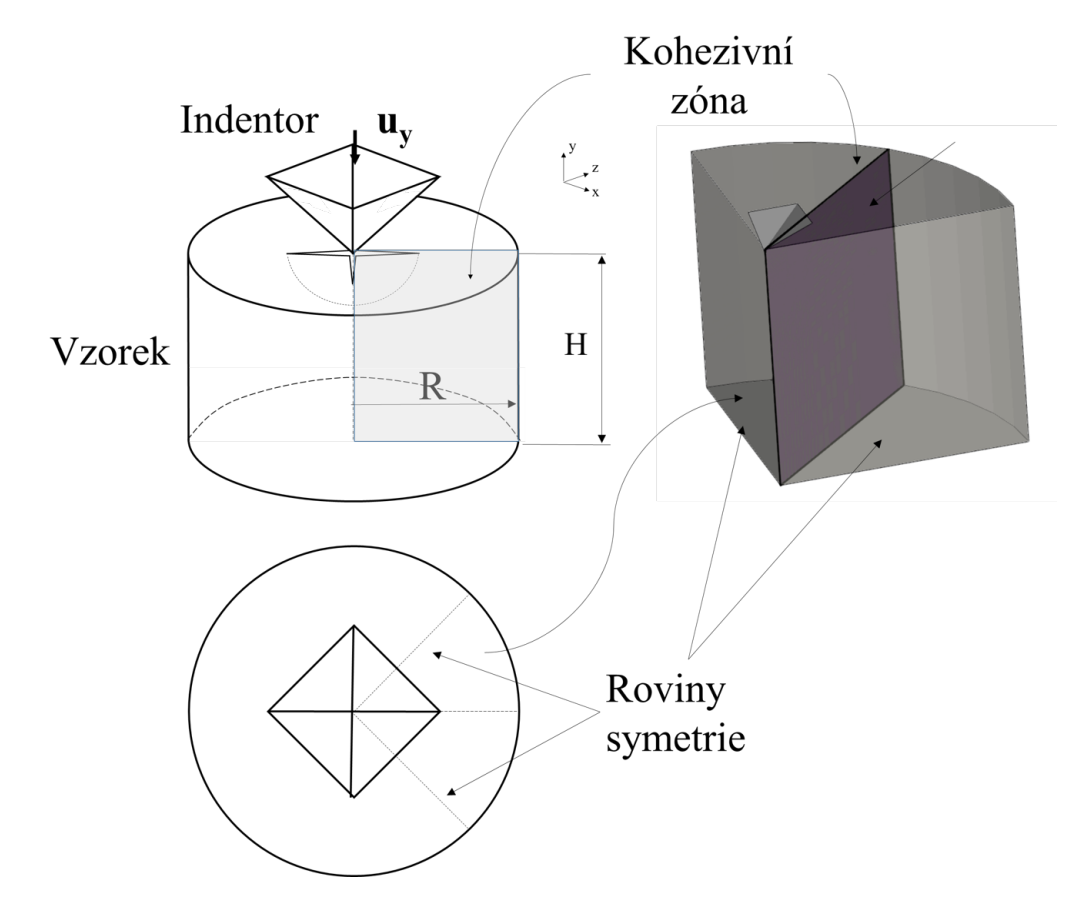

Obrázek 36: Schéma 3D modelu

menty o tloušťce  $t = 1 \mu m$ . Vzorek skla je diskretizován 3D lineárními elementy C3D8 a C3D6, kde 3D znamená tří rozměrný prostor, čísla 8 a 6 značí počet uzlů elementu. Je vi-

dět, že v porovnání s 2D modelem jsou u 3D modelu elementy větší. Při menších rozměrech totiž narážíme na problém s časovou náročností výpočtu. Hlavním účelem 3D modelu je analyzovat proces šíření trhliny a ne vyhodnocovat absolutní hodnoty napětí. Nezajímá nás přesná hodnota napětí na čele trhliny, ale spokojíme se s hodnotou napětí v jejím okolí. Předpokladem je, že se pod povrchem nacházejí trhliny menších rozměrů než je velikost nejmenších elementu. Z předpokládaného tvaru trhliny, kterým může být například trhlina penízkového tvaru a z napětí v jejím okolí lze vypočítat kritický faktor intenzity napětí a odhadnout tak velikost iniciačního napětí. Závislost růstu napětí s klesající velikostí elementů je vidět na obrázku [37.](#page-59-0) Redukované napětí  $\sigma_{VM}^i$  je maximální napětí v okolí kontaktu s elementy o délce hrany  $a = a_i$ . Redukované napětí Von Mises  $\sigma_{VM}$  je napětí při kontaktu s elementy o velikosti  $a = 50 \ \mu m$ . Ve vytvořeném modelu jsou použity elementy o poměru  $a_i/a = 20$ . V radiálním směru přináší zjemnění sítě zanedba-

<span id="page-59-0"></span>telný vliv. Zvýšení počtu elementů v radiálním směru z 10 na 20 zvýší maximální napětí o 2%.

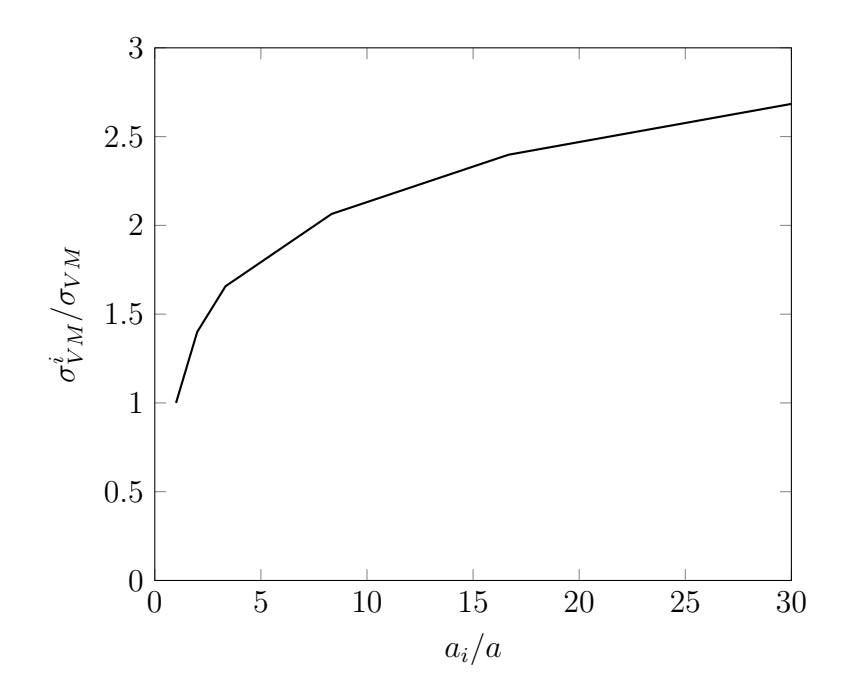

Obrázek 37: Závislost maximálního redukovaného napětí Von Mises na velikosti elementu

Oblast kohezivní zóny je tvořena kohezivními elementy COH3D8, kde písmeno H označuje, že jde o kohezivní element. Materiálový model je stejný jako ve 2D modelu.

| Část modelu    | Počet uzlů elementu | Počet elementů | Typ elementu                    |
|----------------|---------------------|----------------|---------------------------------|
| Sklo           | 8                   | 23008          | C3D8                            |
| Sklo           | 6                   | 992            | C3D6                            |
| Kohezivní zóna | 8.6                 | 1500           | COH <sub>3</sub> D <sub>8</sub> |
| Indentor       | 19643               | 4              | S4                              |
| Indentor       | 345                 | 3              | S3R.                            |

Tabulka 7: Použité elementy

#### **Definice vlastností materiálu**

Plastické tečení se řídí podobně jako v případě 2D modelu materiálovým modelem Von Mises. Je zde ale také použito obecnějšího modelu Drucker - Prager. Model Drucker – Prager je řízen třemi parametry. Prvním parametrem je úhel  $\beta = 20^{\circ}$ . Význam úhlu  $\beta$  je dobře vidět na obrázku [40](#page-62-0) vpravo. Řez meridiánovou rovinou  $n$  (vpravo) je vlastně zobrazením mezní plochy plastického tečení, která je znázorněna na obrázku [40](#page-62-0) vlevo. Rovina

<span id="page-60-0"></span>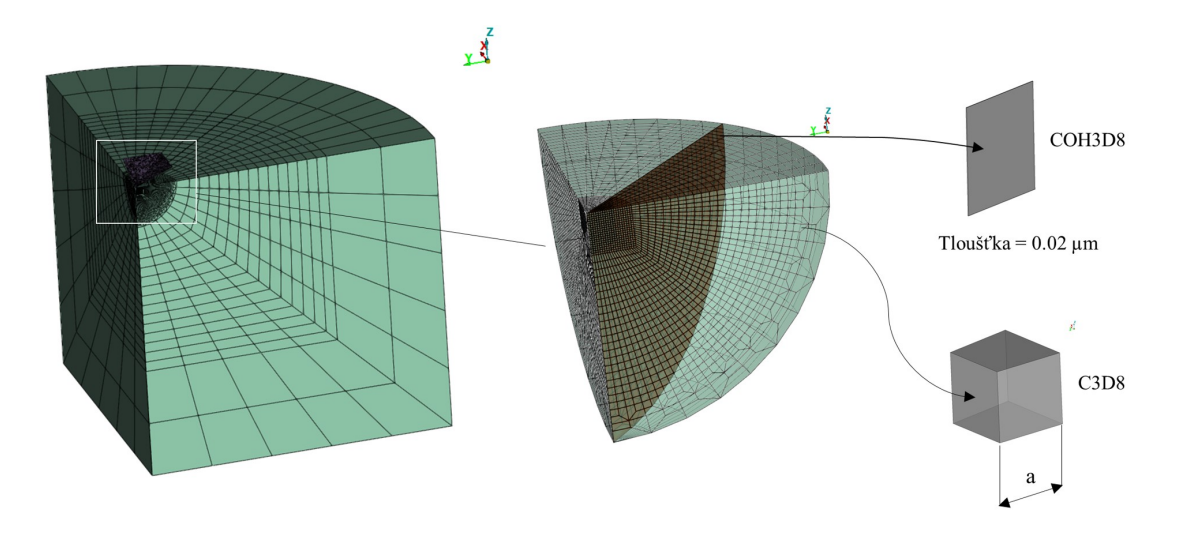

Obrázek 38: Síť 3D modelu

řezu prochází osou  $\sigma_1 = \sigma_3 = \sigma_3$ . Složky  $\sigma_i$  jsou hlavní napětí ve směrech  $i = (1, 2, 3)$ , směr 1, 2  $a$  3 jsou souřadnice  $x, y \ a \ z$ . Osa  $p$  zobrazuje hydrostatický tlak [\(53\)](#page-61-0), který se vypočítá z Cauchyho tenzoru napětí [\(51\)](#page-60-1)  $\sigma$  pomocí vzorce [\(53\)](#page-61-0). Hodnoty osy t vypočí-táme ze vztahu [\(56\)](#page-61-1). Redukované napětí Von Mises  $q$  lze vypočítat ze vztahu [\(54\)](#page-61-2), kde  $S$ je deviátor tenzoru napětí. V rovnici  $(52)$  je I jednotková matice. Dalším parametrem je K. Pokud  $K = 1$  tak  $t$  je redukované napětí Von Mises. V mém modelu je  $K = 0.8$ . Grafická znázornění závislosti mezní plochy na parametru  $K$  je vidět na obrázku [41](#page-63-0) vpravo. Obrázek [41](#page-63-0) vpravo je též řez mezní plochou, ale tentokrát má rovina řezu  $n$  normálu osu  $\sigma_1 = \sigma_3 = \sigma_3$ . Parametr je nastaven tak, aby při všestranném tlaku docházelo k plastickému tečení při vyšších zatíženích než při všestranném tahu. Posledním parametrem je dilatační úhel Ψ. Dilatační úhel je znázorněn na obrázku [40](#page-62-0) vpravo. Například při  $\Psi = 0$ nedochází při plastickém tečení ke změnám objemu (nestlačitelné materiály). Materiály, které mají dilatační úhel větší než nula dilatují. V modelu je nastaveno  $\beta = \Psi$ . Parametry K,  $\beta$  a  $\Psi$  byly odhadnuty. Plastické chování v tlaku se řídí rovnicemi [\(49\)](#page-56-0) a [\(50\)](#page-56-1).

$$
\sigma = \begin{bmatrix} \sigma_{11} & \sigma_{12} & \sigma_{13} \\ \sigma_{21} & \sigma_{22} & \sigma_{23} \\ \sigma_{31} & \sigma_{32} & \sigma_{33} \end{bmatrix} \equiv \begin{bmatrix} \sigma_{xx} & \sigma_{xy} & \sigma_{xz} \\ \sigma_{yx} & \sigma_{yy} & \sigma_{yz} \\ \sigma_{zx} & \sigma_{zy} & \sigma_{zz} \end{bmatrix}
$$
(51)

<span id="page-60-1"></span>Výpočet hlavních napětí  $\sigma_1, \sigma_2 \quad a \quad \sigma_3$  z tenzoru  $\sigma$  je založen na výpočtu vlastních čísel a prvního invariantu tenzoru napětí  $\sigma$ . Grafické znázornění složek  $\sigma_{ij}$  tenzoru napětí je vi-dět na malém elementu vytknutém z obecně zatížené struktury [\(39\)](#page-62-1).  $\sigma_1 = max(\lambda_1, \lambda_2, \lambda_3)$ ,

 $\sigma_2 = min(\lambda_1, \lambda_2, \lambda_3)$  a  $\sigma_3 = I_1 - \sigma_1 - \sigma_3$ .  $\lambda_i$  jsou vlastní čísla tenzoru napětí  $\sigma$ .  $I_1$  je první invariant tenzoru  $\sigma$ .  $I_1 = \sigma_1 + \sigma_2 + \sigma_3$ .

$$
S = \sigma + pI = \begin{bmatrix} s_{11} & s_{12} & s_{13} \\ s_{21} & s_{22} & s_{23} \\ s_{31} & s_{32} & s_{33} \end{bmatrix} = \begin{bmatrix} \sigma_{11} & \sigma_{12} & \sigma_{13} \\ \sigma_{21} & \sigma_{22} & \sigma_{23} \\ \sigma_{31} & \sigma_{32} & \sigma_{33} \end{bmatrix} - \begin{bmatrix} p & 0 & 0 \\ 0 & p & 0 \\ 0 & 0 & p \end{bmatrix}
$$
(52)

<span id="page-61-3"></span>
$$
p = -\frac{1}{3}tr(\sigma) = -\frac{1}{3} \cdot (\sigma_{11} + \sigma_{22} + \sigma_{33})
$$
\n(53)

<span id="page-61-2"></span><span id="page-61-1"></span><span id="page-61-0"></span>
$$
q = \sqrt{\frac{3}{6} \left[ (\sigma_{11} - \sigma_{22})^2 + (\sigma_{22} - \sigma_{33})^2 + (\sigma_{33} - \sigma_{11})^2 \right] + \sigma_{12}^2 + \sigma_{23}^2 + \sigma_{31}^2}
$$
(54)

$$
r = \det S \tag{55}
$$

$$
t = \frac{1}{2}q \left[ 1 + \frac{1}{K} - \left( 1 - \frac{1}{K} \right) \left( \frac{r}{q} \right)^3 \right]
$$
 (56)

$$
t = p \cdot tan(\beta) + d \tag{57}
$$

| Křivka | K   |
|--------|-----|
| a.     |     |
| h      | 0.8 |

Tabulka 8: Křivky na obrázku [41](#page-63-0) vpravo

#### **Definice kontaktů**

Mezi indentorem a kontaktní plochou je předepsán kontakt stejně definován jako v 2D modelu. Kontaktní pár je vytvořen na plochách elementů, které hraničí s kohezivní zónou. Diskretizace kontaktních párů je typu "node to surface". Vzájemný pohyb kontaktních ploch je řížen metodou "small sliding". Mezi kontaktními plochami je vynucena nulová vůle. V tomto kontaktu není uvažováno tření.

#### **Okrajové podmínky**

Uzlům ve spodní ploše vzorku je zamezeno posuvu ve směru normály k ploše. Stejně je tomu i na bočních plochách rovin symetrie viz. (obrázek [36\)](#page-58-0). Uzly elementů indentoru jsou svázány dokonale tuhou vazbou do řídícího uzlu, ve kterém je předepsána okrajová podmínka vynuceného posuvu.

<span id="page-62-1"></span>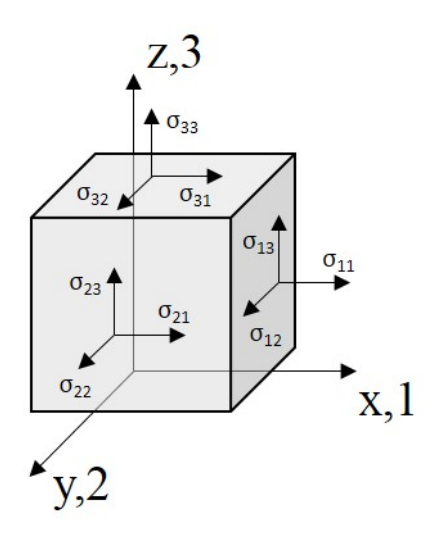

Obrázek 39: Grafické zobrazení složek napětí

<span id="page-62-0"></span>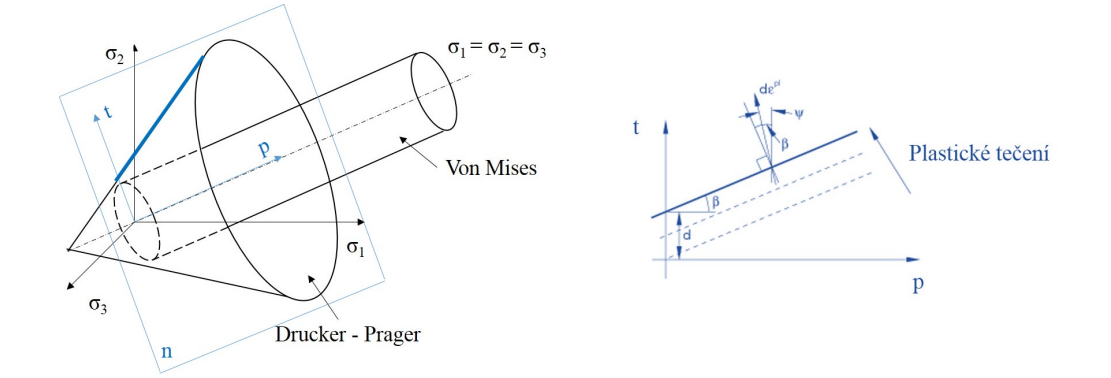

Obrázek 40: Hraniční plochy plastického tečení, Von Mises a Drucker-Prager (vlevo). Řez meridiánovou rovinou  $n$  (vpravo) (podle [\[88\]](#page-118-8))

#### **Kritéria porušení**

Kritéria tzv. eliminace kohezivních elementů se řídí vztahem [\(58\)](#page-62-2) a [\(59\)](#page-62-3). Pokud dojde v kohezivním elementu ke splnění podmínky [\(58\)](#page-62-2), nastává fáze vývoje porušení. Při dalším zatížení v případě, že plocha pod křivkou (napětí - posuv) odpovídá lomové energii $\mathcal{G}_c$ dojde k eliminaci elementu.

<span id="page-62-3"></span><span id="page-62-2"></span>Kritérium porušení má tvar:

$$
\left\{\frac{\sigma_n}{\sigma_n^0}\right\}^2 + \left\{\frac{\tau_s}{\tau_s^0}\right\}^2 + \left\{\frac{\tau_t}{\tau_t^0}\right\}^2 = 1\tag{58}
$$

$$
G_C = (G_s^C - G_n^C) \left(\frac{G_S}{G_T}\right)^{\eta}
$$
\n
$$
(59)
$$

<span id="page-63-0"></span>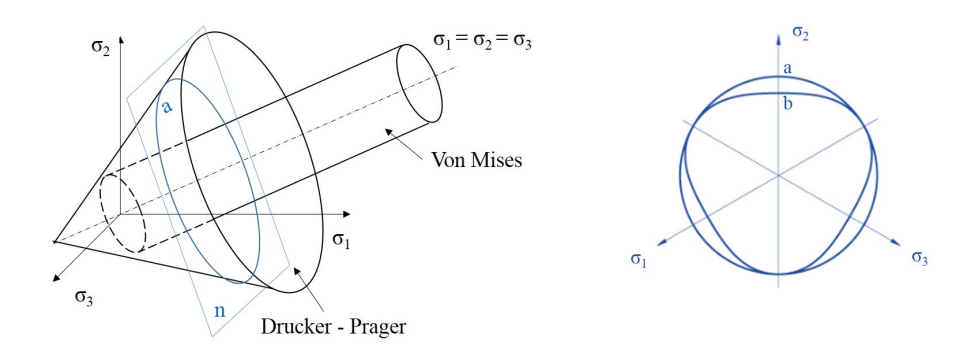

<span id="page-63-1"></span>Obrázek 41: Hraniční plochy plastického tečení, Von Mises a Drucker-Prager (vlevo). Řez rovinou  $n$  (vpravo) znázorňuje hranici plastického tečení při všestranném tahu a tlaku (podle [\[88\]](#page-118-8))

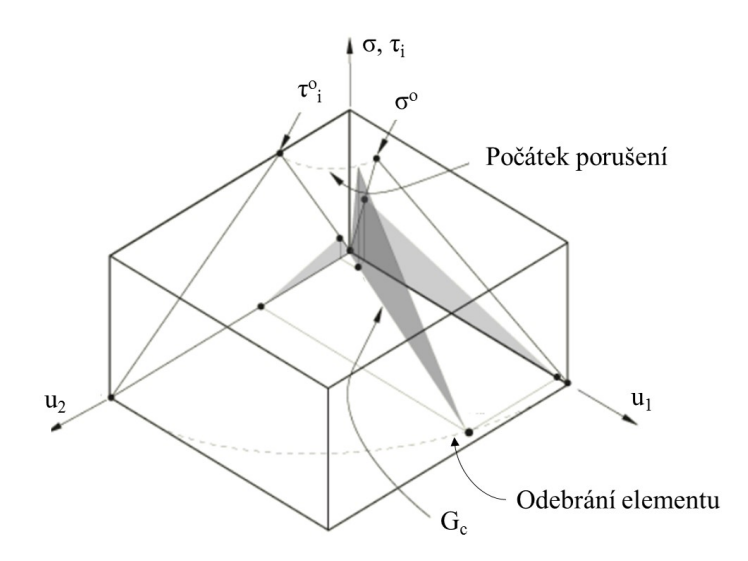

Obrázek 42: Počátek porušení a vývoj porušení (podle [\[88\]](#page-118-8))

 $\sigma_t$ je tahové napětí. $\tau_s$ a $\tau_t$ jsou napětí smyková. Zde je třeba poznamenat, že kohezivní elementy nepřenášejí tlaková zatížení. Není tedy možné touto cestou modelovat porušení vyvolané čistě tlakem, ale ani smykem od tlakového zatížení. Názorně jsou kritéria počátku a rozvoje porušení znázorněny na obrázku [42.](#page-63-1) Osa  $\sigma$ ,  $\tau$  znázorňuje velikost tahového a smykového napětí. Osa  $u_1$  znázorňuje deformaci vyvolanou tahovým napětím. Osa  $u_2$ znázorňuje deformaci vyvolanou smykovým napětím. Pokud se uplatňují jak složka napětí tahového tak složka napětí smykového, pak energie potřebná pro eliminaci elementu je plocha pod křivkou napětí - deformace (šedá oblast  $G_c$  na obrázku [42\)](#page-63-1). Předpis kritéria vývoje trhliny je dán rovnicí [\(59\)](#page-62-3) [\[36\]](#page-114-0). Pro napětí v modelu platí  $\sigma_t^o = \tau_t^o = \tau_s^o = 60$ MPa. Energie $G_C$ se počítá podle vztahu [\(59\)](#page-62-3). Kde $G_S = G_s^C + G_t^C,$  $G_T = G_n^C + G_S$ . Lomová energie při čistém tahu je  $G_n^C$ . Lomové energie vyvolané smykem

jsou  $G_s^C$  a  $G_t^C$ . Pro energetické kritérium rozvoje trhliny předepisuji  $G_n^C = G_s^C = G_t^C = 2.5$ 

 $N/m$  pro model Von Mises a  $G_n^C = G_s^C = G_t^C = 4 N/m$ , pro model Drucker-Prager. Exponent  $\eta = 2.284$ .

### **4.2 Výsledky a diskuse**

#### <span id="page-64-0"></span>**4.2.1 Náhrada Vickersova indentoru kónickým indentorem**

Výpočet modelu indentace Vickersovým indentorem je časově poměrně náročný. Proto pro hledání parametrů materiálového modelu využívám zjednodušeného osově symetrického modelu s kónickým indentorem. Vrcholový úhel kónického indentoru je nastaven tak, aby při stejné hloubce vtisku dával stejnou kontaktní plochu jako indentor Vickersův. Porovnání odezvy a napětí pod povrchem je ukázáno v následujících odstavcích.

#### **Analýza napětí pod povrchem**

Na obrázcích [43](#page-64-1) a [44](#page-65-0) je vizualizovaná skalární veličina redukované napětí Von Mises  $\sigma_{VM}$ normované tvrdostí  $H$ . Plastická zóna zasahuje v obou případech do stejné hloubky. Výrazný rozdíl je v rovině diagonály vtisku. Díky geometrii Vickersova indentoru je rozložení napětí odlišné, napětí pod hranou indentoru zasahuje více do prostoru.

Kóta *ℎ* na obrázku [43](#page-64-1) označuje hloubku plastické zóny pod vrcholem indentoru. V obou případech je  $h = 54 \mu m$ . Na obrázku [44](#page-65-0) kóta *h* označuje hloubku zóny tahového napětí pod vrcholem indentoru. Hloubka  $h = 27 \ \mu m$  u kónického indentoru a  $h = 34 \ \mu m$ u Vickersova indentoru. Zde je vidět výraznější odlišnost.

<span id="page-64-1"></span>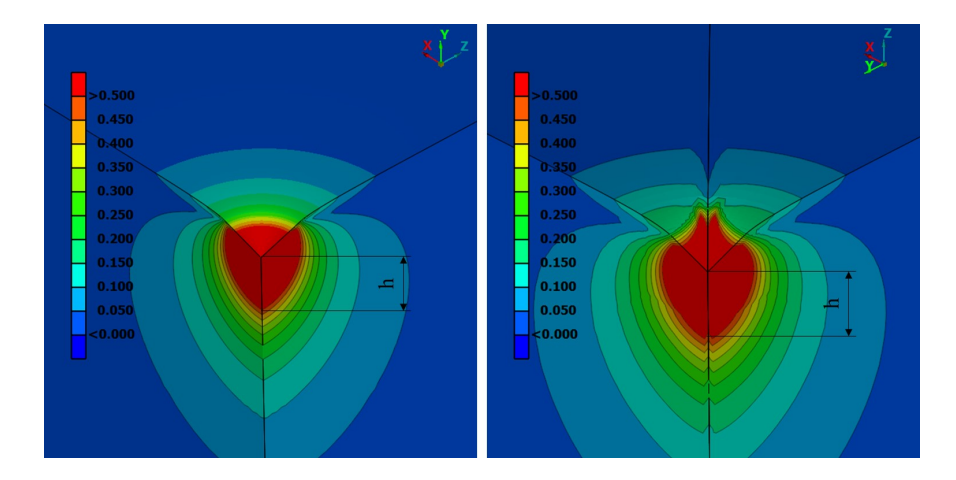

Obrázek 43: Maximální zatížení. Normované napětí Von Mises (kónický indentor vlevo, indentor Vickers vpravo)

<span id="page-65-0"></span>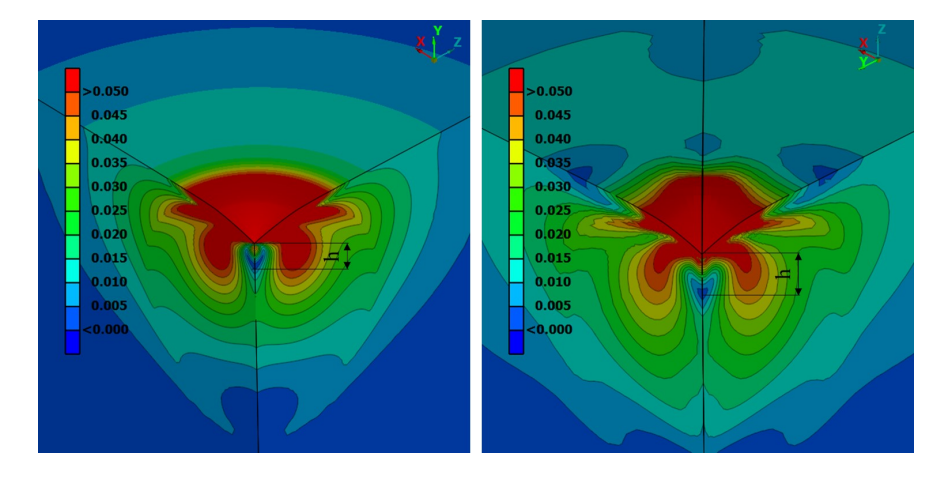

Obrázek 44: Odlehčení. Normované napětí Von Mises (kónický indentor vlevo, indentor Vickers vpravo)

#### **Porovnání odezvy**

Z grafu [45](#page-66-1) je patrné, že vypočítané křivky jsou téměř totožné. Z pohledu závislosti síly na hloubce vtisku je možné nahradit Vickersův indentor indentorem kónickým. Velkou výhodou této náhrady je urychlení výpočtu. Model s kónickým indentorem může být 2D osově symetrický. Velikost maximálního tahového napětí pod povrchem je ve 3D modelu asi o 10% nižší než ve 2D modelu, tato skutečnost je způsobena jednak odlišným tvarem indentoru, ale také rozdílnou velikostí elementů. Tvar indentoru má také vliv na polohu maximálního tahového napětí pod povrchem při odlehčení, pro případ Vickersova indentoru je tato poloha v hloubce asi o 3% větší. V osově symetrickém modelu nelze simulovat šíření radiální trhliny.

<span id="page-66-1"></span>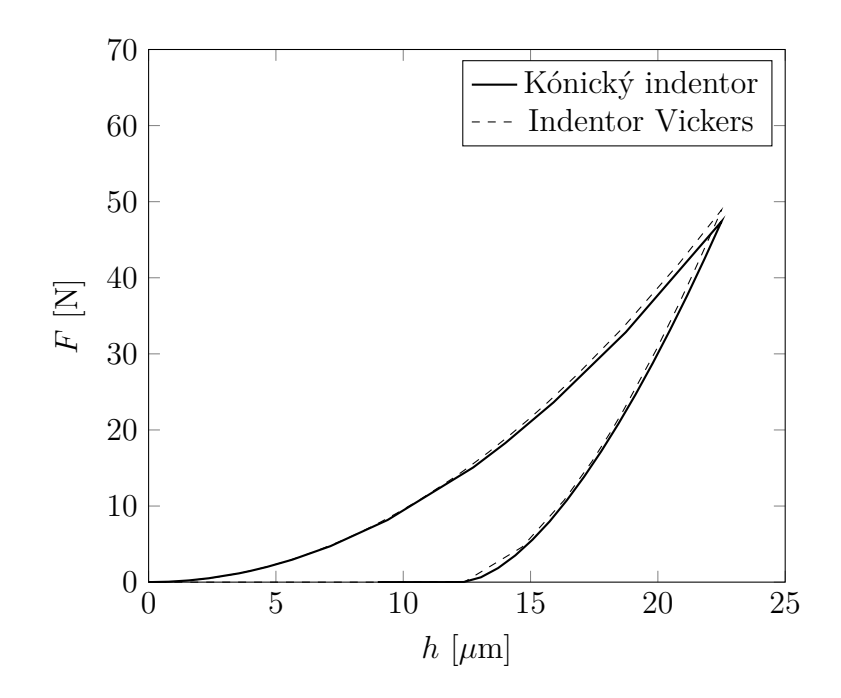

Obrázek 45: Porovnání vypočítané odezvy skla při indentaci kónickým a Vickersovým indentorem

# <span id="page-66-0"></span>**4.2.2 Výpočet parametrů materiálového modelu skla (2D model)**

Aby bylo možné nastavit parametry materiálu tak, aby se shodovala vypočítaná a měřená odezva skla je třeba provést mnoho výpočtů. Celý proces se zjednoduší použitím parametrické studie.

Program *ABAQUS* lze automatizovat programovacím jazykem *PYTHON*. Tato operace vyžaduje úpravu vstupníhou souboru \*.inp a vytvoření souboru \*.psf, ve kterém je definována parametrická studie. Soubor \*.psf vypadá následovně:

 $1 \times 1$  study=ParStudy(par=('SY', 'SU','YM'), directory=ON)

 $2 \mid m$ \_sy= (500, 1000, 2000, 4000)

```
3 \text{ m} su= (500, 1000, 20000, 50000)
```

```
4 \text{ m\_ym} = (73400)
```

```
5 \times 5 study.define(DISCRETE, par='SY', domain=m_sy, reference=2)
```

```
6 \times study.define(DISCRETE, par='SU', domain=m_su, reference=2)
```

```
7 \times \text{stdy}.define(DISCRETE, par='YM', domain=m_ym, reference=0)
```

```
8 study.combine(MESH)
```

```
9 study.generate(template="∗.inp")
```

```
10 study.execute(ALL)
11 study.output(file=ODB,instance='PART−1−1')
12 study.gather(
13 request='HISTORY',
14 results='myALLIE',
15 step=1,
16 frameValue=LAST,
17 VRIABLE=ALLIE)
18
19 study.report(PRINT, par='m_sy',
20 results=('myALLWK','myALLIEu','myALLIE','myALLPD','myALLSE'))
```
Na řádku 1. je příkazem ParStudy. Parametr par definuje seznam použitých parametrů. Parametr directory=ON zajistí vytvoření adresáře pro každou analýzu. Podle mě je to přehlednější způsob ukládání dat na disk počítače. Proměnná m\_sy definuje pole napětí na mezi kluzu  $\sigma_Y$ . Proměnná m\_su určuje pole  $E_{pl}$  a proměnná m\_ym je Youngův modul. Pole proměnných se přiřadí parametrům SY, SU a YM, které jsou pak propojeny se vstupním souborem programu *ABAQUS*.

Příkaz na řádku 8. má parametr MESH což znamená, že výpočet proběhne pro každou kombinaci parametrů SU a SY. Lze zvolit i parametr DIAGONAL, kde výpočet proběhne pouze pro kombinaci proměnných se stejným argumentem pole. Příkaz na řádku 9. definuje, ve kterém vstupním souboru \*.inp nalezneme parametry SY, SU a YM, tedy který soubor bude parametrizován. Příkaz execute spustí parametrickou studii.

Požadované výsledky lze vypsat příkazem uvedeným na řádcích 11. až 20. Proměnná ALLIE je vnitřní energie, proměnná ALLPD je energie plastického tečení a proměnná ALLSE je elastická energie. ALLWK je vykonaná práce indentace. Parametr STEP označuje ve kterém kroku vypsat požadovanou hodnotu. Parametr frameValue označuje, ve kterém čase proběhne výpis. Energie lze tímto způsobem vypsat pouze za předpokladu, že je výpis definován ve vstupním souboru. To se provede klíčovým slovem ENERGY OUTPUT ve vstupním souboru \*.inp.

Energetická bilance ETOTAL = ALLIE - ALLWK. ALLIE = ALLPD + ALLSE. Vykonaná práce ALLWK při maximálním zatížení dosahuje maximální hodnoty. Při plném odlehčení je ALLWK nenulová. Část energie se neuvolní díky plastickému tečení (trvalým deforma-

cím), které zamezují části nezplastizované struktury v návratu do původního tvaru.

Parametry ve vstupním souboru \*.inp se definují následovně:

```
1 ∗PARAMETER
2 \text{YM} = 73400 \text{ H} from study 'axisym_conical'
3\text{ }SY = 500 \text{ } \# \text{ from study 'axisym\_conical'}4 SU = 500 # from study 'axisym_conical'
5|EE=SY+SU6 \dots7 ∗ELASTIC, TYPE=ISOTROPIC
8 ∗∗ YOUNG, POISSON
9 <YM>, 0.22
10 ∗PLASTIC, HARDENING=ISOTROPIC
11 | <SY>, 0.
|12| < E E > , 1.
```
Na začátku vstupního souboru \*.inp je zapsáno klíčove slovo \*PARAMETER. Pod tímto slovem jsou jednotlivé parametry, kterým jsou automaticky přiřazeny hodnoty po spuštění parametrické studie. Ve vstupním souboru pak nepíšeme na místo Youngova modulu číslo, ale zapíšeme parametr <YM> jak je vidět na řádku 11.

Zautomatizovat se dá i výpočet energií z vypočítaných indentačních křivek. Integrací příslušné části křivky dostaneme požadovanou energii viz sekce [\(1.3\)](#page-24-0). Závislosti síly na hloubce vtisku. K tomuto je třeba ve vstupním souboru definovat výpis reakčníh sil v okrajové podmínce spojené s indentorem. Část kódu, který automatizuje výpis indentačních křivek do textového souboru je uveden zde:

```
1 from odbAccess import ∗
2 from odbSection import ∗
3 import visualization
4
5 filename=[.....]
6
7 \mid \text{fl} = \text{open}(\text{'output.txt'}, \text{'w'})
```

```
8
9 for i in range(len(filename)):
10 odb = openOdb(filename[i])
11 fdata = odb.steps['load'].12 historyRegions['Node␣PART−1−1.112'].historyOutputs['RF2'].data
13 \qquad \text{udata} = \text{odb}.\text{steps}[\text{'}\text{load'}].14 historyRegions['Node␣PART−1−1.112'].historyOutputs['U2'].data
15 fl.write(\%s' \% filename[i])
16 fl.write('\n\langle n' \rangle17 for j in range(len(fdata)):
18 fl.write('%2.6f' % (udata[j][1]∗−1.))
19 fl.write(\cdot, \cdot)20 fl.write('%2.6f' % (fdata[j][1]∗-1./1.e6))
21 fl.write('\n\langle n' \rangle22 fl.write('\n')
23
24 \mid \text{fl.close}()
```
Řádky 1. až 3. se postarají o načtení knihoven pro přístup jazyka *PYTHON* k výsledkovému souboru programu *ABAQUS* \*.odb. Řádek 5. deklaruje pole názvů výsledkových souboru, ze kterých chceme vytvořit indentační křivky. Na řádku 7. je otevřen textový soubor pro zápis. Řádkem 9. začíná cyklus, ve kterém se procházejí jednotlivé výsledkové soubory a z každého souboru se vytvoří proměnné udata a fdata, do těchto proměnných jsou na řádcích 11. a 13. uloženy vypočítané hodnoty. Cyklus na řádku 17. vypisuje data do výstupního textového souboru. Textový soubor s výsledky lze pak snadno zpracovat například v EXCELU nebo např. v MATLABU. V případě, že nás zajimá pouze energie, můžeme provést integraci přímo v kódu a uložit pouze výsledky. Důležitý poznatek je, že oba způsoby vyhodnocení dávají stejné výsledky. Cílem ukázky kódu není předvést, jak se píše v programu PYTHON for cyklus, to většina čtenářů ví, ale představit přístup k zapouzdřeným proměnným v objektové struktuře PYTHONu.

Parametrická studie se spustí příkazem abaqus script=soubor.psf v příkazovém řádku systému MS Windows nebo v konzoli systému LINUX. Soubor soubor.psf obsahuje definici parametrické studie.

Grafické znázornění výsledků parametrické studie, poměru prací indentace při různých parametrech je vidět na obrázku [46.](#page-70-0) Pomocí parametrické studie byly nalezeny neznámé parametry materiálového modelu [\(60\)](#page-70-1) a [\(61\)](#page-70-2) $\sigma_Y$  a  $E_{pl}.$  Youngův modul byl použit z měřených dat  $E = 73400$  MPa. Cílem parametrické studie bylo nalézt takové parametry materiálového modelu, při kterých dojde ke shodě poměrů prací indentace */* a zároveň ke shodě celkové práce. Tohoto stavu bylo dosaženo při parametrech  $E_{pl}/E =$  $0.71$  a  $\sigma_Y/E = 0.007$ .

$$
\sigma = E\epsilon \tag{60}
$$

<span id="page-70-2"></span><span id="page-70-1"></span><span id="page-70-0"></span>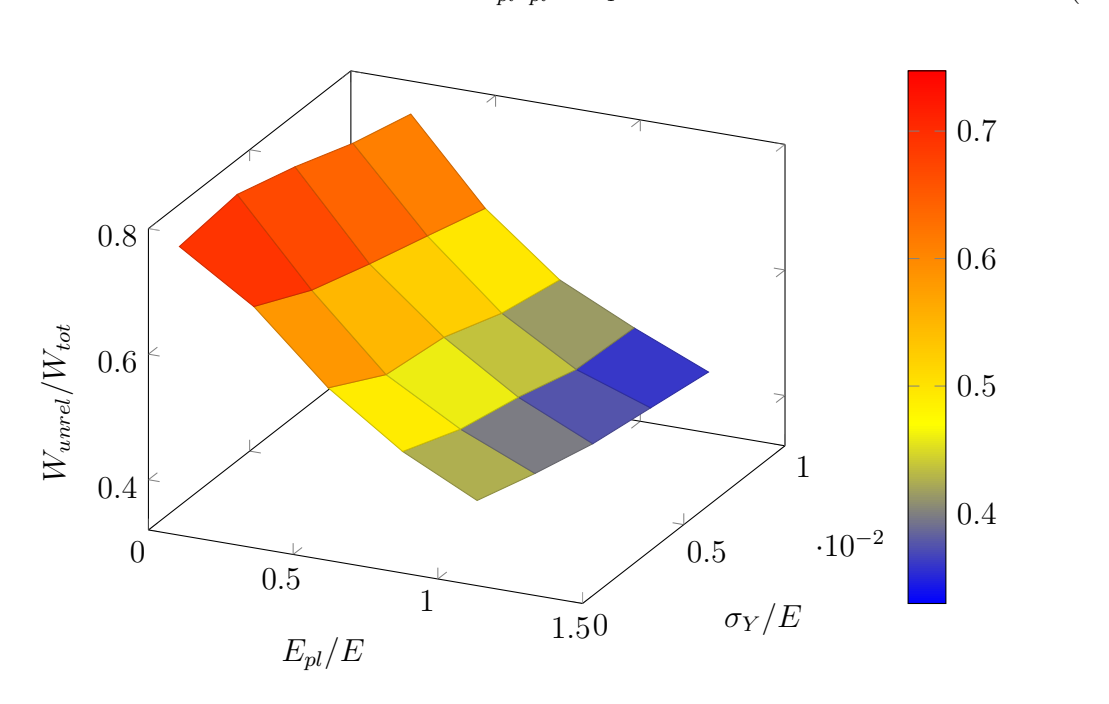

 $\sigma = E_{pl} \epsilon_{pl} + \sigma_Y$  (61)

Obrázek 46:  $W_{unrel}/W_{tot}$ 

#### **4.2.3 Analýza napětí pod povrchem vzorku skla (2D model)**

Omezím se zde na výsledky, které se shodují s měřením. Bude se jednat o analýzu napětí skla. To znamená  $E_{pl}/E$  = 0.71 a  $\sigma_Y/E$  = 0.007. Poměr tvrdosti ku mezi kluzu je  $H/\sigma_Y = 13$ . Je třeba podotknout, že mez kluzu v tahu u skla prakticky neexistuje. Dříve než dosáhne sklo při zatěžování teoretické meze kluzu, dojde k porušení. Při koncentrovaném tlaku sklo vykazuje trvalé deformace pouze v mikro objemech. Při zatěžování větších objemů již dochází k výraznému růstu trhlin a k jejich šíření. Čím větší objem zatěžujeme tím více vad se v tomto objemu může vyskytovat. Vady mohou ve větším objemu dosahovat i větších rozměrů.

Na obrázcích [47](#page-71-0) jsou vizualizovány normované složky napětí při plném zatížení, kde síla je 50 N a hloubka vtisku 22.5  $\mu$ m. Pro obecnější použití jsou složky normovány tvrdostí . Obrázky [48](#page-72-0) ukazují normované složky napětí při plném odlehčení.

<span id="page-71-0"></span>Při zatěžování jsou složky tahového napětí  $\sigma_{xx}$  a  $\sigma_{zz}$  pod povrchem téměř shodné. Tato místa ukazují, kde pravděpodobně dojde k počátku porušení. Při odlehčení se výrazné tahové napětí projevuje ve směru Y a ve směru Z. Tedy napětí  $\sigma_{yy}$   $\sigma_{zz}$ .

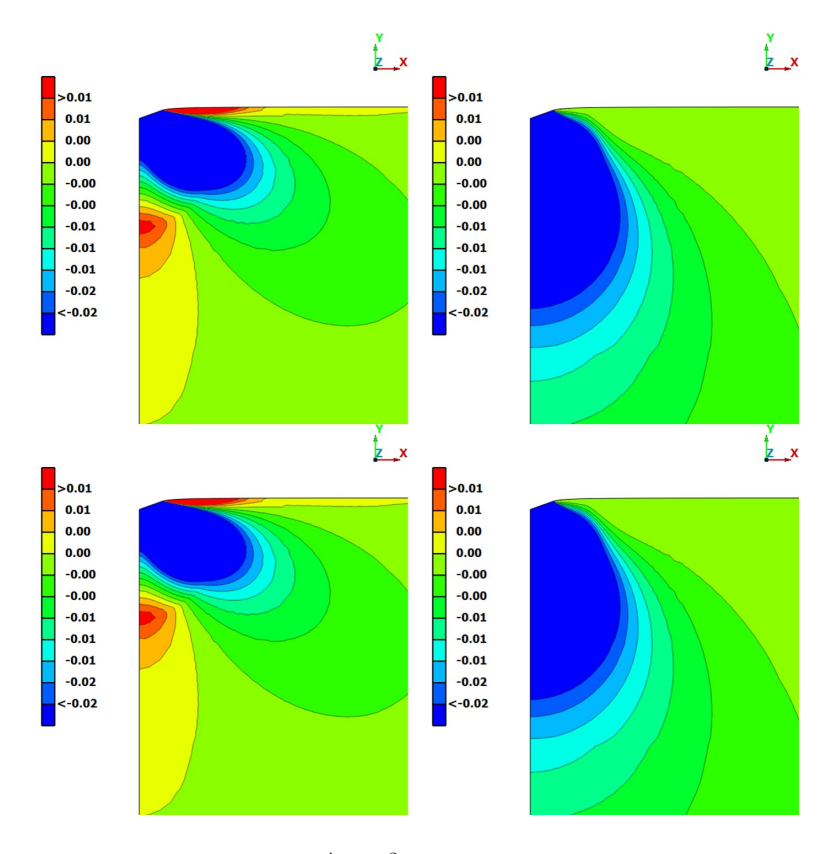

Obrázek 47: Napětí při zatížení  $P/(K_{IC}^4/H^3) = 54$ ,  $\sigma_{xx}/H$  (vlevo nahoře),  $\sigma_{yy}/H$  (vpravo nahoře),  $\sigma_{zz}/H$  (vlevo dole),  $\sigma_{xy}/H$  (vpravo dole).
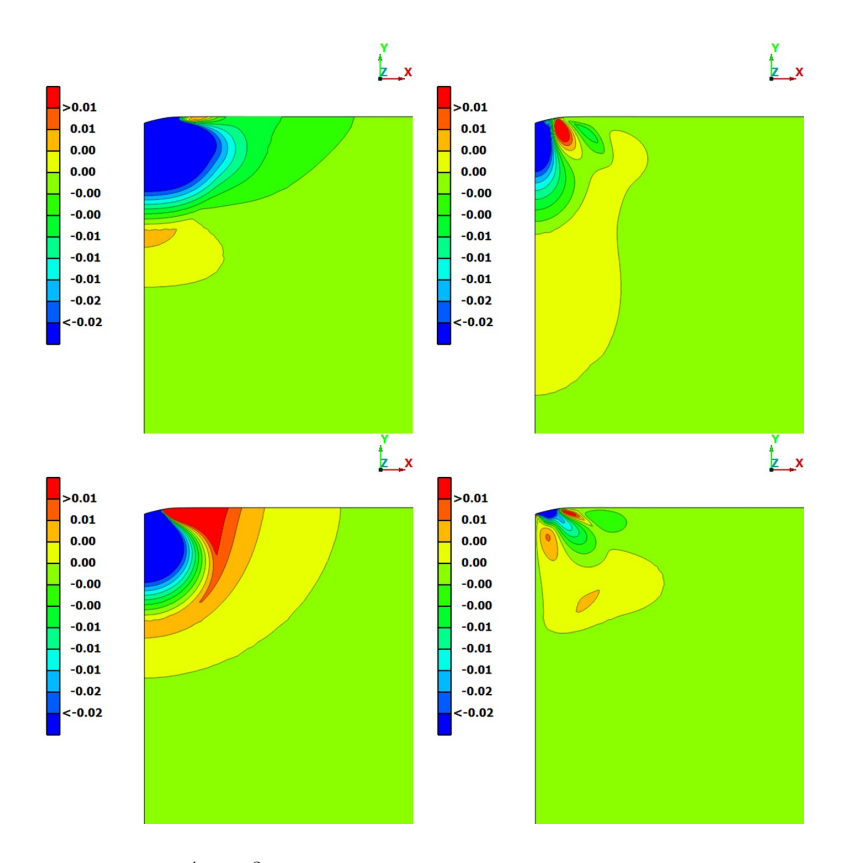

Obrázek 48: Odlehčení  $P/(K_{IC}^4/H^3) = 0$ . Vlevo nahoře  $\sigma_{xx}/H$ , vpravo nahoře  $\sigma_{yy}/H$ , vlevo dole  $\sigma_{zz}/H$ , vpravo dole  $\sigma_{xy}/H$ 

Pro analýzu iniciace trhliny používám model, který byl vytvořen již v roce 1977 [\[2\]](#page-111-0). V tomto modelu je tahové napětí

pod povrchem označeno jako  $\sigma_m$ . Analýza napětí pod povrchem ukázala, že maximální tahové napětí  $\sigma_m = \theta H$  kde  $\theta = 0.01$ . Ve výsledcích modelu iniciace trhliny uvedených v [\[2\]](#page-111-0) vychází pro sklo hodnota  $\theta \approx 0.2$ , což odpovídá kritickému poloměru "penízkovité trhliny"  $c = 0.6 \ \mu m$ . Při konstantním napětí

 $\sigma_m = 0.01 \cdot H,$ které působí na plochy "penízkovité trhliny" ve skleněném vzorku je kritický poloměr trhliny  $c \approx 60 \ \mu m$ . Výsledky modelu vykazují nižší tahová napětí, protože jsou založeny na výsledcích měření, které vykazuje určitou míru poddajnosti. Část energie se spotřebuje na deformaci skla a část energie na deformaci rámu měřícího zařízení. Vypočítaná závislost napětí  $\sigma_m$  na mezi kluzu  $\sigma_Y$  je vidět na obrázku [51.](#page-74-0)

Předpokládejme, že trhlina o poloměru  $c$  se nachází pod povrchem (jak je naznačeno na obrázku [49](#page-73-0) a tato je rozevírána tahovým napětím jehož maximum  $\sigma_m$  je v ose trhliny. Průběh tahového napětí  $\sigma(r)$  je pro zjednodušení výpočtu nahrazen funkcemi [\(62\)](#page-73-1) a [\(63\)](#page-73-2). Kritéria iniciace trhliny vycházejí z napětí pod povrchem. Pomocí analytického vztahu pro výpočet faktoru intenzity napětí pro "trhlinu penízkového tvaru" byla vypočítána kritická velikost trhliny.

<span id="page-73-0"></span>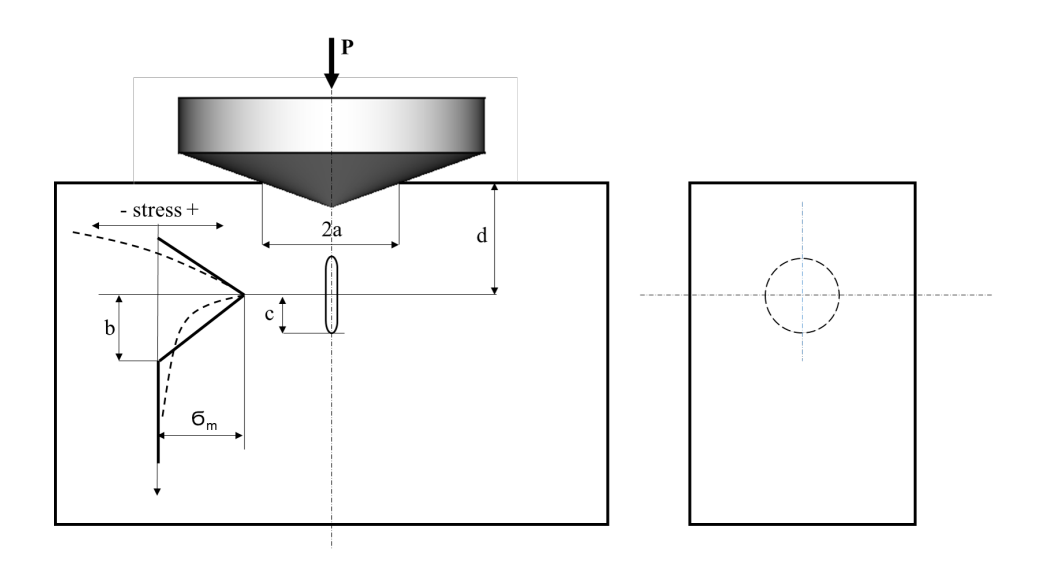

Obrázek 49: Model iniciace trhliny [\[2\]](#page-111-0).

$$
\sigma(r) = \sigma_m (1 - r/b) \quad pro \quad r < b \tag{62}
$$

$$
\sigma(r) = 0 \quad pro \quad r > b \tag{63}
$$

<span id="page-73-3"></span><span id="page-73-2"></span><span id="page-73-1"></span>Faktor intenzity napětí  $K$  pro "trhlinu penízkového tvaru"se vypočítá dle vztahu  $(64)$ 

$$
K = \left[2/(\pi c)^{1/2}\right] \int_0^c r\sigma(r) dr / (c^2 - r^2)^{1/2}
$$
\n(64)

<span id="page-73-4"></span>Po dosazeni [\(62\)](#page-73-1) dostáváme vztah [\(65\)](#page-73-4). Protože hledáme minimální velikost trhliny, která při daném napětí dosahuje kritických rozměrů, zaměříme se pouze na podmínku  $c < b$ .

$$
K = 2\sigma_m (c/\pi)^{1/2} (1 - \pi c/4b) \quad pro \quad c \le b \tag{65}
$$

V tabulce [9](#page-74-1) jsou uvedeny kritické velikosti trhlin a kritické síly pro různé meze kluzu uvažovaného materiálu.

Na obrázku [50](#page-74-2) je znázorněna závislost poměru faktoru intenzity napětí ku lomové houževnatosti na poměru poloměru trhliny c, který je normován kontaktním poloměrem při různých mezích kluzu.

<span id="page-74-2"></span>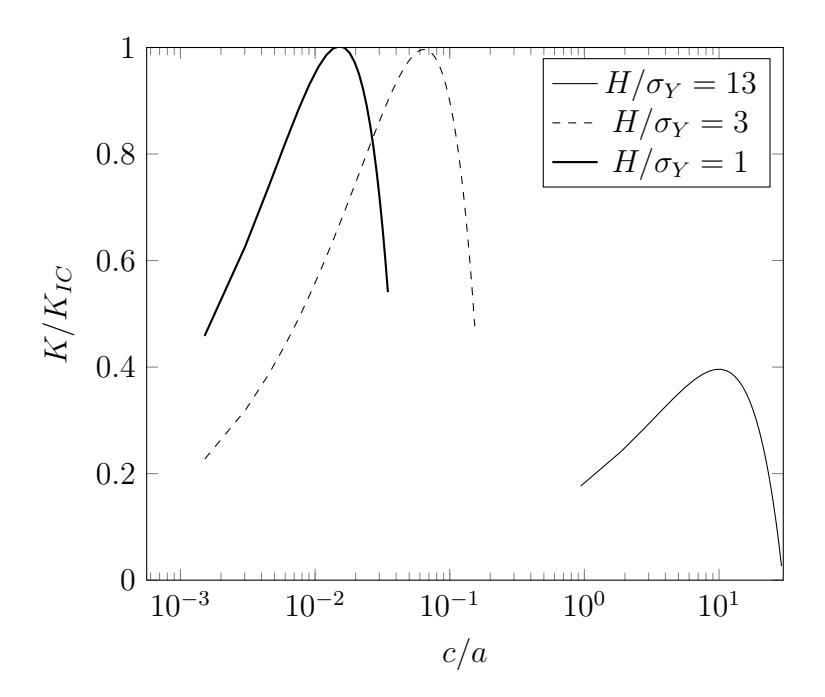

Obrázek 50: Model iniciace trhliny

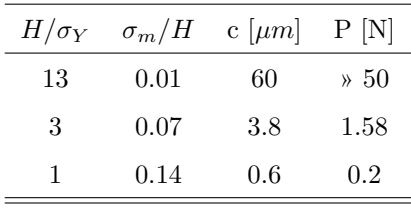

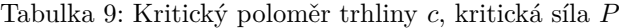

<span id="page-74-1"></span><span id="page-74-0"></span>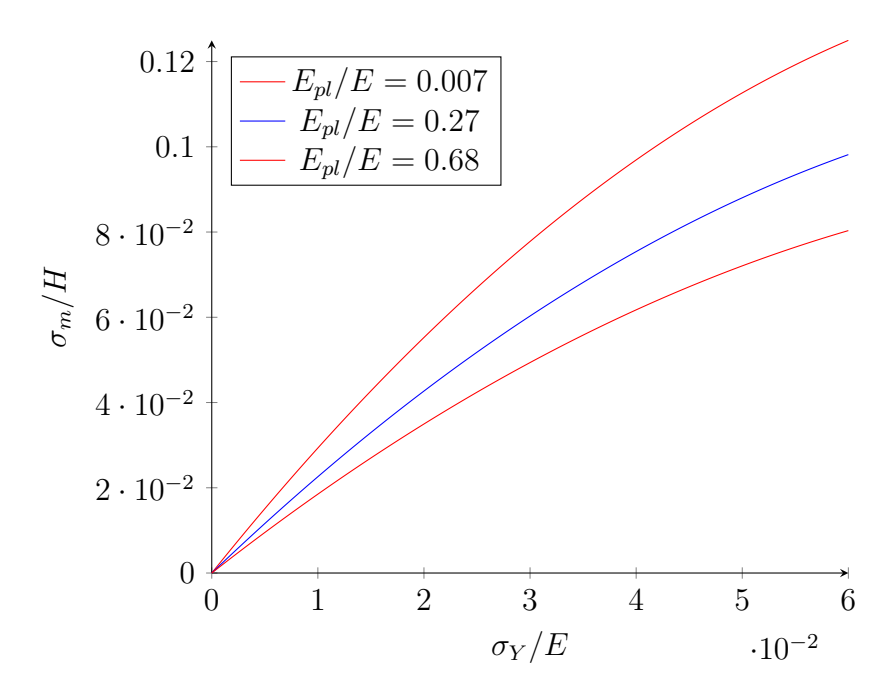

Obrázek 51: Závislost tahového napětí  $\sigma_m/H$ na mezi kluzu $\sigma_Y/E$ 

<span id="page-75-1"></span>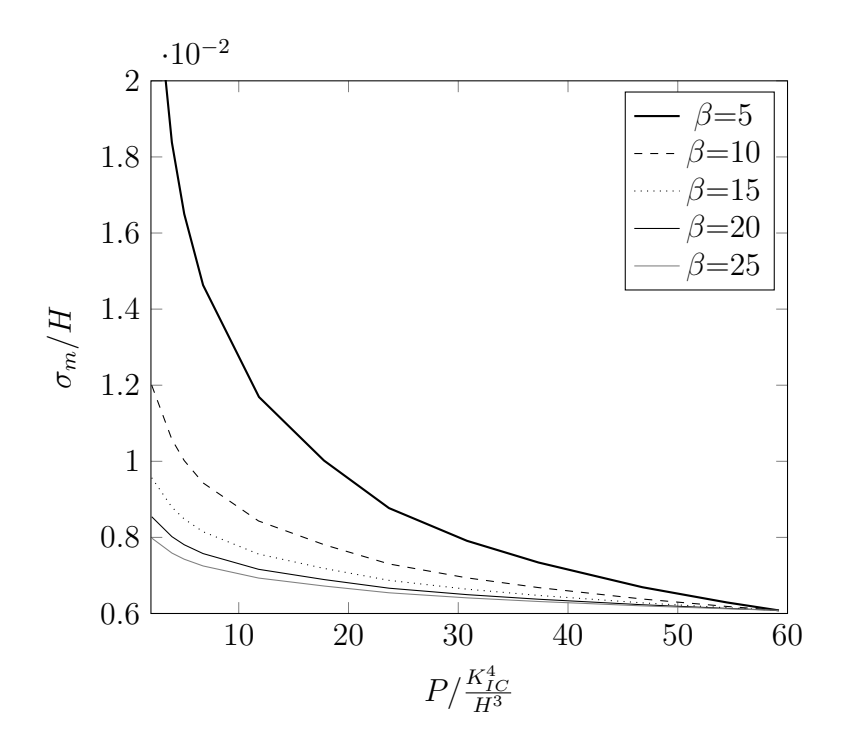

Obrázek 52: Iniciační napětí $\sigma_m$ jako funkce zatížení

<span id="page-75-0"></span>Pokud budeme předpokládat, že pravděpodobnost lomu v objemu  ${\cal V}_1,$ který je zatížen tahovým napětím je $\mathcal{P}_1,$  potom pravděpodobnost lomu ve stejně zatíženém objemu  $\mathcal{V}_2$ bude dána vztahem [\(66\)](#page-75-0).

$$
P_2 = 1 - (1 - P_1)^{\frac{V_2}{V_1}}
$$
\n(66)

Pokud se pravděpodobnost lomu v objemu  $V_1$  řídí Weibullovou distribuční funkcí

$$
P(\sigma) = 1 - exp\left[-\left(\frac{\sigma - \sigma_0}{\sigma_w}\right)^{\beta}\right]
$$

s konstantami $\sigma_0, \sigma_w, \beta$ , pak pravděpodobnost lomu stejně zatíženého objemu $V_2$  bude dána vztahem

$$
P_2 = 1 - exp\left[-\left(\frac{V_2}{V_1}\right)\left(\frac{\sigma - \sigma_0}{\sigma_w}\right)^{\beta}\right]
$$

.

Má-li být pravděpodobnost lomu v objemech ${\cal V}_2$ a ${\cal V}_1$ při stejném zatížení stejná, musí platit

$$
\frac{\sigma_2}{\sigma_1} = \left(\frac{V_1}{V_2}\right)^{1/\beta},
$$

kde  $\beta$ je Weibullův modul. Předpokládáme $\sigma_0 = 0$ . Je tedy zřejmé, že s rostoucím zatížením klesá limitní hodnota napětí, která iniciuje trhlinu [\[8\]](#page-111-1). Na obrázku [52](#page-75-1) je znázorněno, jak klesá iniciační napětí $\sigma_m$ s rostoucím zatížením $P/(K_{IC}^4/H^3)$ , při různých Weibullových modulech  $\beta$ . Z výsledků 2D modelu byly pro různá zatížení odečteny objemy v nichž působí radiální tahové napětí  $\sigma_{zz}/H$ . Jako referenční hodnota napětí byla zvolena hodnota $\sigma_m/H = 0.01,$ která vychází ze simulace reálného měření.

#### **4.2.4 Simulace šíření trhliny (3D model)**

Při koncentrovaném kontaktu vznikají pod povrchem vzorku různé druhy trhlin. Model šíření trhliny popisuje šíření trhliny mediální a trhliny radiální, jak je naznačeno na obrázku [53.](#page-77-0) Model založený na eliminaci kohezivních elementů neumožňuje porušení vyvolané tlakem. I když trhliny mohou být vyvolány smykovým napětím od koncentrovaného tlaku, v mém modelu dochází k šíření trhliny rozevíráním trhliny převážně prvním deformačním modem. Pod povrchem zkoumaného vzorku se vyskytují vady (trhliny) mikroskopických rozměrů. Pokud při zatížení dosáhne velikost napětí na čelech trhlin meze kluzu, dochází k šíření trhliny. U křehkých materiálu je na rozdíl od materiálů plastických nízká hnací síla trhliny. Plasticita díky značné energetické náročnosti brzdí proces šíření trhlin. Vzniklé trhliny jsou dále rozevírány tahovým napětím. V případě indentace Vickersovým indentorem vznikají trhliny v rovinách diagonál vtisku, jak ukazuje obrázek [\(53\)](#page-77-0).

<span id="page-77-0"></span>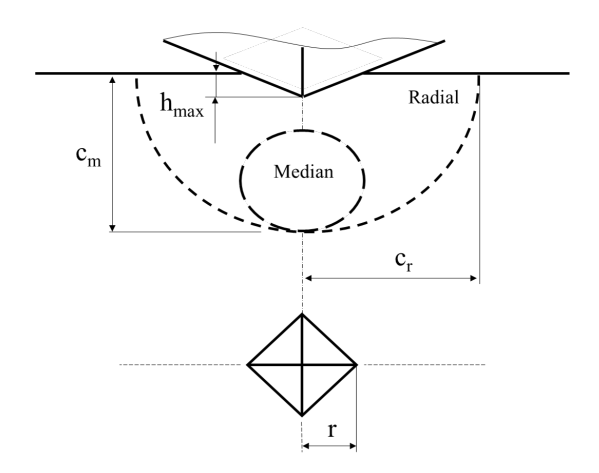

Obrázek 53: Schéma radiální a mediální trhliny

Model simuluje šíření trhliny. Podmínky iniciace a šíření trhliny jsou nastaveny tak, aby poloviční délka trhliny odpovídala průměrné měřené poloviční délce trhliny. Modelována je pouze čtvrtina celku. Zatěžuje se tedy čtvrtinovou silou. Na obrázku [54](#page-78-0) jsou ukázány výsledky simulace šíření trhliny. Obrázek vlevo ukazuje trhlinu ve fázi, kdy hloubka vtisku je 0.75 maximální hloubky. Obrázek vpravo ukazuje tvar trhliny při maximálním zatížení  $P = 50 N$ .

Na obrázku [55](#page-79-0) je vidět, jak se mediální trhlina rozšiřuje v trhlinu radiální. Všimněme si, že mediální trhlina dále neroste. K šíření dochází od povrchu. Ve fázi plného odlehčení (obrázek vpravo) jsou obě trhliny propojeny v trhlinu radiální.

Vzniklé trhliny poskytují velmi efektivní způsob stanovení lomové houževnatosti křehkých materiálů. Při vyhodnocování lomové houževnatosti je důležitý rozměr poloviční délky trhliny . Existuje mnoho vztahů, na základě kterých lze lomovou houževnatost počítat. Vztahy dávají do souvislosti zatížení, tvrdost, Youngův modul a poloviční délku trhliny. Jak bylo zmíněno v kapitole [1.7,](#page-40-0) metody založené na měření délky trhlin jsou nespolehlivé. Výhodou modelu je, že lze spočítat, kolik energie se uvolní na tvorbu jednotkové plochy trhliny. Této veličině říkáme hnací síla trhliny. Hnací síla trhliny se značí symbolem  $G_c$ . V lineární lomové mechanice platí vztah [\(67\)](#page-78-1), ze kterého lze vypočítat lomovou houževnatost  $K_{IC}$ .

<span id="page-78-1"></span><span id="page-78-0"></span>
$$
\sum_{i=1}^{N} \frac{1}{N_i}
$$

$$
G_c = \frac{K_{IC}^2}{E} \tag{67}
$$

Obrázek 54: Tvar trhliny v průběhu zatěžování. Hloubka vtisku 0.75  $h_{max}$  (vlevo). Hloubka vtisku  $h_{max}$  (vpravo)

Hnací sílu trhliny lze vypočítat jako podíl uvolněné energie (obrázek [58\)](#page-80-0) ku vzniklé ploše trhliny (obrázek [57\)](#page-80-1). Oba průběhy jsou téměř lineární. Průběhy jsou znázorněny v čase  $t$ . Čas  $t$  je iterační čas.

Od  $t = 0$  do  $t = 1$  probíhá zatěžování a od  $t = 1$  do  $t = 2$  probíhá odlehčování. Hnací sílu trhliny počítám dle vzorce  $(68)$ , kam je třeba dosadit maximální hodnoty  $E_{DMD}$ a plochy trhliny  $A. E_{DMD}$  je energie uvolněná při eliminaci kohezivních elementů. Když pominu časový interval od intervat od  $t = 1$  do  $t = 1.2$ , kde trhliny nevznikají. Jsou oba průběhy energie i vznikající plochy trhliny lineární. Po dosazení do vzorce [\(68\)](#page-79-1) vychází

<span id="page-79-0"></span>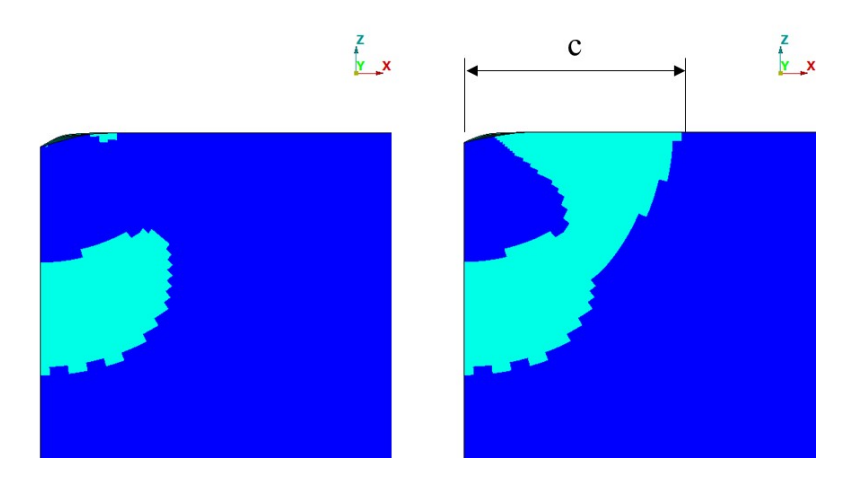

Obrázek 55: Tvar trhliny v průběhu ztěžování. Hloubka vtisku 0.75  $h_{max}$  (vlevo). Hloubka vtisku  $h_{max}$  (vpravo)

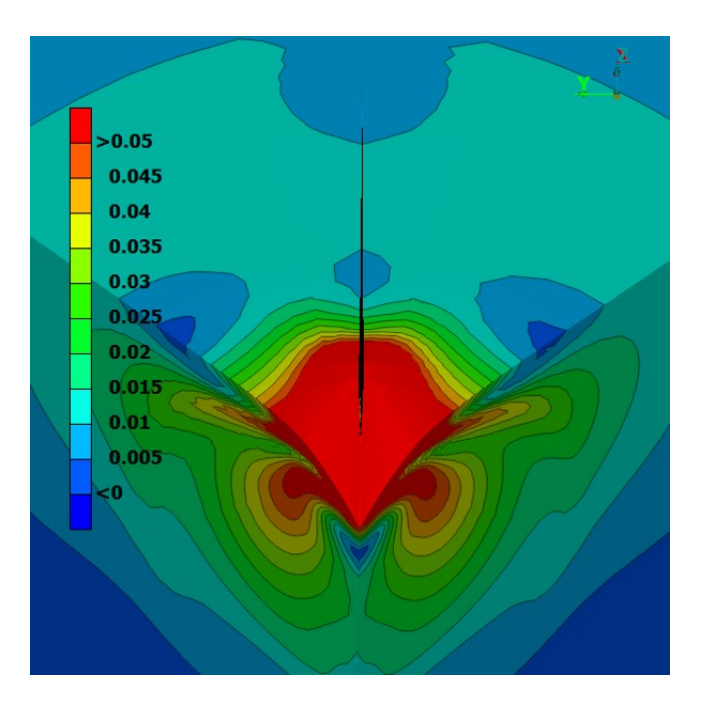

Obrázek 56: Normované redukované napětí Von Mises. Pohled na trhlinu.

<span id="page-79-1"></span>hodnota  $G_c = 3.25 \text{ N/m}$ . Z toho plyne, že  $K_{IC} = 0.49 \text{ MPa} \sqrt{m}$ . Pro materiálovou definici Drucker-Prager vychází  $G_c = 5.42 \ N/m$ . Z toho plyne, že  $K_{IC} = 0.63 \ \text{MPa} \sqrt{m}$ .

$$
G_c = \frac{E_{DMD}}{A} \tag{68}
$$

<span id="page-80-1"></span>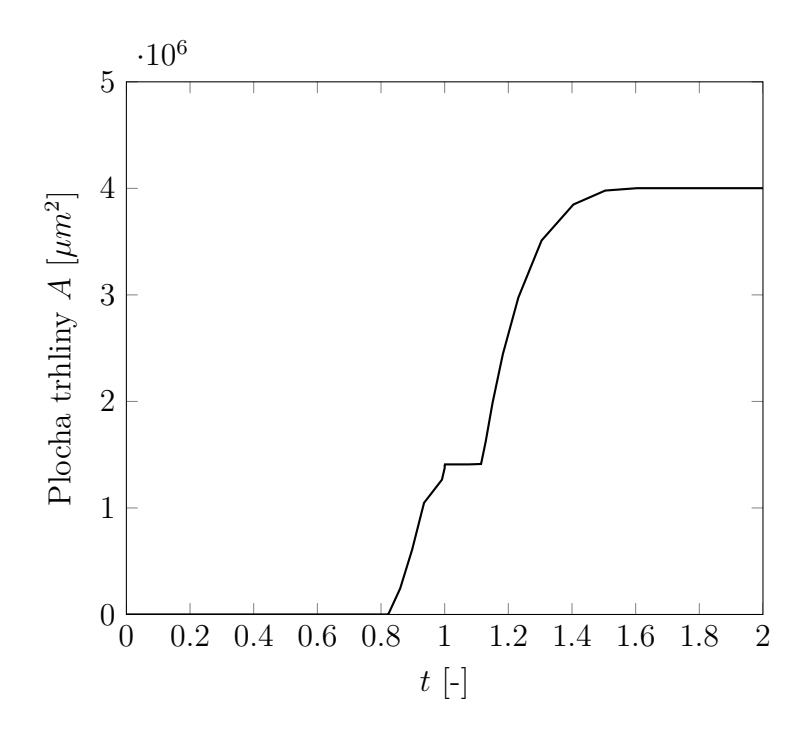

Obrázek 57: Rozvoj trhliny v čase  $t$  [-]

<span id="page-80-0"></span>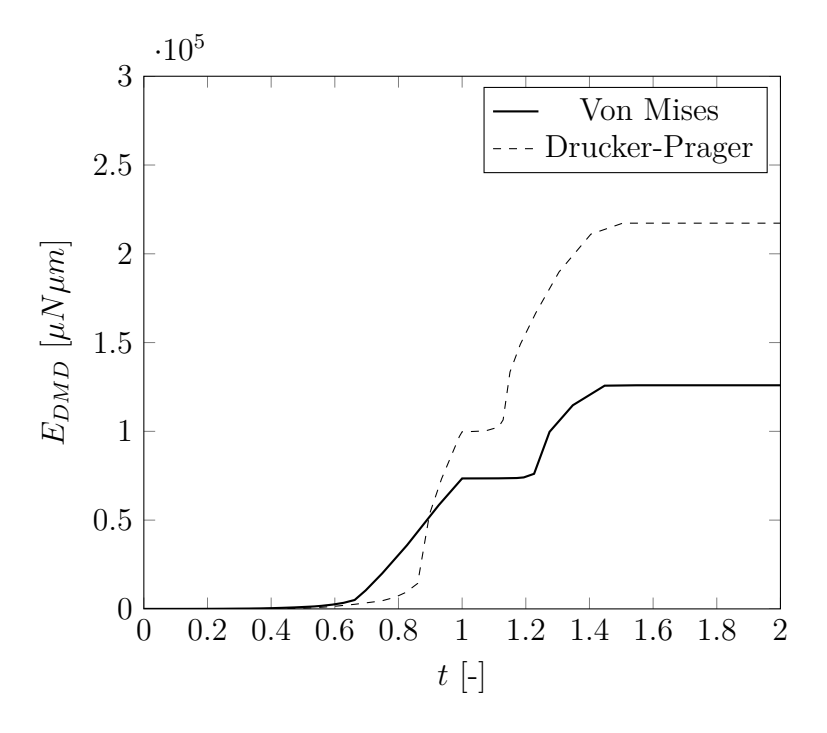

Obrázek 58: Energie uvolněná při tvorbě trhliny

Pro lepší pochopení vzniku a šíření trhlin jsou vizualizovány složky napětí v různých řezech. Roviny řezu jsou znázorněny na obrázku [60.](#page-81-0) Série obrázků [61](#page-82-0) ukazuje složky napětí v rovině řezu - A při plném zatížení. Složka napětí  $\sigma_{xx}$ ukazuje, podobně jak tomu bylo v osově symetrickém modelu, tendenci vzniku trhliny pod povrchem ve fázi zatěžování. Napětí $\sigma_{yy}$ v blízkosti kontaktní plochy zatěžuje horní vrstvu tak, že často vznikají trhliny

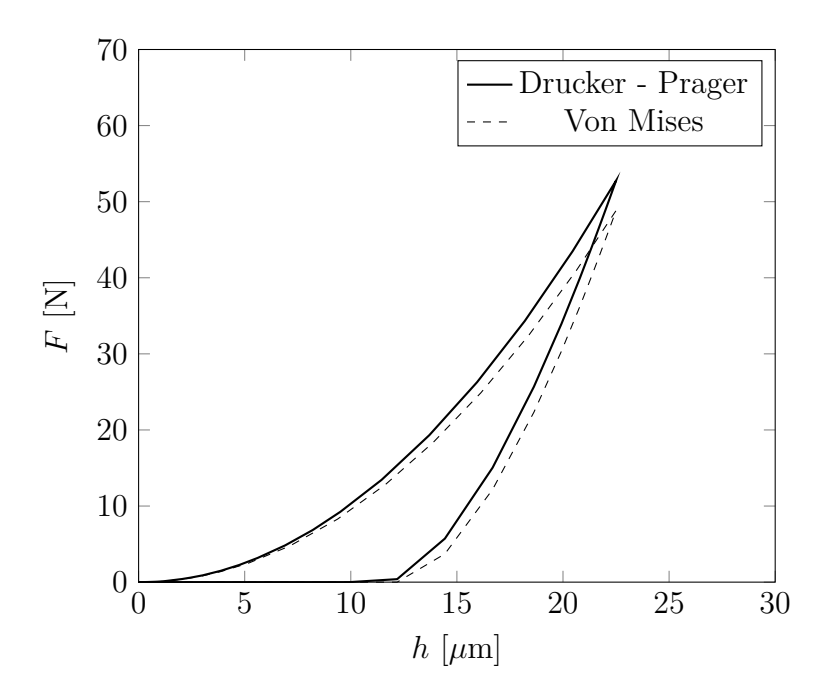

Obrázek 59: Odezva pro různé definice plastického tečení

<span id="page-81-0"></span>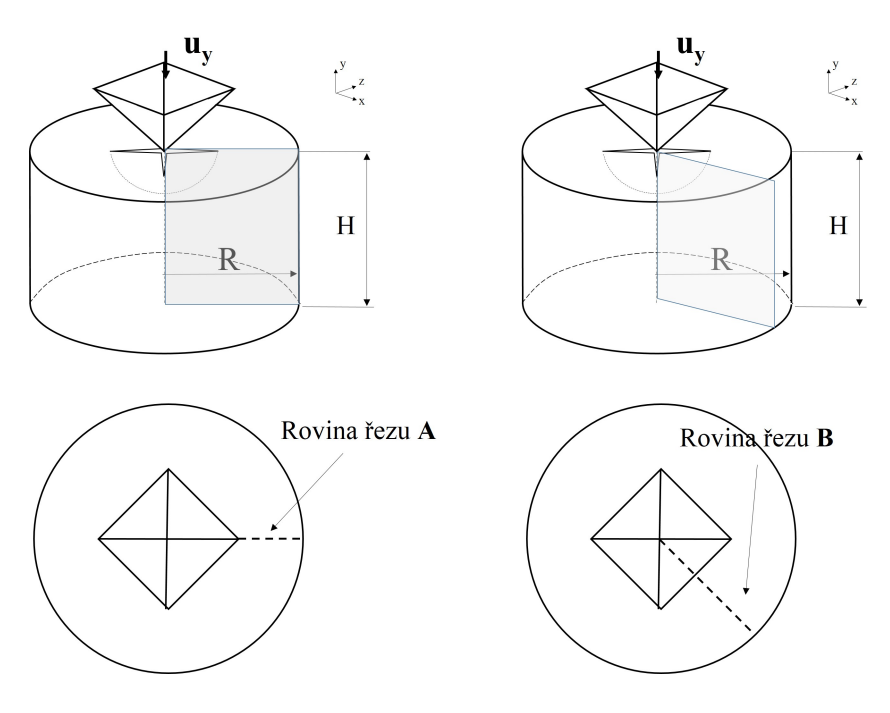

Obrázek 60: Roviny řezu

na hranici vtisku. Tyto trhliny jsou vidět na obrázku [67.](#page-85-0) Série obrázků [62](#page-82-1) ukazuje složky napětí v rovině řezu - A při plném odlehčení. Složka napětí  $\sigma_{xx}$ ukazuje proč vzniká trhlina radiální, proč dochází k propojení povrchových trhlin s trhlinami mediálními. Tahová napětí $\sigma_{zz}$ mají tendenci vytvářet laterální trhlinu. Laterální podpovrchová trhlina je vidět, po pozorném prohlédnutí obrázku [68.](#page-85-1) Při vhodné orientaci a velikosti zárodků

<span id="page-82-0"></span>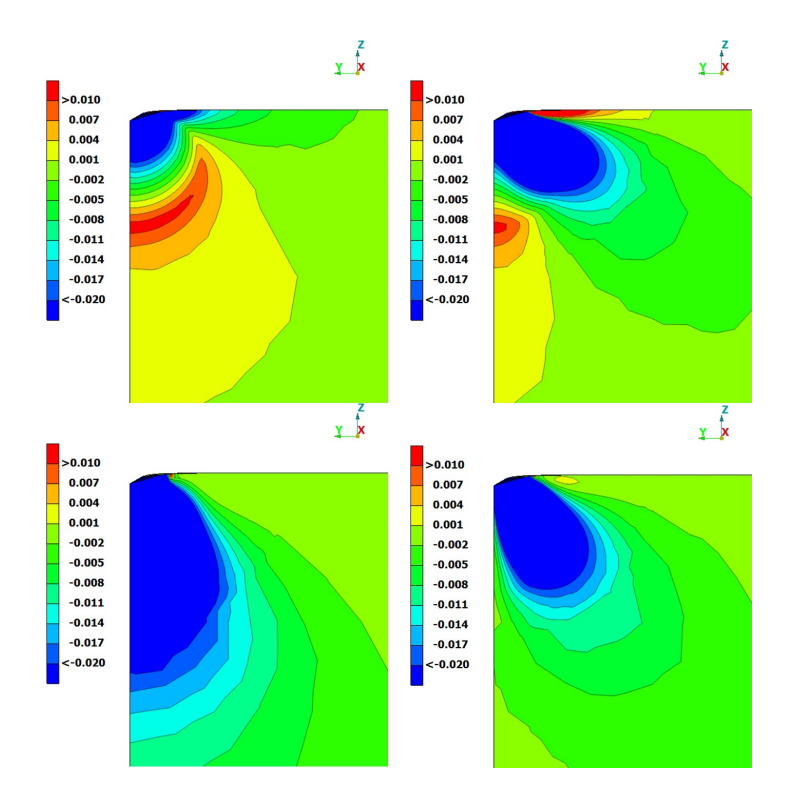

<span id="page-82-1"></span>Obrázek 61: Napětí při zatížení. $\sigma_{xx}/H$  (vlevo nahoře),  $\sigma_{yy}/H$  (vpravo nahoře),  $\sigma_{zz}/H$  (vlevo dole),  $\sigma_{zy}/H$  (vpravo dole).

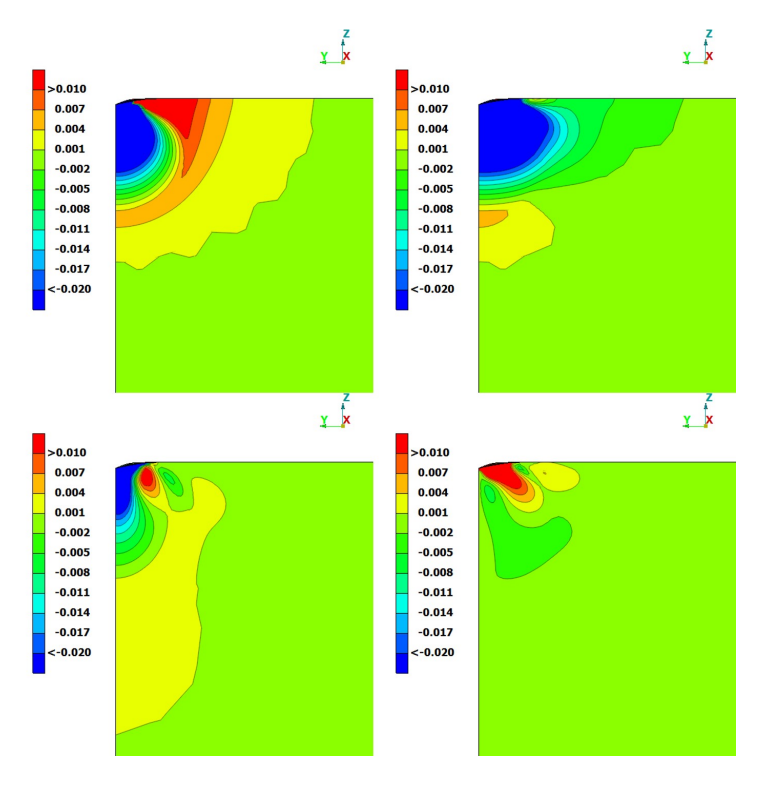

Obrázek 62: Napětí při odlehčení. Vlevo nahoře  $\sigma_{xx}/H$ , vpravo nahoře  $\sigma_{yy}/H$ , vlevo dole  $\sigma_{zz}/H$ , vpravo dole $\sigma_{zy}/H$ 

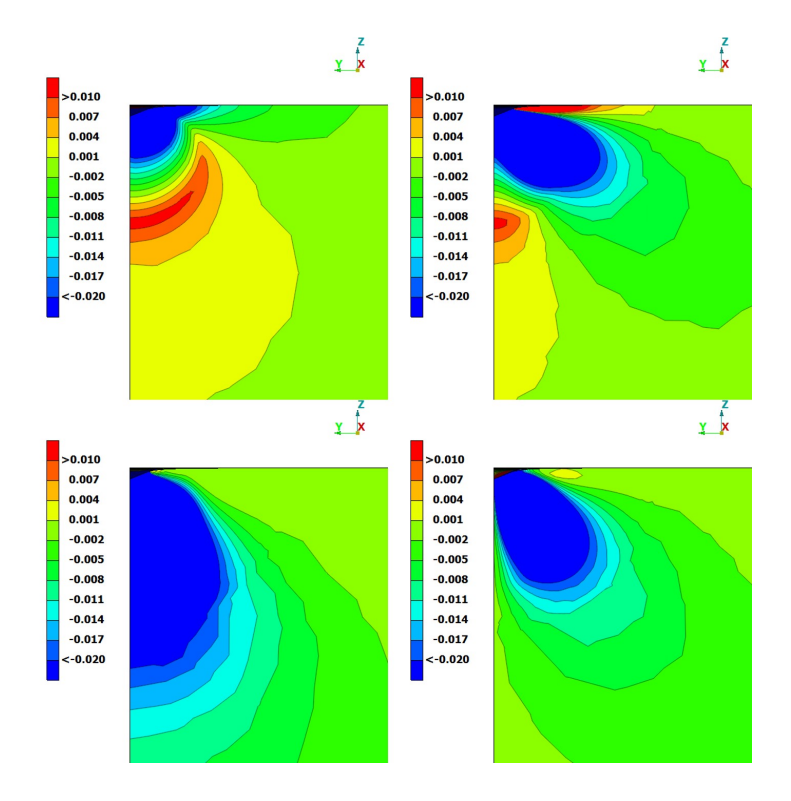

Obrázek 63: Napětí při zatížení 50N.  $\sigma_{xx}/H$  (vlevo nahoře),  $\sigma_{yy}/H$  (vpravo nahoře),  $\sigma_{zz}/H$ (vlevo dole),  $\sigma_{zy}/H$  (vpravo dole).

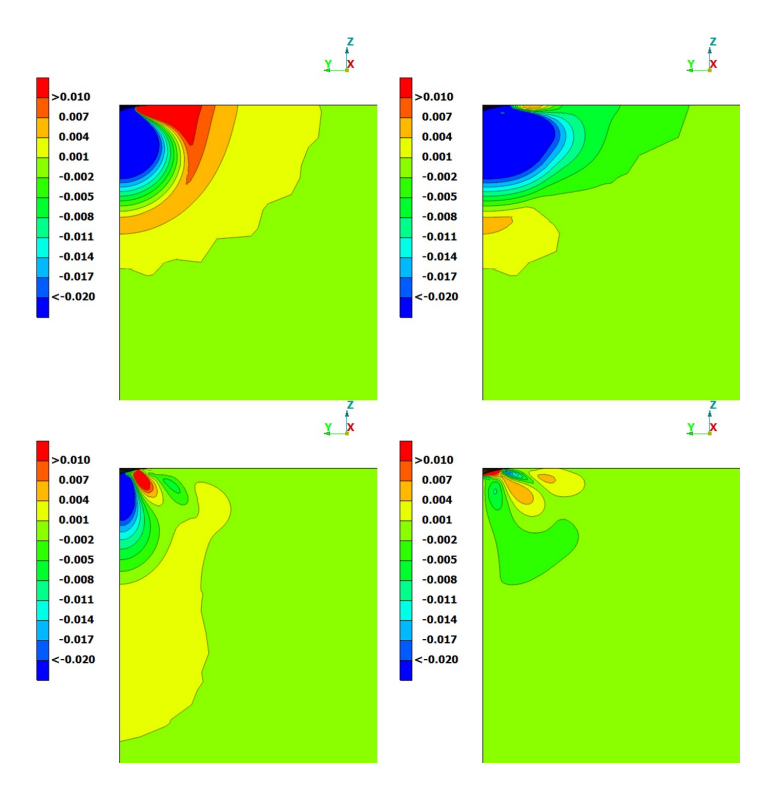

Obrázek 64: Napětí při odlehčení. Vlevo nahoře  $\sigma_{xx}/H$ , vpravo nahoře  $\sigma_{yy}/H$ , vlevo dole  $\sigma_{zz}/H$ , vpravo dole $\sigma_{zy}/H$ 

<span id="page-84-0"></span>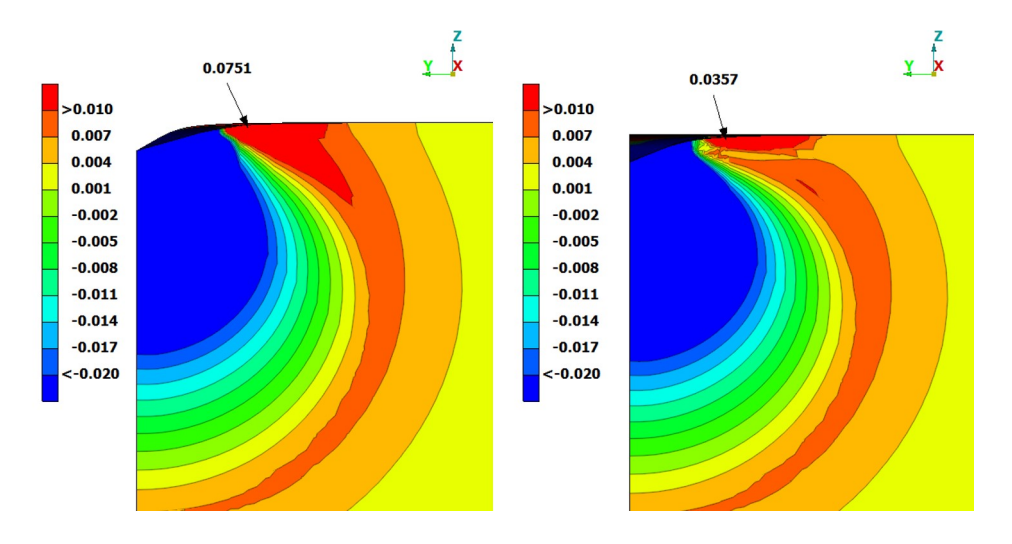

<span id="page-84-1"></span>Obrázek 65: Odlehčení Von Mises,  $F=0.74 F_{max}.$ Vlevo  $\sigma_{xx}/H$ v rovině řezu A, vpravo $\sigma_{xx}/H$  v rovině řezu B

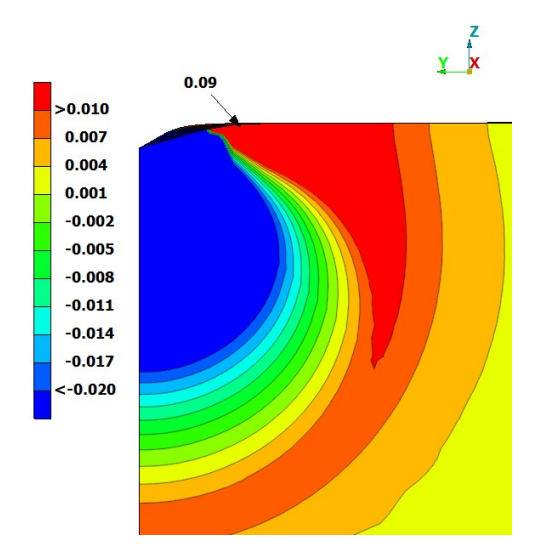

Obrázek 66: Model Drucker - Prager, odlehčení  $F = 0.74 F_{max}$ .  $\sigma_{xx}/H$  v rovině řezu A

trhlin se může laterální trhlina rozšířit směrem k povrchu a často pak dochází k odlomení části povrchu, jak je vidět na obrázku [69.](#page-85-2)

Příčina vzniku trhliny, která se šíří v rovině diagonály vtisku, tedy pod hranou inden-toru, je vidět na obrázcích [65.](#page-84-0) Při odlehčování, kdy síla  $F = 0.74 F_{max}$  je tahové napětí působící ve směru normály k rovině řezu pod hranou indentoru více než dvojnásobné v porovnání s napětím v řezu B. Obrázek [66](#page-84-1) znázorňuje, že materiálový model Drucker-Prager vykazuje při stejné deformaci vyšší hodnoty napětí. Vyšší tahové napětí způsobuje vyšší hodnoty hnací síly trhliny.

U materiálového modelu Von Mises je neuvolněná energie tvořena z 96.6% plastickou disipací, ze 2.9% potenciální energií zbytkových napětí, z 0.3% energií uvolněnou

při tvorbě trhliny a z 0.2% energií tření v kontaktu. Materiálový model Drucker-Prager má následující bilanci. 92.6% neuvolněné energie tvoří plastická disipace, 6.6% tvoří potenciální energií zbytkových napětí, 0.5% tvoří energií uvolněnou při tvorbě trhliny a 0.3% je energie tření v kontaktu.

<span id="page-85-0"></span>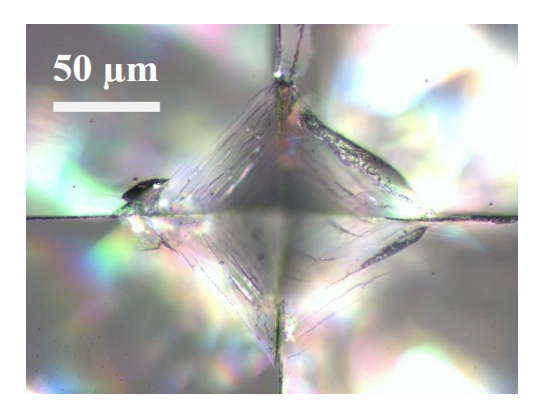

Obrázek 67: Trhliny na okrajích vtisku způsobené tahovým napětím

<span id="page-85-1"></span>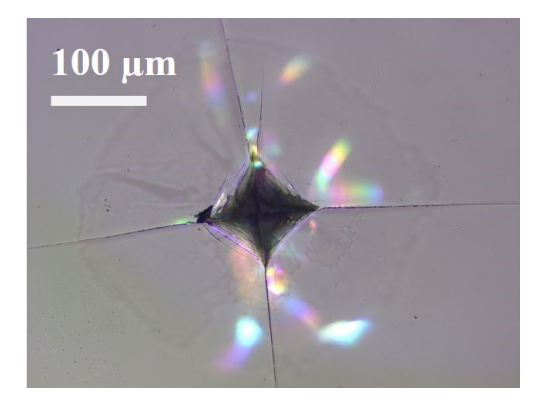

Obrázek 68: Laterální trhlina pod povrchem iniciována tahovým napětím působícím ve směru normály ke kontaktní ploše

<span id="page-85-2"></span>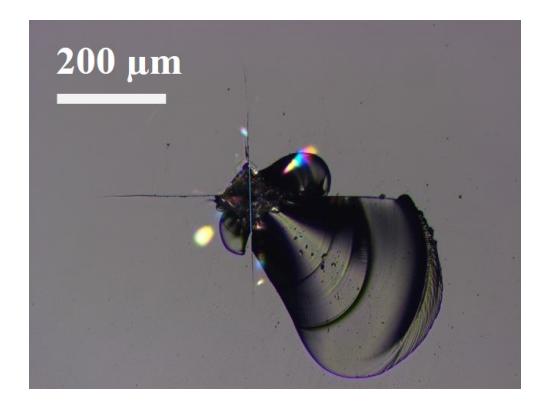

Obrázek 69: Odlomení části skla. Rozšíření laterální trhliny směrem k povrchu

# **4.2.5 Výpočet Youngova modulu vrstveného materiálu (2D model)**

Při indentaci do laminované struktury jsou indentorem vyvolány nejen lokální deformace, ale také deformace okolí vtisku. Pokud je jedna ze spodních vrstev poddajná (jako je tomu například u laminovaného skla) dochází dokonce k prohýbání tuhé vrstvy na poddajném podkladu. Rozdíl mezi indentací na dokonale tuhém podkladu a indentací na poddajném podkladu je schématicky naznačen na obrázku [70.](#page-86-0)

<span id="page-86-0"></span>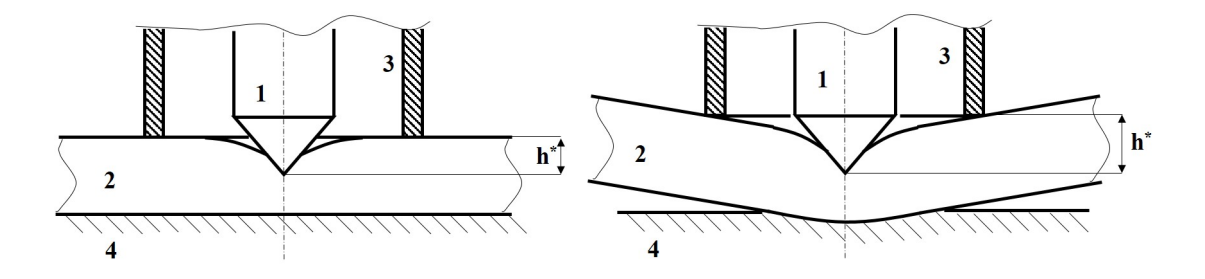

<span id="page-86-1"></span>Obrázek 70: Měřená hloubka vtisku u dokonale tuhého podkladu (vlevo), měřená hloubka vtisku u poddajného podkladu (vpravo). Podklad 4., vzorek 2., indentor 1., noha snímače posuvu 3.)

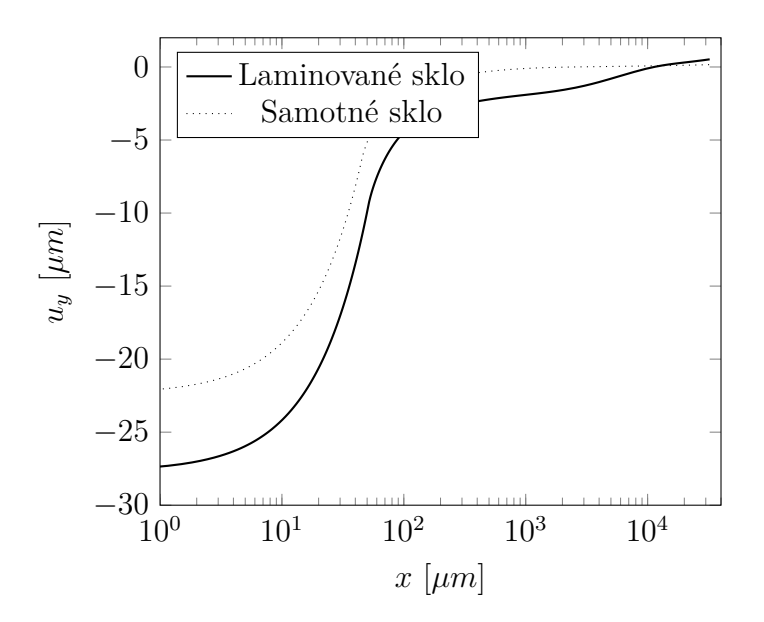

Obrázek 71: Deformace vzorku  $u_y$  ve směru osy  $y$  (směr proti pohybu indentoru). Osa  $x$  je vzdálenost od osy indentoru

Důsledkem tohoto faktu je chybná interpretace výsledků. Současné měřicí přístroje vyhodnocují relativní hloubku vtisku  $h^*$  (aby byl eliminován vliv poddajnosti rámu přístroje). Hloubka  $h^*$  je vlastně hloubka měřena od nohy snímače posuvu, která je označena číslem 3 na obrázku [92,](#page-109-0) k hrotu indentoru. Pokud dojde k ohybu vrstvy, tak hloubka *ℎ* \* zahrnuje i deformaci od ohybu. Při stejné síle dojde k většímu posuvu indentoru do laminovaného skla než tomu bylo u samotného skla, jak je vidět na obrázku [76.](#page-92-0) Graf [71](#page-86-1) znázorňuje deformace  $u_y$ ve směru  $y$  (směr proti pohybu indentoru) vyvolané kónickým indentorem. Je vidět, že kontaktní plocha samotného skla již od vzdálenosti $x=10^2\ \mu m$ nevykazuje posuv ve směru y. Zatímco kontaktní plocha laminovaného skla vykazuje deformace ve směru  $y$  i ve vzdálenostech  $x > 10^3 \ \mu m$ .

Pomocí parametrické studie pro vrstvený materiál popsaný v kapitole [4.1.1](#page-54-0) a pro různé hloubky vtisku s proměnnou tuhostí spodní vrstvy byly vypočteny závislosti  $E_2/E_1 = f(E^*/E_1, h/h_c)$  a  $F/F_g = g(E_2/E_1, h/h_c)$  zobrazené v grafech [72](#page-88-0) a [73.](#page-89-0) Změřený Youngův modul  $E^*$  metodou Olivera a Pharra a Youngův modul vrchní vrstvy  $E_1$  jsou známé veličiny.

Užitečnou informaci poskytuje také graf [73.](#page-89-0) Je zřejmé, že hloubka vtisku ve vrchní vrstvě bude při stejné síle menší, než by tomu bylo v případě samotného indentace do samotné vrchní vrstvy. Část energie je spotřebována na deformaci spodní vrstvy. Bez uvažování spodní vrstvy by pro stejnou hloubku vtisku postačila nižší síla. S poklesem poměru  $E_2/E_1$  klesá i poměr  $F^*/F_g$  a s rostoucím poměrem  $E_2/E_1$  roste i  $F^*/F_g$ . Při  $E_2/E_1 = 1$  je i poměr sil  $F^*/F_g = 1$ .

Uvedené výsledky pomohou určit mechanické vlastnosti laminované struktury bez nutnosti separace jednotlivých vrstev. Je možné určit Youngův modul, ale i například lomovou houževnatost. U vztahů pro lomovou houževnatost postačí pouze dosadit správnou sílu. Upravený vztah pro výpočet lomové houževnatosti jehož autorem je Myioshi by potom vypadal následovně

$$
K_{IC} = 0.018 \cdot \frac{F}{c^{3/2}} \left(\frac{E_1}{H_1}\right)^{0.5} \cdot g\left(E_2/E_1, h_c/h\right),\,
$$

kde  $g\left(E_2/E_1, h_c/h\right)$  představuje hodnotu $\frac{F}{F_g}$  pro dané parametry  $E_2/E_1$  a  $h_c/h$ . Příkladem může být vrstvené sklo složené z vrstvy skla a z poddajné vrstvy s modulem  $E_2 = 100\,$ 

<span id="page-88-0"></span>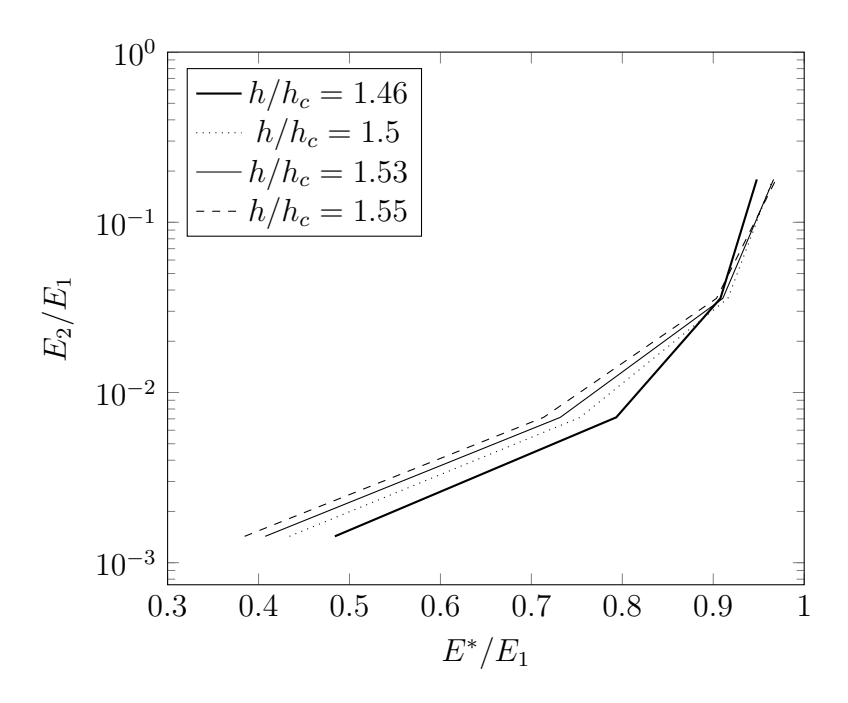

Obrázek 72: Poměr Youngova modulu jednotlivých vrstev při indentaci

MPa. Vrstva skla bude mít $E_1 = 73400$  MPa, tvrdost vrstvy skla činí 6576 MPa a $F/F_g = 0.619$ . Při síle vtisku $F=50$ N bude poloviční délka trhliny  $c = 192 \mu m$ . Při indentaci do samotné vrstvy skla bylo při síle  $F = 50$  N vypočteno  $c = 270 \ \mu m$  což odpovídá provedenému měření

 $c = 266 \pm 23$  µm. Je třeba poznamenat, že tuto úvahu o výpočtu lomové houževnatosti je třeba podložit dalším výzkumem. Napjatost v okolí vtisku indentoru bude v případě poddajných substrátů ovlivněna také ohybovou deformací vrchní vrstvy.

<span id="page-89-0"></span>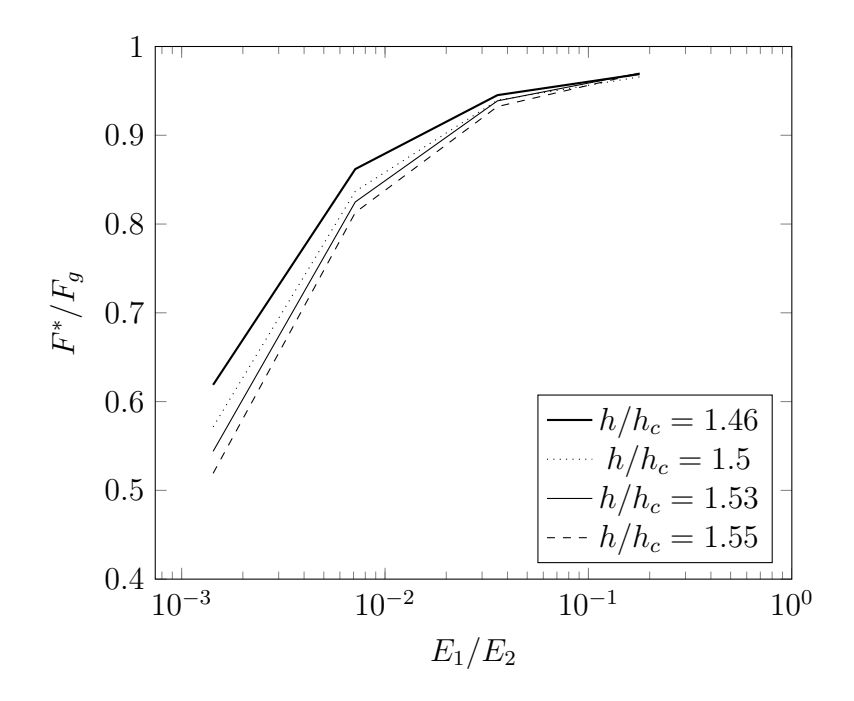

Obrázek 73: Poměr sil  $F^*/F_g$ 

#### **4.2.6 Porovnání výsledků měření s MKP výpočty**

Vytvořený model je ověřen při simulaci indentace do skla a laminovaného skla. Jak bylo popsáno v experimentální části, indentační měření při maximálním zatížení  $F = 50$  N bylo realizováno pomocí tvrdoměru ZHU/zwickiLine+ ZHU2.5. Z indentačního měření skla byla analyzována zatěžovací křivka za použití metody Olivera a Pharra [\[7\]](#page-111-2). Změřené a vypočítané hodnoty jsou porovnány v tabulce [10.](#page-90-0)

<span id="page-89-1"></span>Lomová houževnatost byla vypočítána podle Myioshiho [\(69\)](#page-89-1), Anstise [\(71\)](#page-90-1) a podle Niihary [\(70\)](#page-90-2). Vztah [\(69\)](#page-89-1) v tomto případě dává výsledky nejblíže hodnotám uváděným pro sklo [\[2\]](#page-111-0). Z výsledků numerické simulace byla lomová houževnatost také analyzována podle uvedených vztahů. Navíc byla použita metoda vycházející z energie uvolněné při tvorbě trhliny. V tabulce [10](#page-90-0) je lomová houževnatost vycházející z množství uvolněné energie označena jako  $K_{IC}^\ast.$ Ve vztahu [\(69\)](#page-89-1) je $c$ poloviční délka trhliny, $F$ je zatěžovací síla, E je Youngův modul a H je tvrdost. Ve vztahu  $(70)$  jsou navíc parametry  $a$  a k. Parametr a udává poloviční délku diagonály vtisku a parametr  $k \approx 3$  pro radiální trhliny.

$$
K_{IC} = 0.018 \frac{F}{c^{3/2}} \left(\frac{E}{H}\right)^{1/2} \tag{69}
$$

$$
K_{IC} = 0.129 \left(\frac{c}{a}\right)^{-\frac{3}{2}} \left(\frac{E}{H}\right)^{\frac{2}{5}} \frac{Ha^{\frac{1}{2}}}{k}
$$
 (70)

$$
K_{IC} = 0.016 \frac{P}{c^{3/2}} \cdot \left(\frac{E}{H}\right)^{0.5} \tag{71}
$$

<span id="page-90-2"></span><span id="page-90-1"></span><span id="page-90-0"></span>

| Parametr                                     | Měření           | MKP výpočet |
|----------------------------------------------|------------------|-------------|
| Youngův modul E [MPa]                        | $73400 \pm 900$  | 73400       |
| Tyrdost H [MPa]                              | $6576 \pm 59$    | 6780        |
| Poloviční délka diagonály vtisku $[\mu m]$   | $64 \pm 2$       | 59          |
| Poloviční délka trhliny $c \ [\mu m]$        | $266 \pm 22$     | 270         |
| $K_{IC}$ [MPa $m^{1/2}$ ] (Niihara)          | $1 \pm 0.13$     | 0.97        |
| $K_{IC}$ [MPa $m^{1/2}$ ] (Anstis)           | $0.65 \pm 0.12$  | 0.59        |
| $K_{IC}$ [MPa $m^{1/2}$ ] (Myioshi)          | $0.699 \pm 0.09$ | 0.66        |
| $K_{IC}^*$ [MPa $m^{1/2}$ ] (Von Mises)      |                  | 0.49        |
| $K_{IC}^*$ [MPa $m^{1/2}$ ] (Drucker Prager) |                  | 0.63        |
| $W_{unrel}/W_{tot}$                          | $0.47 \pm 0.004$ | 0.43        |

Tabulka 10: Porovnání výsledků meření a výsledků MKP

Na obrázku [75](#page-91-0) je znázorněno porovnání měřeného vzorku (levá část obrázku) a výsledků numerické simulace (pravá část obrázku). V obou případech se jedná o vizualizaci plně odlehčeného stavu. Je patrné, že výsledky simulace jsou velmi podobné výsledkům měření.

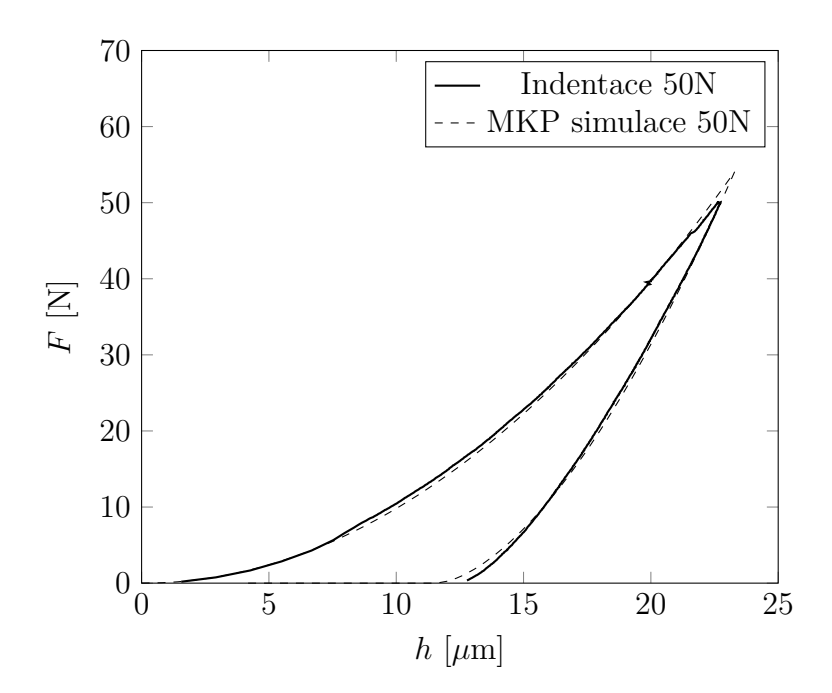

<span id="page-91-0"></span>Obrázek 74: Porovnání výsledků měření a FEM simulace (indentace do skla)

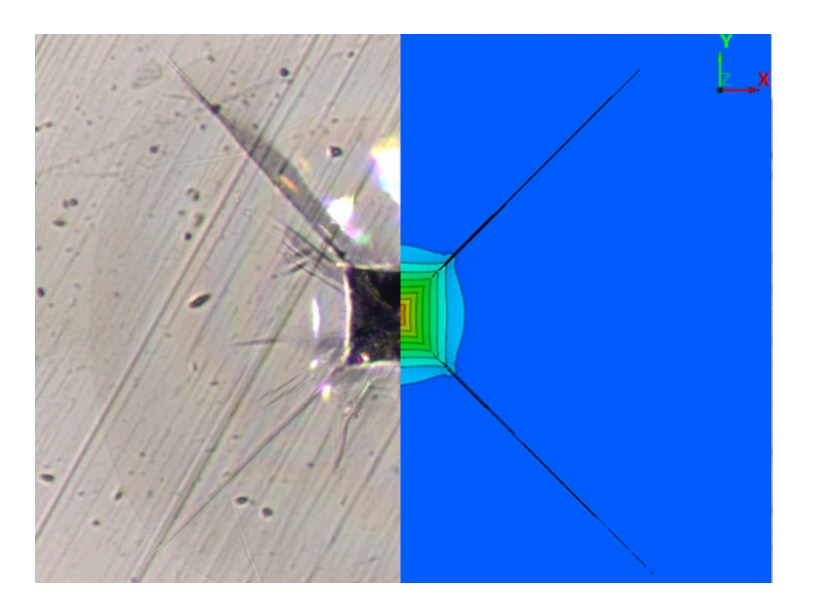

Obrázek 75: Porovnání změřených a vypočítaných trhlin

U laminovaného skla byl na základě výsledků parametrické studie analyzován poměr Yougových modulů  $E_2/E_1$  jednotlivých vrstev. Samotné měření poskytuje pouze informaci o redukovaném Youngovu modulu  $E^*.$  Za předpokladu znalosti  $E_1$  je možné spočítat pouze  $E^*/E_1$  a odečíst z grafu [72](#page-88-0) poměr  $E_2/E_1$ . Díky deformaci vrchní vrstvy nelze použít model uvedený v kapitole [4.1.1](#page-54-0) pro simulaci indentace do laminovaného skla složeného ze tří vrstev, poměr $E_2/E_1=0.0017$ potom vykazuje mnohem vyšší hodnoty. Model popsaný v kapitole [4.1.1](#page-54-0) byl upraven tak, aby odpovídal měřenému vzorku. Tato úprava zahrnovala zvětšení průměru vzorku na 3 cm, úpravu jednotlivých vrstev na tloušťky odpovídající <span id="page-92-1"></span>skutečnému vzorku a přidání tuhého podkladu, se kterým je vzorek v průběhu měření v kontaktu. Při takto upraveném modelu vykazuje poměr  $^*E_2/E_1 =$ 0*.*00013, jak je uvedeno v tabulce [11.](#page-92-1)

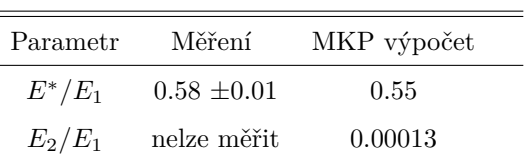

þ

Tabulka 11: Porovnání vypočítaných a změřených dat

<span id="page-92-0"></span>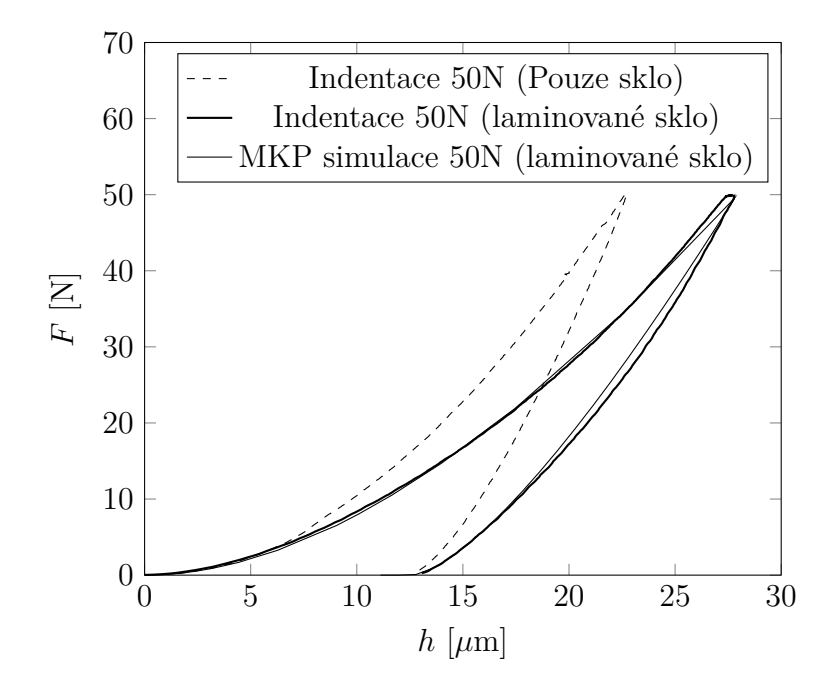

Obrázek 76: Porovnání výsledků měření a MKP simulace laminované struktury a samotného skla

# **5 STANOVENÍ TUHOSTI RÁMU TVRDOMĚRU**

Tato část je zaměřena na stanovení tuhosti rámu tvrdoměru Zwick ZHU/Z2.5Z. Vycházím zde z několika různých druhů zkoušek materiálů. Z tahové zkoušky a z indentační zkoušky. Oba testy byly zaměřeny na stanovení mechanických vlastností bainitické ocele. Hlavním tématem práce je sice modelování indentace do tvrdých a křehkých materiálů Vickersovým indentorem, ale v této sekci je výjimečně modelována indentace do ocele pomocí sférického indentoru. Je to z toho důvodu, že mám k dispozici existující data z měření tahové zkoušky a zároveň z indentační zkoušky u stejného materiálu. Vstupními daty jsou indentační křivka a tahový diagram bainitické ocele. Na základě vstupních dat je vytvořen MKP model, který modeluje indentační proces. MKP model využívá záznamu z tahové zkoušky. V ideálním případě by výsledná odezva vypočítaná pomocí MKP modelu měla být stejná jako odezva změřená. Předpokládám, že indentor má ideální tvar a že kontaktní plochy jsou dokonale hladké. Dalším předpokladem je poddajnost rámu tvrdoměru. Tato poddajnost je v MKP modelu reprezentována nelineární pružinou. Nejprve je modelována indentace s takzvaně zamknutou pružinou (dokonale tuhá vazba). Tento stav představuje dokonale tuhý rám tvrdoměru. V dalším kroku je vytvořen skript v jazyce python, který automatizuje sérii výpočtů s proměnnou tuhostí pružiny. Jednotlivé vypočítané odezvy jsou porovnány s odezvou změřenou. Výsledná tuhost rámu indentoru je tuhost pružiny, při niž vypočítaná odezva odpovídá odezvě změřené.

### **5.1 Model**

Modelovány byly dva vzorky. První vzorek z lineárního elastického materiálu, slouží k ověření správnosti modelu. Děje se tak porovnáním výsledků numerického řešení s analytickým řešením podle Hertze. Druhý vzorek je elasticko–plastický s materiálovou definicí vycházející z reálné tahové zkoušky bainitické oceli. Modely obsahují dokonale tuhý sférický indentor o poloměru 0.5 mm a axisymetrický vzorek o poloměru a výšce 4.4mm. Okrajové podmínky jsou u všech modelů téměř stejné. Nulový posuv ve směru normály k ose symetrie je předepsán v uzlech ležících na ose symetrie (AB) – obrázek [77.](#page-94-0) Nulový posuv ve směru normály k základně je v uzlech ležících na základně (BD) - obrázek [77.](#page-94-0)

Zatížení je realizováno vynuceným posuvem indentoru. U modelu s přidanou pružinou reprezentující poddajnost rámu tvrdoměru jsou uzly základny vzorku svázány s jedním uzlem pružiny dokonale tuhou vazbou typu "kinematic coupling". Druhý uzel pružiny má nulové všechny posuvy a rotace. Pružina vykazuje pouze jeden stupeň volnosti – posuv ve směru pohybu indentoru. Mezi plochou indentoru a horní plochou vzorku je definován kontakt "surface to surface". V případě elastického vzorku je uvažován nulový koeficient smykového tření  $f = 0$ . V ostatních případech nabývá koeficient tření hodnoty 0.1. Síť vzorku obsahuje tří a čtyř uzlové dvojrozměrné axisymetrické elementy označené zkratkou CAX. Nejmenší element (v oblasti kontaktu) má délku hrany 3m. Model obsahuje 28800 elementů.

<span id="page-94-0"></span>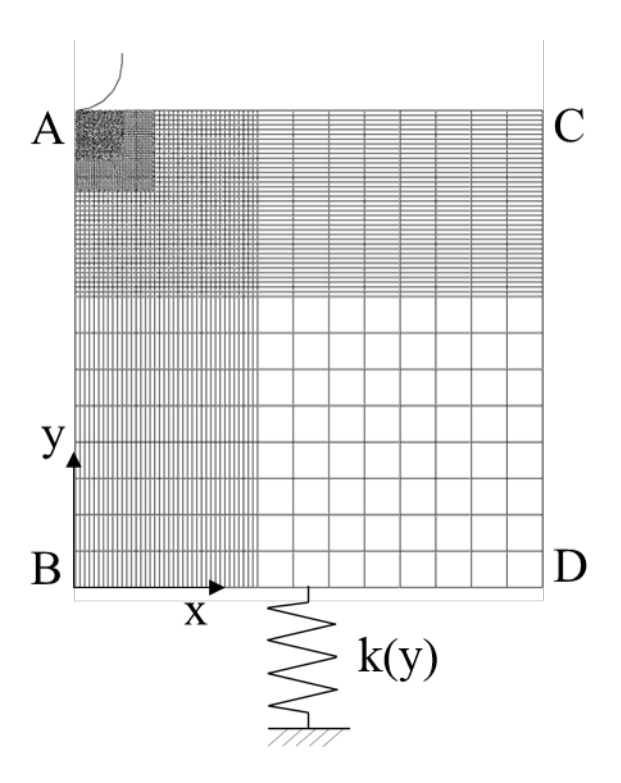

Obrázek 77: Schéma modelu

#### **5.1.1 Lineární elastický vzorek**

Pro ověření dostatečného zjemnění sítě v blízkosti kontaktu byly výsledky numerického řešení porovnány s analytickým řešením rovnic [\[1\]](#page-111-3). Výpočet byl proveden pro elastický materiál s Youngovým modulem  $E = 210$  *GPa*. Hloubka vtisku  $h = 10 \mu m$ . Porovnání analytického a numerického řešení je patrné z obrázku [78.](#page-95-0)

<span id="page-95-0"></span>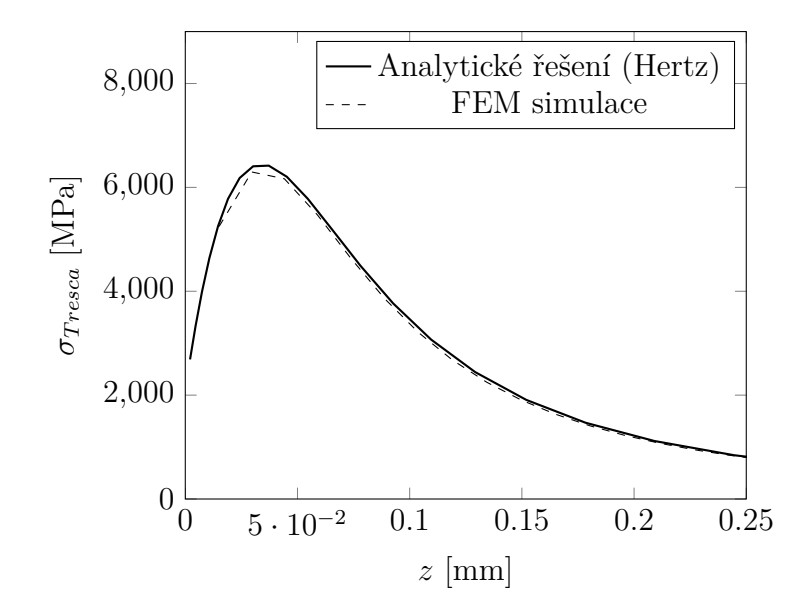

Obrázek 78: Porovnání analytického a numerického řešení

#### **5.1.2 Vzorek bainitické ocele**

Definice materiálových vlastností vychází z tahové zkoušky. Výsledky změřeného napětí a přetvoření byly přepočítány na skutečné hodnoty. Elasticko-plastický vzorek vykazuje lineární chování do meze kluzu, kde Youngův modul E = 210 GPa. Za mezí kluzu se závislost napětí versus přetvoření řídí křivkou zobrazenou na obrázku [79.](#page-95-1)

<span id="page-95-1"></span>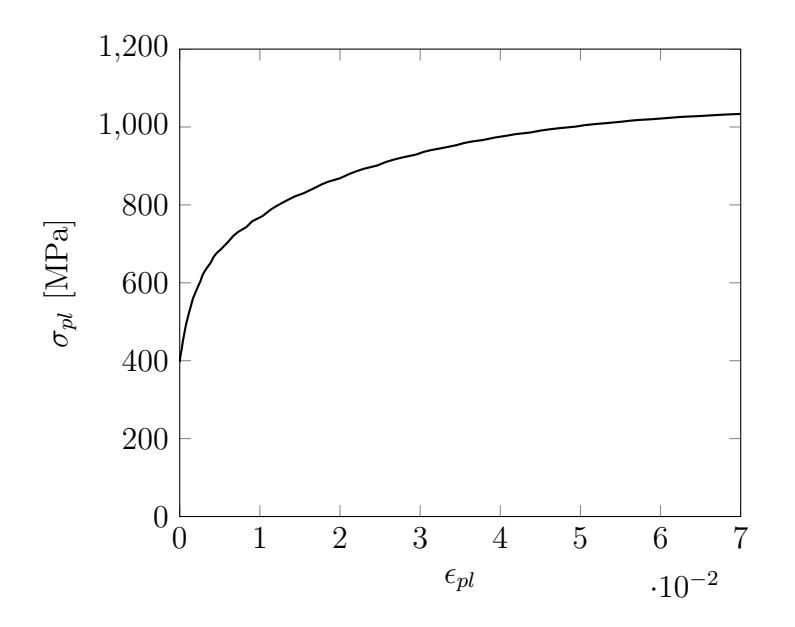

Obrázek 79: Křivka napětí, přetvoření

Tuhostní charakteristiky pružiny reprezentující tuhost rámu indentoru jsou znázorněny na obrázku [80.](#page-96-0) Pomocí skriptu a parametrizace tuhostí byly vypočítány odezvy pro různé <span id="page-96-0"></span>charakteristiky pružiny. Nejprve byla charakteristika pružiny lineární, měnila se pouze tuhost. Potom byla charakteristika polynom druhého a nakonec třetího řádu. Nejlepší shodu pak vykazovala pružina s nelineární charakteristikou polynomu třetího řádu.

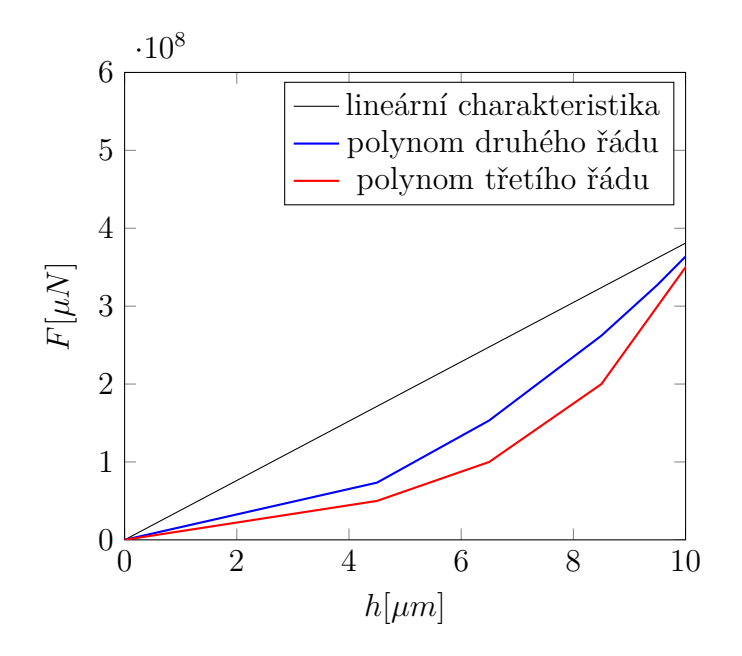

Obrázek 80: Charakteristiky pružiny

# **5.2 Výsledky numerického řešení**

Na obrázku [81](#page-97-0) je ukázáno porovnání měřené odezvy a odezvy s dokonale tuhým a s poddajným rámem tvrdoměru. Za předpokladu dokonale tuhého rámu jsou při stejném posuvu indentoru silové účinky značně odlišné. Dochází zde nejen k posuvu indentoru, ale také

k deformaci rámu stroje, při které se zkoumaný vzorek může prohýbat. Měřená hloubka potom zahrnuje i ohyb zkoumaného vzorku (podobně jako je tomu na obrázku [92\)](#page-109-0). Pokud je tato hypotéza správná, bude tvrdoměr vykazovat pro různé materiály, různé tvary indentorů a pro různé tloušťky vzorků také různé tuhosti / poddajnosti. Po zavedení nelineární pružiny s tuhostí [\(72\)](#page-97-1) reprezentující tuhost rámu tvrdoměru do numerického modelu, se indentační křivky téměř shodují. Pro tento konkrétní případ jsou koeficienty  $a_1 = 2e7 \mu N/\mu m^2$ ,  $a_2 = -5.00E + 06 \mu N/\mu m^3$  a  $a_3 = 6.20E + 05 \mu N/\mu m^4$ .

<span id="page-97-0"></span>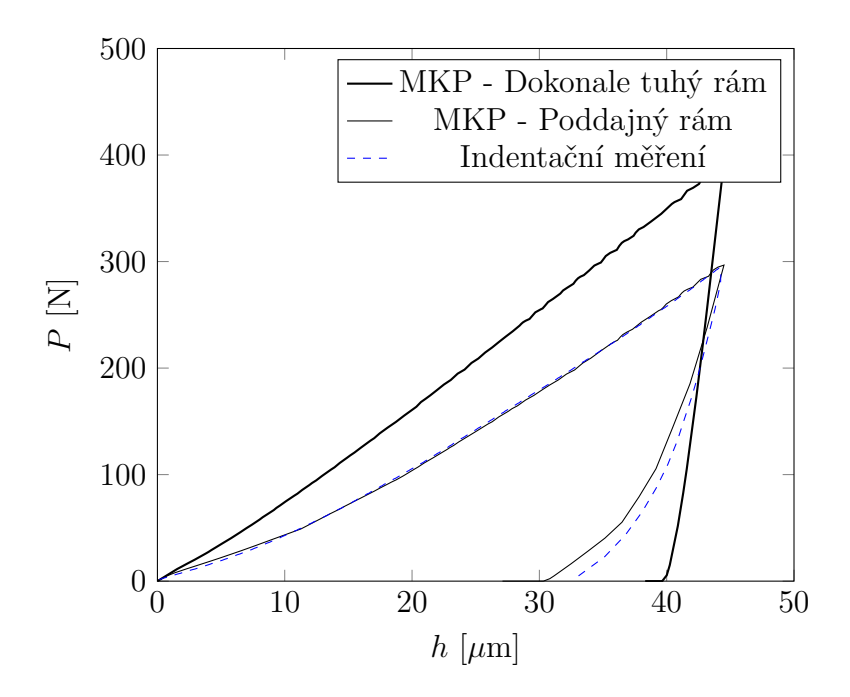

Obrázek 81: Porovnání výsledků simulace s měřením

<span id="page-97-1"></span>Je třeba zdůraznit, že vypočítaná tuhost rámu indentoru zahrnuje i tuhost indentoru a tuhost nerovnosti povrchu měřeného vzorku, vymezení vůlí atp. V dalším kroku bude třeba ověřit tuhost experimentálně a vyloučit tak důležitost vlivu zmíněných faktorů.

$$
F(h) = a_1 \cdot h + a_2 \cdot h^2 + a_3 \cdot h^3 \tag{72}
$$

# **6 MODELOVÁNÍ KONTAKTU S DRSNÝMI KONTAKTNÍMI PLOCHAMI**

V této této kapitole je zkoumán vliv drsného povrchu na výsledky indentačního testu s válcovým indentorem. Za tímto účelem je vytvořen MKP model. Model má ukázat, že kombinace drsného povrchu a pružně plastického chování zkoumaného materiálu vede v některých případech k chybným závěrům indentačních testů. Dále je zde popsáno, jak vytvořený model použít pro popis změkčeného kontaktu v MKP simulacích bez nutnosti modelovat jednotlivé nerovnosti.

## **6.1 Popis modelu**

#### **6.1.1 Geometrie modelu**

<span id="page-98-0"></span>Geometrie modelů drsného povrchu vychází z měření etalonových vzorků drsného povrchu. Měření bylo realizováno pomocí přístroje HOMMEL TESTER T1000. Měřená délka  $l = 4mm$ . Zkušební rychlost byla 0.5  $mm/s$ . Z měřeného hrubého profilu byly vypočteny následující parametry:  $Ra = 2.96 \ \mu m$  a  $Rq = 3.28 \ \mu m$ . Ra je střední aritmetická odchylka a průměrná kvadratická odchylka je označena Rq.

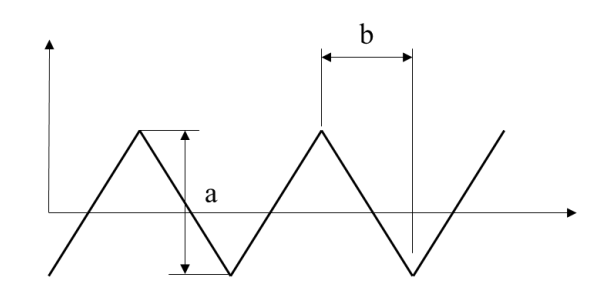

Obrázek 82: Schéma nerovností

Drsný povrch byl nahrazen funkcí trojúhelníkové vlny s amplitudou  $a/2$  a poloviční šířkou nerovnosti 2b, viz obrázek [82.](#page-98-0) Pro parametrickou studii byly vybrány vektory amplitud nerovností  $a$  a šířkou nerovností  $b$ :

$$
a = [3, 5, 6, 7, 8, 9]
$$

$$
b = [40, 45, 50, 55, 60]
$$

Minimální a maximální hodnota vektoru  $b$  byla zvolena  $50 \pm 20\%$ .

#### **6.1.2 Síť modelu**

Síť modelu je tvořena 3D elementy označenými C3D8, které modelují poddajný vzorek. Výška vzorku  $h\,=\,3a$ , šířka vzorku  $w\,=\,2b$ a tloušťka vzorku je jednotková. V okolí kontaktu jsou elementy zjemněny. Velikost hrany nejmenšího elementu činí  $1 \mu m$ . Délka hrany elementů ve směru  $z$  je jednotková 1  $\mu$ m. Trojúhelníková nerovnost je modelována pomocí analytické dokonale tuhé plochy.

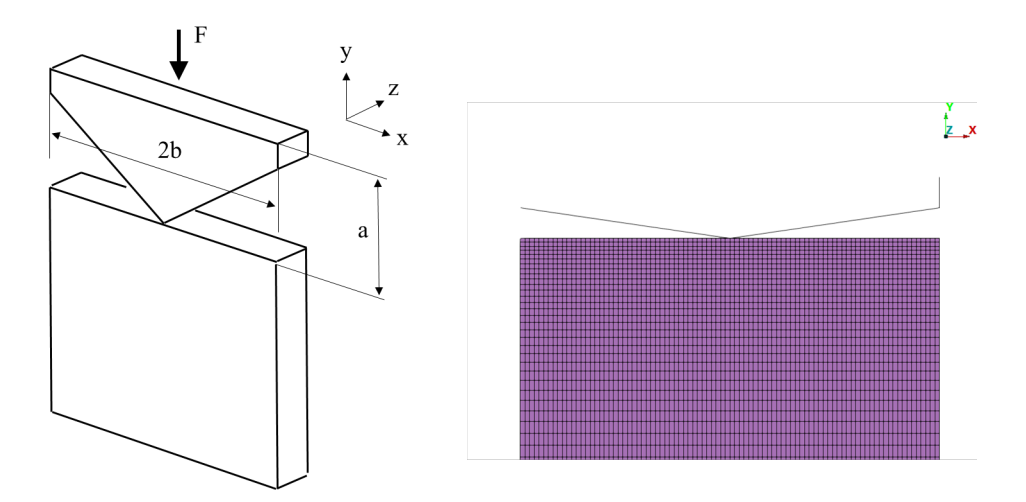

Obrázek 83: Schéma modelu (vlevo), Část sítě (vpravo)

|           | Cást modelu Počet uzlů elementu | Počet elementů | Typ elementu                  |
|-----------|---------------------------------|----------------|-------------------------------|
| Vzorek    |                                 | 5400           | C <sub>3</sub> D <sub>8</sub> |
| Nerovnost |                                 |                | Analytická plocha             |

Tabulka 12: Použité elementy

#### **6.1.3 Okrajové podmínky**

Na všech plochách s výjimkou kontaktní plochy je předepsána podmínka symetrie. Posuvy ve směru příslušné normály plochy jsou nulové. Analytická plocha je svázána dokonale tuhou vazbou k řídícímu uzlu, kde je definována podmínka vynuceného posuvu ve směru .

#### **6.1.4 Definice kontaktu**

Diskretizace kontaktních ploch je typu "surface to surface". Vzájemný pohyb kontaktních ploch je řízen metodou "finite sliding". Koeficient smykového tření  $f = 0.2$ .

#### **6.1.5 Definice materiálu**

Plastické chování tělesa se řídí předpisem:

 $\sigma = E \cdot \epsilon$  pro  $\sigma < \sigma_Y$ ,  $\sigma = A + B \cdot \epsilon^n$  pro  $\sigma \geq \sigma_Y$ ,

kde  $\sigma_Y$  je mez kluzu. Mez kluzu ku Youngovu modulu  $\sigma_Y/E = 0.0016, A = \sigma_Y, B = 0.57\sigma_Y \text{ a } n = 0.4.$ Poissonovo číslo  $\mu = 0.3$ , Youngův modul E=210 GPa.

### **6.2 Výpočet odezvy kontaktu s drsným povrchem**

#### **6.2.1 Výpočet tuhosti změkčeného kontaktu**

<span id="page-100-0"></span>Pomocí parametrické studie byla pro různé poměry  $a/b$ , viz obrázek [86,](#page-102-0) vypočítána kontaktní tuhost  $k$ . Normovaná kontaktní tuhost je zobrazena na obrázku [85.](#page-101-0) Tuhost  $k$  se projevuje až do hloubky vtisku  $h^*$ . Pak se začíná deformovat celý průřez. Teoretická hodnota  $k_{teor}$  je vypočítána z kontaktní tuhosti vycházející z kontaktu válcového indentoru s pružným tělesem o odpovídající kontaktní ploše  $A = 2 \cdot b \cdot 1$ . Síla F je dána vztahem [\(73\)](#page-100-0).

$$
F = 2 \cdot E_r \cdot R \cdot h \tag{73}
$$

$$
F = k_{teor} \cdot h \quad , k_{teor} = 2 \cdot E^* R \tag{74}
$$

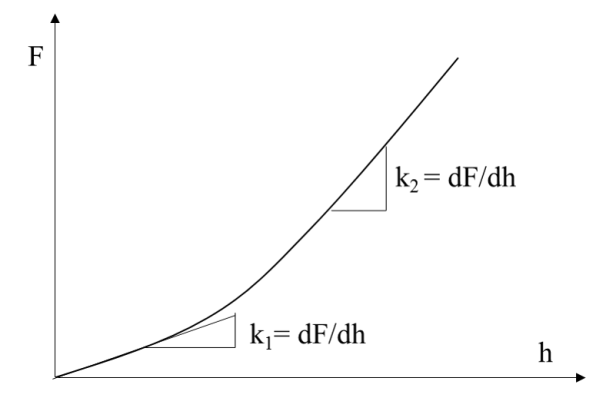

Obrázek 84: Tuhost nerovnosti

<span id="page-101-0"></span> je poloměr válcového indentoru, je redukovaný Youngův modul, *ℎ* je hloubka vtisku.

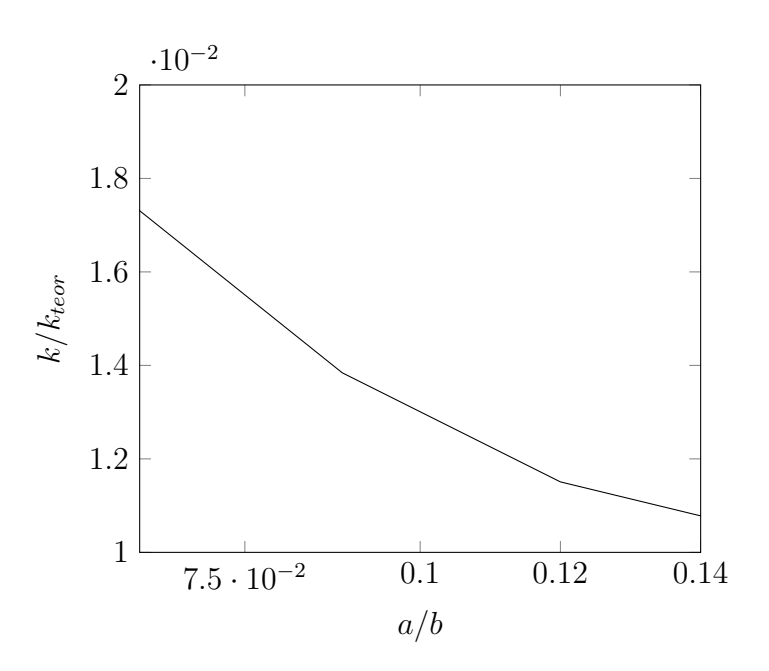

Obrázek 85: Poměr tuhostí $k_1/k_{teor}$ v závislosti na poměru  $a/b$ 

#### **6.2.2 Výsledky modelu změkčeného kontaktu**

U většiny drsných povrchů vykazuje výška nerovností Gaussovo náhodné rozdělení [\(75\)](#page-102-1). Nerovnost trojúhelníkového řezu o různých výškách a délkách, při zachování poměru */* pokrývá plochu . Takto náhodně rozmístěné nerovnosti přicházejí do kontaktu s pružně plastickou rovinou (schéma je naznačeno na obrázku [86\)](#page-102-0). Poměr hloubky *ℎ* \* , do které se projevuje vliv nerovnosti ku výšce nerovnosti *ℎ* \**/* ≈ 0*.*61.

<span id="page-102-1"></span>Na obrázku [87](#page-103-0) jsou porovnány tři odezvy. Odezva indentačního testu s válcovým indentorem o poloměru  $R = 0.35$  mm do vzorku s drsným povrchem  $(Ra = 0.5 \mu m)$ , odezva modelovaná pomocí exponenciálně změkčeného kontaktu v programu ABAQUS s parametry ( $c_0 = 0.45 \mu m$ ,  $p_0 \cdot A_0 = 0.4[N]$ ) a odezva modelovaná náhodným rozdělením nerovnosti o trojúhelníkově sekci s parametry ( $Ra = 0.5 \ \mu m$ ,  $\sigma = 0.57$ ,  $a/b = 0.06$ ,  $l/R = 0.1, N = 100$ .

$$
\Phi(z) = \frac{1}{\sigma\sqrt{2\pi}}e^{-\frac{1}{2}\left(\frac{z-\mu}{\sigma}\right)}\tag{75}
$$

$$
F(z-d) = k \cdot l \cdot N \cdot \int_{d}^{\infty} (z-d) \Phi(z)
$$
 (76)

<span id="page-102-0"></span>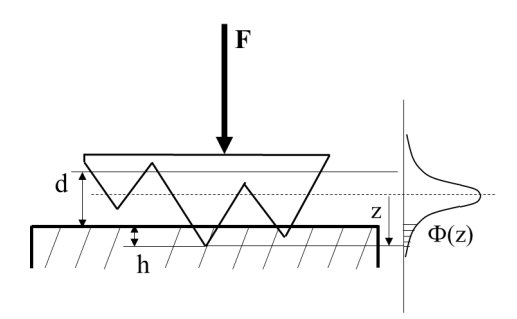

Obrázek 86: Schéma modelu náhodného rozdělení nerovností

Příklad použití modelu změkčeného kontaktu je znázorněn na obrázku [88.](#page-103-1) Pro nerovnosti o poměru  $a/b = 0.06$ , o délce nerovnosti  $l/R = 0.1$  a o celkovém počtu nerovností  $N = 100$  byly vypočítány síly v závislosti na hloubce vtisku. Síla  $F$  je normována teoretickou silou  $F_{teor}$ , která vychází ze vztahu [\(73\)](#page-100-0) pro indentaci válcového indentoru o poloměru  $R$ . Parametry Gaussova náhodného rozdělení jsou střední hodnota  $\mu$  a směrodatná odchylka  $\sigma$ . Střední hodnota  $\mu$  v tomto případě bude rovna základní charakteristice drsnosti povrchu  $\mu = Ra$ .

Dále byly vypočteny tři zatěžovací křivky zobrazené na obrázku [89.](#page-104-0) Tenká křivka ukazuje analytické řešení kontaktu válcového indentoru s pružným vzorkem odpovídajícího Youngova modulu. Čárkovaná křivka znázorňuje odezvu pružně plastického vzorku s dokonale hladkým kontaktním povrchem, tučnou křivkou je vykreslena odezva vzorku se změkčeným kontaktem, který reprezentuje drsný povrch. Analytické řešení bylo vypočteno pomocí následujícího vztahu:

<span id="page-103-0"></span>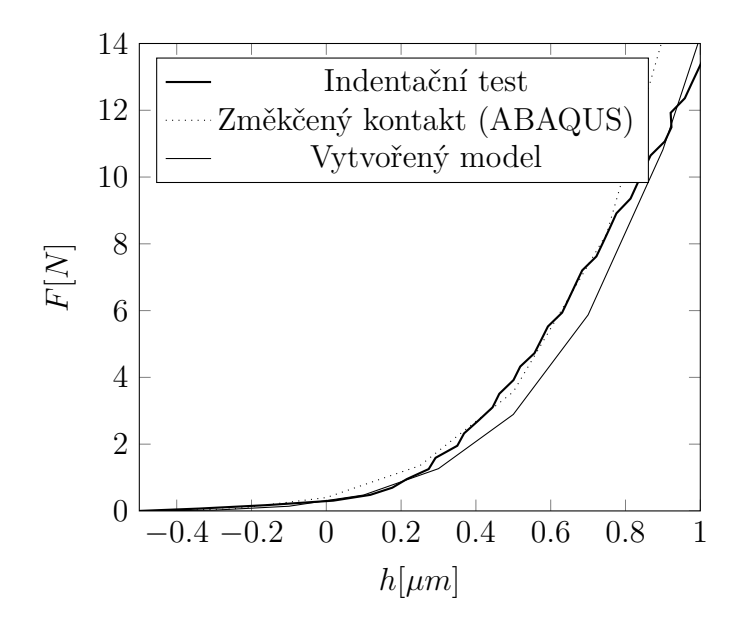

Obrázek 87: Porovnání modelů změkčeného kontaktu s měřením

<span id="page-103-1"></span>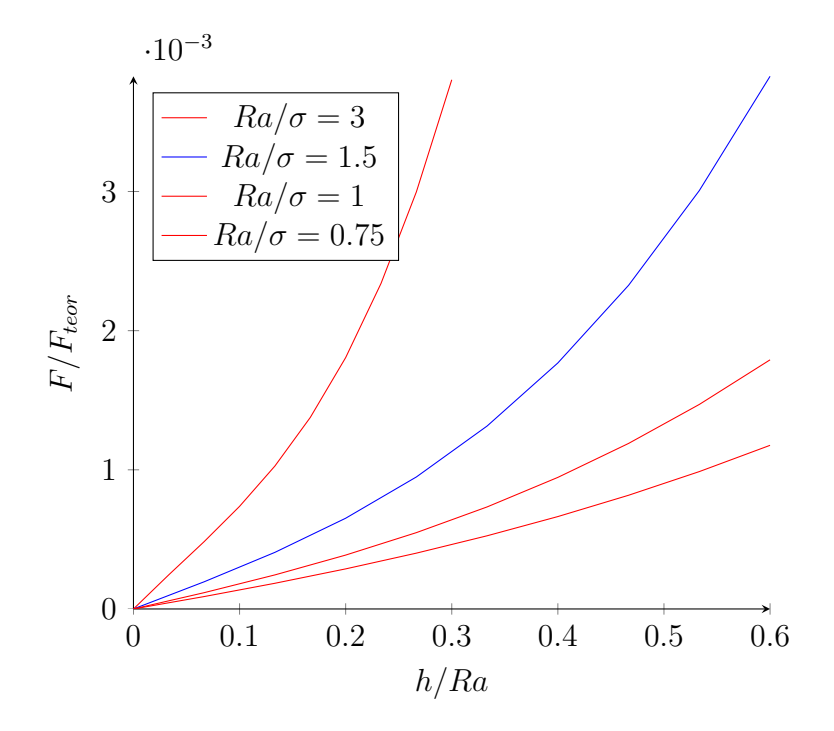

Obrázek 88: Průběh kontaktní síly $F/F_{teor}$ v závislosti na hloubce vtisku $h/Ra$ 

<span id="page-104-0"></span>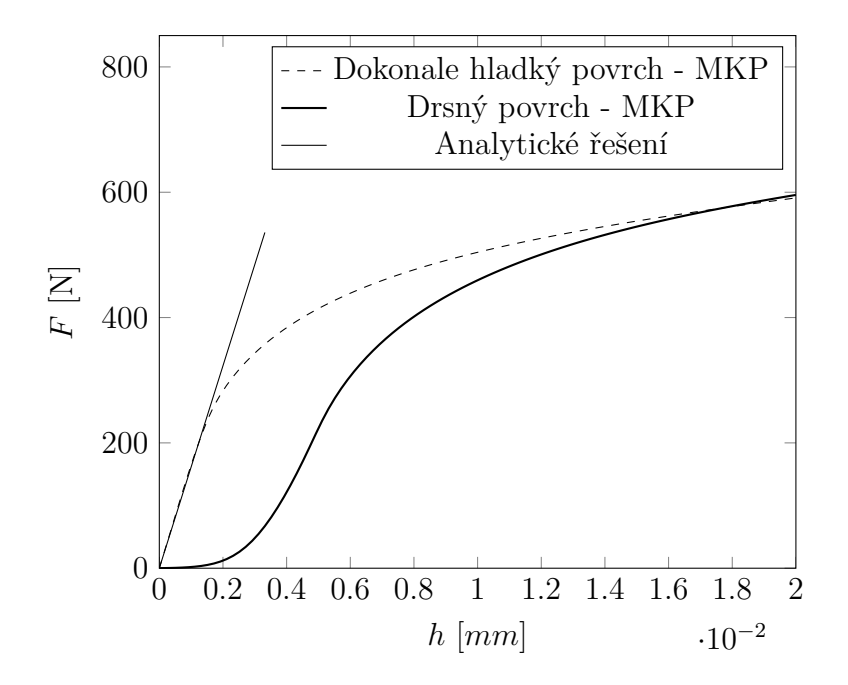

Obrázek 89: Zatěžovací křivky

$$
F = 2 \cdot R \cdot E^* \cdot h \quad \text{kde} \quad E^* = \frac{E}{(1 - \mu^2)}
$$

Dokonale hladký povrch byl vypočítán s výchozí definicí kontaktu, tzv. "hard contact". Odezva s drsným kontaktem byla vypočtena s použitím změkčeného kontaktu s parametry  $c_0 = 0.45 \ \mu m \text{ a } p_0 = 0.1 \text{ MPa}.$ 

Z obrázku [89](#page-104-0) je zřejmý vliv drsného povrchu na výslednou odezvu.

Teoreticky, při indentaci válcovým indentorem vykazuje silová odezva v lineární oblasti stejnou směrnici, jako analytické řešení. Je tedy možné poměrně snadno, přímo ze zatěžovací křivky, analyzovat Youngův modul a také mez kluzu, která je v místě, kde dochází ke zlomu lineárního chování. Pro lineární oblast musí tedy za předpokladu  $\sigma < \sigma_Y$  platit:

$$
\frac{dF}{dh} = 2 \cdot a \cdot E^*.
$$

Z výsledků je patrné, že drsný povrch, který se projevuje již do hloubky několika jednotek  $\mu$ m může značně ovlivnit vyhodnocení indentačních testů. Směrnice lineární oblasti odezvy může být ovlivněna exponenciálním změkčením kontaktu (drsným povrchem) a následně navazující plasticitou. Bod, který ukazuje na počátek plastického tečení se odhaduje jen velmi těžko.

Jako příklad je zde uvedena tabulka změřených hodnot meze kluzu u různých typů ocelí s drsnostmi povrchu  $Ra = 0.5 \ \mu m$  a  $Ra = 5 \ \mu m$ . Je zřejmé, že drsnost  $Ra = 5 \ \mu m$ značně ovlivní výsledky testů.

| Test           | Indentace $Ra = 0.5 \mu m$ Indentace $Ra = 5 \mu m$ Tahová zkouška |     |     |
|----------------|--------------------------------------------------------------------|-----|-----|
|                | 900                                                                | 700 | 902 |
| $\overline{2}$ | 920                                                                | 765 | 898 |
| 3              | 886                                                                | 728 | 908 |
| 4              | 880                                                                | 780 | 900 |
| 5              | 892                                                                | 720 | 906 |

Test Indentace  $Ra = 0.5 \mu m$  Indentace  $Ra = 5 \mu m$  Tahová zkouška 1 350 160 299 2 352 180 300 3 345 155 306 4 338 186 286  $342$   $165$   $292$ 

Tabulka 13: Mez kluzu [MPa], Ocel 14Ch17N2

Tabulka 14: Mez kluzu [MPa], Ocel 015Ch17M2B

# **6.3 Výpočet energií**

Při vtlačování drsností do pružně plastického vzorku byly analyzovány následující složky energií. Práce vykonaná při zatížení  $W_{tot}$  (plocha 0AB0 na obrázku [1\)](#page-19-0). Energie uvolněná ve fázi odlehčování (oblast CABC na obrázku [1\)](#page-19-0). Neuvolněná energie  $W_{unrel}$  (oblast 0AC0 na obrázku [1\)](#page-19-0). Předmětem parametrické studie jsou práce plastického tečení  $W_{pl}$  a práce třecích sil  $W_{fric}$ , které jsou spojeny s relativním pohybem kontaktních povrchů. Byly vypočteny bezrozměrné veličiny  $W_{pl}$  /  $W_{tot}$  a  $W_{fric}/W_{tot}$ .

Z odezvové plochy $W_{pl}/W_{tot}$ znázorněné na obrázku [90](#page-106-0) je zřejmé, že plastické tečení tvoří více než 70% celkové práce  $W_{tot}$  pro amplitudu  $a = 3 \mu m$  a více než 85% pro amplitudu  $a = 9 \mu m$ . Poměr  $W_{pl}/W_{tot}$  je téměř konstantní ve směru parametru b.

Z odezvové plochy  $W_{fric}/W_{tot}$  zobrazené na obrázku [91\)](#page-106-1) je vidět, že práce třecích sil je téměř  $2\%W_{tot}$ . Maximální hodnota třecí síly se projevuje u ostrých nerovností, kde amplituda a má maximální hodnotu  $a = 9 \ \mu m$  a kde vzdálenost b má minimální hodnotu  $b = 40 \ \mu m.$ 

<span id="page-106-0"></span>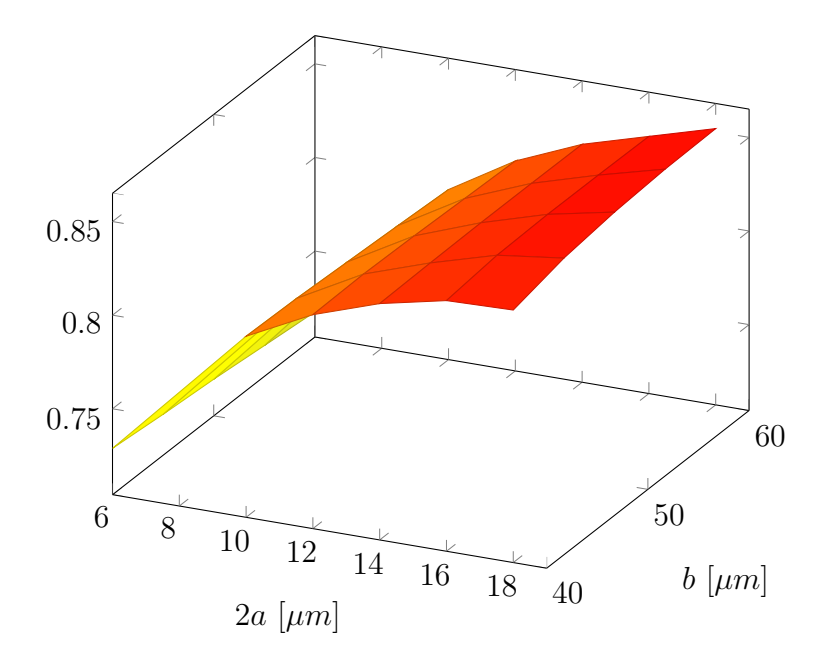

Obrázek 90: $\bar{W}_{pl}/\bar{W}_{tot}$ 

<span id="page-106-1"></span>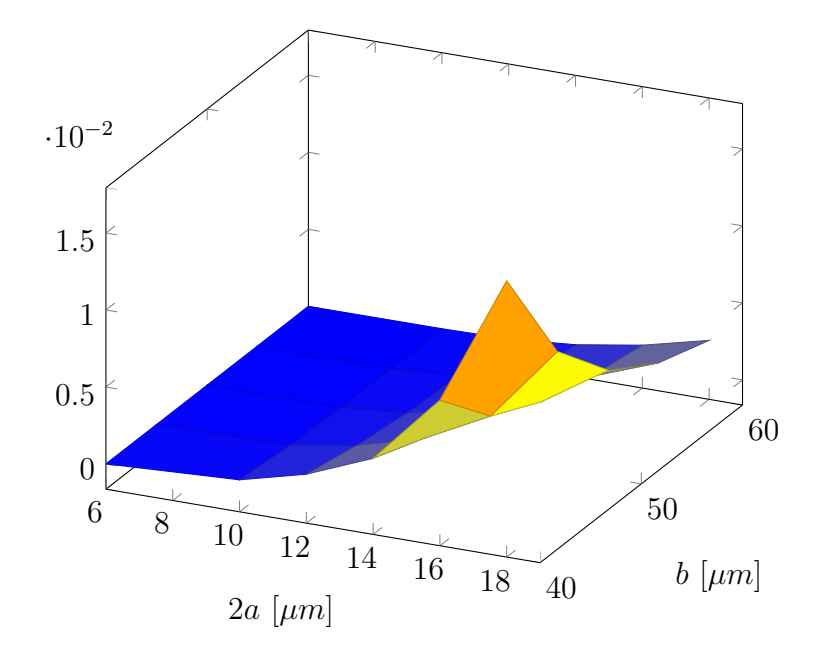

Obrázek 91: $W_{fric}/W_{tot}$ 

# **ZÁVĚR**

#### **6.4 Soupis provedených činností**

Bylo vytvořeno několik MKP modelů, které simulují indentaci do tvrdých a křehkých materiálů. Jedná se o zjednodušené osově symetrické modely a o 3D model umožnující simulaci šíření trhlin. Zjednodušené modely jsou řízeny (automatizovány) programem napsaném v jazyce PYTHON. Osově symetrické modely slouží k určení parametrů materiálových modelů zkoumaných vzorků, přičemž vzorky mohou být buď z jednoho materiálu nebo vrstvené. 3D model využívá charakteristik vycházejících z výsledků 2D modelů. Tento model slouží k simulaci šíření trhlin v tvrdých a křehkých materiálech.

Modely byly ověřeny simulací indentace do skla a do laminovaného skla. Výsledky simulací ukazují velmi dobrou shodu s měřením, které bylo realizováno pomocí instrumentovaného tvrdoměru ZHU/zwickiLine+ indentorem Vickers.

Měřena byla odezva (závislost síly na hloubce vtisku) vzorku skla a vzorku laminovaného skla. Z odezvy byla vypočítána tvrdost, Youngův modul a práce indentace. Z velikostí vzniklých trhlin byla vypočítána lomová houževnatost. Výpočet lomové houževnatosti vychází ze vztahů podle Myioshiho, Anstise a Niihary. Z výsledků měření lomové houževnatosti plyne, že výsledky jsou dosti citlivé na velikost trhliny, která vykazuje významný rozptyl. Měření lomové houževnatosti touto technikou je velmi jednoduché a nevyžaduje množství speciálně vytvořených vzorků, ale značný rozptyl délek trhlin je její velkou nevýhodou. Lomová houževnatost byla spočítána též z množství uvolněné energie při tvorbě trhliny. Tato kalkulace byla provedena u výsledků MKP simulace s materiálovým modelem Von Mises a s modelem Drucker - Prager. V obou případech došlo k vytvoření trhliny o stejné ploše, ale u modelu Von Mises byla energie poloviční. Přitom odezva u modelu Von Mises je o necelých 10% nižší než odezva u modelu Drucker - Prager. Ukazuje se tedy, že malá změna odezvy způsobí významnou změnu v lomové energii. Lomová houževnatost vypočítaná z uvolněné energie vykazuje pro obě materiálové definice nižších hodnot. Toto je pravděpodobně způsobeno poddajností měřicího zařízení nebo nedokonale očištěným vzorkem. Ve skutečnosti dosahují tahová napětí pod povrchem kontaktní plochy vyšších hodnot.
Na základě vstupních údajů z tahové a z indentační zkoušky bainitické ocele byl proveden výpočet tuhosti rámu indentoru. Ukázalo se, že při stejné hloubce vtisku vykazuje odezva s dokonale tuhým rámem stroje o 25% vyšší sílu.

S využitím odladěného modelu skla byl vytvořen model vrstvené struktury. K vrstvě skla byla přidána podkladová vrstva z elastického materiálu. V parametrické studii byla zkoumána odezva při různých modulech pružnosti přidané vrstvy. Výsledkem této studie jsou grafy, ze kterých je možné vypočítat neznámý Youngův modul přidané vrstvy.

V této práci byl také zkoumán vliv drsného povrchu na výsledky indentačního testu s válcovým indentorem. Studie ukázala, že kombinace drsného povrchu a pružně plastického chování zkoumaného materiálu, v některých případech vede k chybným závěrům indentačních testů. Byl též vytvořen model drsného povrchu. Ukázalo se, že vytvořený model dobře popisuje poddajné chování v počáteční fázi kontaktu. Tento model je použitelný pro popis změkčeného kontaktu v MKP simulacích. S využitím modelu není nutné modelovat jednotlivé nerovnosti.

### **6.5 Shrnutí poznatků**

Pro přesné zjištění mechanických vlastností materiálu indentací je nezbytné změřit přesnou odezvu. Změření přesné odezvy vyžaduje dokonale očištěný vzorek s hladkou kontaktní a dosedací plochou a neopotřebovaný indentor. Je třeba zkontrolovat zda přístroj nevykazuje poddajnost. Tuto kontrolu můžeme provést zkušebním testem homogenního vzorku jehož Youngův modul známe. V případě, že změříme poddajnější charakteristiky, přístroj zřejmě vykazuje poddajnost. Velmi užitečný je MKP model indentačního procesu, který může odhalit případné problémy spojené s interpretací změřených dat. Příkladem může být příliš tenký vzorek, který se při měření prohýbá, nebo vrstvený materiál s poddajnou spodní vrstvou.

### **6.5.1 Stanovení Youngova modulu vrstveného materiálu**

Přesné stanovení Youngova modulu vrstveného materiálu se neobejde bez podpory MKP modelu. Pokud je známý Youngův modul jedné z vrstev  $E_1$ , vypočítáme poměr  $E^*/E_1$ 

a z grafu [72](#page-88-0) odečteme neznámý poměr  $E_2/E_1$ .  $E^*$  je redukovaný Youngův modul vypočítaný metodou [\[7\]](#page-111-0). Hloubka vtisku laminovaného skla se výrazně liší od hloubky vtisku samotného skla, ačkoli díky snímání relativní hloubky vtisku (od vrcholu indentoru po kontaktní plochu) by měly být změřeny podobné hodnoty. Tento fakt je způsobený prohýbáním vrstvy skla na pružném podkladu. Ve skutečnosti změřená maximální hloubka zahrnuje i průhyb vrstvy skla, jak je naznačeno na obrázku [92.](#page-109-0) Při modelování indentace do vrstveného materiálu a při modelování indentace do tenkých vzorků je nutné modelovat celou vrstvenou strukturu včetně kontaktu zkoumaného vzorku s dosedací plochou.

<span id="page-109-0"></span>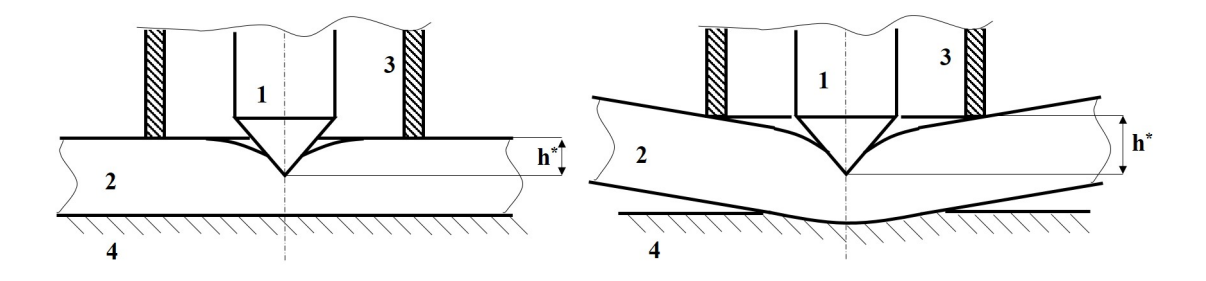

Obrázek 92: Měřená hloubka vtisku u dokonale tuhého podkladu (vlevo), měřená hloubka vtisku u poddajného podkladu (vpravo)

#### **6.5.2 Stanovení charakteristik křehkých materiálů**

Předpokladem správného stanovení materiálových charakteristik je přesně změřená in-dentační křivka. Pomocí metody [\[7\]](#page-111-0) je potom vypočítán Youngův moduů E. Z indentační křivky je vypočítán poměr prací indentace  $W_{unrel}/W_{tot}$ , tedy poměr neuvolněné energie ku energii celkové. Pro tento poměr  $W_{unrel}/W_{tot}$  lze z grafu [46](#page-70-0) odečíst  $E_{pl}/E$  a  $\sigma_Y/E$ . Tímto lze poměrně jednoduše definovat bilineární model zpevnění  $\sigma \ = \ E_{pl} \epsilon_{pl} + \sigma_Y$  z indentačnho měření.

Výsledky provedených simulací vykazují velmi dobrou shodu s měřením. Je třeba poznamenat, že měření bylo zatíženo chybou způsobenou poddajností měřícího zařízení. V důsledku tohoto faktu vykazují výsledky MKP simulací nižších hodnot pro hnací sílu trhliny, nižších iniciačních napětí a také nižších hodnot předpokládané meze kluzu.

## **6.6 Naplnění cíle disertační práce**

Cíl disertační práce byl splněn. Byla vytvořena skupina modelů, pomocí níž lze simulovat indentaci do tvrdých a křehkých materiálů. Modely byly ověřeny porovnáním výsledků výpočtů s reálným měřením. Vytvořený model lze použít nejen pro simulaci indentace do křehkých, ale také do houževnatých materiálů. Další využití vidím v simulaci indentace do vrstvených materiálů, kde lze mimo jiné zkoumat energii potřebnou k delaminaci vrstev.

Vytvořený model má praktický význam. Metody zkoumání lomu vyvolaného koncentrovaným kontaktem mají platnost pro určitou skupinu materiálů. Z tohoto důvodu je užitečné podpořit měření simulací a analýzou výsledků případné anomálie vysvětlit. Simulace může také předpovídat, jaká bude odezva při indentaci do nějaké neznámé kombinace vrstev materiálů. Může se ukázat, že některé kombinace nejsou pro daný účel vhodné, aniž by se předem vyrobily.

# **POUŽITÁ LITERATURA**

- [1] H. Hertz, *Ueber die Berührung fester elastischer Körper*, Journal of fürdie reine und angewandte Mathematik, vol. 92, pp.156-171, 1882.
- [2] B.R.LAWN and A.G.EVANS, *A model for crack initiation in elastic/plastic indentation fields*, Journal of material science, 12 (1977), 2195-2199.
- [3] D.B.Marshall, B.R.Lawn, A.G.Evans, *Elastic/Plastic Indentation Damage in Ceramics: The Lateral Crack System*, Journal of the American Ceramic Society, 65 (1982), 561-566.
- [4] B.R.Lawn, A.G.Evans, D.B.Marshall, *Elastic/Plastic Indentation Damage in Ceramics: The Median/Radial Crack System*. Journal of the American Ceramic Society, 63 (1980), 574-581.
- [5] J.H. Lee, Y.F. Gao, K.E. Johanns, G.M. Pharr, *Cohesive interface simulations of indentation cracking as a fracture toughness measurement method for brittle materials*. Acta Materialia, 60 (2012), 5448-5467.
- [6] Burghart, Z., Zimmermann, A., Rödel, J., Aldinger, F., Lawn, B.R. *Crack opening profiles of indentation cracks in normal and anomalous glasses*. Acta Mater. 52/2 (2004), 293-97.
- <span id="page-111-0"></span>[7] W C Oliver and G M Pharr. *Measurement of hardness and elastic modulus by instrumented indentation: Advences in understanding and refinements to methodology*. Journal of Materials Research, 19 (2004), 3-20.
- [8] Jaroslav Menčík. *Pevnost a lom skla a keramiky*. SNTL Nakladatelství technické literatury, (1990).
- [9] Jaroslav Menčík and Dušan Zíta. *Residual stresses and energies in elastic-plastic materials after concentrated contact*. Key Engineering Materials, 662 (2015), 3-6.
- [10] J.A. Greenwood, J.P. Williamson. *Contact of nominally flat surfaces*. Proc. Roy. Soc. Lond. A: Math. Phys. Eng. Sci., 295 (1442) (1966), pp. 300-319.
- [11] W.R. Chang, I. Etsion, D.B. Bogy. *An elastic-plastic model for the contact of rough surfaces*. J Tribol Trans ASME, 109 (2) (1987), pp. 257-263.
- [12] L. Kogut, I. Etsion. *A finite element based elastic-plastic model for the contact of rough surfaces*. Tribol Trans, 46 (3) (2003), pp. 383-390.
- [13] R.L. Jackson, I. Green. *A statistical model of elasto-plastic asperity contact between rough surfaces*. Tribol Int, 39 (9) (2006), pp. 906-914.
- [14] Y. Xu, R.L. Jackson. *Statistical models of nearly complete elastic rough surface contact-comparison with numerical solutions*. Tribol Int, 105 (2017), pp. 274-291.
- [15] Y. Zhao, L. Chang. *A model of asperity interactions in elastic-plastic contact of rough surfaces*. J Tribol, 123 (4) (2001), pp. 857-864.
- [16] A. Majumdar, B. Bhushan. *Fractal model of elastic-plastic contact between rough surfaces*. J Tribol Trans ASME, 113 (1) (1991), pp. 1-11.
- [17] R.L. Jackson, J.L. Streator. *A multi-scale model for contact between rough surfaces*. Wear, 261 (11–12) (2006), pp. 1337-1347.
- [18] K. Pereira, T. Yue, M.A. Wahab. *Multiscale analysis of the effect of roughness on fretting wear*. Tribol Int, 110 (2017), pp. 222-231.
- [19] A. Megalingam, M.M. Mayuram. *Effect of surface parameters on finite element method based deterministic Gaussian rough surface contact model*. Proc IME J J Eng Tribol, 228 (12) (2014), pp. 1358-1373.
- [20] R.L. Jackson, I. Green. *On the modeling of elastic contact between rough surfaces*. Tribol Trans, 54 (2) (2011), pp. 300-314.
- [21] I.A. Polonsky, L.M. Keer. *A numerical method for solving rough contact problems based on the multi-level multi-summation and conjugate gradient techniques*. Wear, 231 (2) (1999), pp. 206-219.
- [22] K.L. Johnson, J.A. Greenwood, H.G. Higginson. *The contact of elastic regular wavy surfaces*. Int J Mech Sci, 27 (6) (1985), pp. 383-396.
- [23] V. Krithivasan, R.L. Jackson. *An analysis of three-dimensional elasto-plastic sinusoidal contact*. Tribol Lett, 27 (1) (2007), pp. 31-43.
- [24] W. Manners. *Plastic deformation of a sinusoidal surface*. Wear, 264 (1) (2008), pp. 60-68.
- [25] P. Sahoo, N. Ghosh. *Finite element contact analysis of fractal surfaces*. J Phys Appl Phys, 40 (14) (2007), p. 4245.
- [26] J.B.P. Williamson, R.T. Hunt. *Asperity persistence and the real area of contact between rough surfaces*. Proc Roy Soc Lond A, 327 (1569) (1972), pp. 147-157.
- [27] Hrennikoff, A. *Solution of problems of elasticity by the framework method*. Journal of applied mechanics 8.4(1941), 169–175.
- [28] Courant, R. (1943). *Variational methods for the solution of problems of equilibrium and vibrations*. Bulletin of the American Mathematical Society 49(1943), 1–23.
- [29] Rektorys, K. *Variační metody*. Academia, 1999, ISBN: 80-200-0714-8
- [30] Höschl, C. *Úvod do metody konečných prvků*. Ůstav termomechaniky ČSAV,Praha,1976
- [31] L. Lapidus and G. F. Pinder. *Numerical Solutions of Partial Differential Equations in Science and Engineering*. Wiley, New York (1982).
- [32] Westergaard, H.M. *Bearing Pressures and Cracks." Journal of Applied Mechanics*. Vol. 6, 1939,pp. 49–53.
- [33] Irwin, G.R. *Analysis of Stresses and Strains near the End of a Crack Traversing a Plate*. Journal of Applied Mechanics, Vol. 24, 1957, pp. 361–364.
- [34] Sneddon, I.N. *The Distribution of Stress in the Neighbourhood of a Crack in an Elastic Solid*. Proceedings, Royal Society of London, Vol. A-187, 1946, pp. 229–260.
- [35] Williams, M.L. *On the Stress Distribution at the Base of a Stationary Crack*. Journal of Applied Mechanics, Vol. 24, 1957, pp. 109–114.
- [36] Benzeggagh, M. L., and M. Kenane. *Measurement of Mixed-Mode Delamination Fracture Toughness of Unidirectional Glass/Epoxy Composites with Mixed-Mode Bending Apparatus*. Composites Science and Technology, vol. 56, pp. 439–449, 1996.
- [37] Camanho, P. P., and C. G. Davila. *Mixed-Mode Decohesion Finite Elements for the Simulation of Delamination in Composite Materials*. NASA/TM-2002–211737, pp. 1–37, 2002.
- [38] Reeder, J., S. Kyongchan, P. B. Chunchu, and D. R.. Ambur. *Postbuckling and Growth of Delaminations in Composite Plates Subjected to Axial Compression*. 43rd AIAA/ASME/ASCE/AHS/ASC Structures, Structural Dynamics, and Materials Conference, Denver, Colorado, vol. 1746, p. 10, 2002.
- [39] Wu, E. M., and R. C. Reuter Jr. *Crack Extension in Fiberglass Reinforced Plastics*. T and M Report, University of Illinois, vol. 275, 1965.
- [40] Chen R et al. 2015 *Numerical simulation of spherical indentation method to identify metal material mroperties* Adv. Mat. Res. 1119 pp 779 82
- [41] Lee H, Lee J H and Pharr G M 2005 *A numerical approach to spherical indentation techniques for material property evaluation* J Mech. and Phys. of Sol. 53 p 2037 69
- [42] Kang J J, Becker A A, Wen W and Sun W 2018 *Extracting elastic-plastic properties from experimental loading-unloading indentation curves using different optimization techniques* Int. J. Mech. Sc. 144 pp 102 9
- [43] Riccardi B and Montanari R 2004 *Indentation of metals by a flat-ended cylindrical punch* Mat. Sc. and Eng. A 381 pp 281 91
- [44] Puchnin M, Anisimov E, Cejp J, Kunka I and Vicens S 2014 *Advantages of expressmethods in investigation of mechanical and physical properties of aluminum alloys* Man. Tech. 14 pp 234 38.
- [45] Stan G 2018 *The effect of edge compliance on the adhesive contact between a spherical indenter and a quarter space* Int. J. Sol. and Struct. pp 1 11
- [46] Beghini M, Bertini L and Fontanari V 2006 *Evaluation of the stress–strain curve of metallic materials by spherical indentation* Int. J. Sol. and Struct. 43 pp 2441 59
- [47] Pham T H, Phan Q M and Kim S E 2018 *Identification of the plastic properties of structural steel using sherical indentation* Mat. Sc. and Eng. A 711 pp 44 61
- [48] Wu J, Wang M, Hui Y, Zhang Z and Fan H 2018 *Identification of anisotropic plasticity properties of materials using spherical indentation imprint mapping* Mat. Sc. and Eng. A 723 pp 269 78
- [49] Kang S, Kim Y, Lee Y, Kim J and Kwon D 2012 *Determining effective radius and frame compliance in spherical nanoindentation* Mat. Sc. and Eng. A 538 pp 58 62
- [50] Chicot D, de Baets P, Staia M H, Puchi-Cabrera E S, Louis G, Perez Delgado Y and Vleugels J 2013 *Influence of tip defect and indenter shape on the mechanical properties determination by indentation of a TiB2–60%B4C ceramic composite* Int. J. of Ref. Met. and H. Mat. 38 pp 102 10
- [51] Syngellakis S et al. 2018 *Finite element simulation of spherical indentation experiments* Int. J. Comp. Meth. and Exp. Meas. 6 (4) pp 749 63
- [52] Johnson, K. L, 1985 *Contact mechanics* Cambridge University Press.
- [53] Ćorić, Danko, Marijana Majić Renjo, and Lidija Ćurković. *Vickers indentation fracture toughness of Y-TZP dental ceramics*. International Journal of Refractory Metals and Hard Materials 64 (2017): 14-19.
- [54] SNEDDON, Ian N. *The relation between load and penetration in the axisymmetric Boussinesq problem for a punch of arbitrary profile*. International journal of engineering science, 1965, 3.1: 47-57.
- [55] KUCHARSKI, S.; MRÓZ, Z. *Identification of yield stress and plastic hardening parameters from a spherical indentation test*. International Journal of Mechanical Sciences, 2007, 49.11: 1238-1250.
- [56] KRUZIC, J. J., et al. *Indentation techniques for evaluating the fracture toughness of biomaterials and hard tissues*. Journal of the Mechanical Behavior of Biomedical Materials, 2009, 2.4: 384-395.
- [57] Anstis, G. R., et al. *A critical evaluation of indentation techniques for measuring fracture toughness I, direct crack measurements*. Journal of the American Ceramic Society 64.9 (1981): 533-538
- [58] MARSH, DMa. *Plastic flow in glass*. Proceedings of the Royal Society of London. Series A. Mathematical and Physical Sciences, 1964, 279.1378: 420-435.
- [59] Hyun, Hong Chul, et al. *Characteristics of indentation cracking using cohesive zone finite element techniques for pyramidal indenters*. International Journal of Solids and Structures 51.25-26 (2014): 4327-4335.
- [60] Keryvin, V., et al. *Mechanical behaviour of fully densified silica glass under Vickers indentation*. Acta Materialia 129 (2017): 492-499.
- [61] Sun, Liang, et al. *Determining indentation fracture toughness of ceramics by finite element method using virtual crack closure technique*. Engineering Fracture Mechanics 197 (2018): 151-159.
- [62] Hernot, Xavier, Charbel Moussa, and Olivier Bartier. *Study of the concept of representative strain and constraint factor introduced by Vickers indentation*. Mechanics of Materials 68 (2014): 1-14.
- [63] Wang, Dong, et al. *Finite element simulation of Vickers micro-indentation test of micro-nano-composite ceramic tool materials based on microstructure model*. International Journal of Refractory Metals and Hard Materials 58 (2016): 34-41.
- [64] Zeng, K., A. E. Giannakopoulos, and D. J. Rowcliffe *Vickers indentations in glass—II. Comparison of finite element analysis and experiments*. Acta metallurgica et materialia 43.5 (1995): 1945-1954.
- [65] Shi, Xi, and Andreas A. Polycarpou. *Measurement and modeling of normal contact stiffness and contact damping at the meso scale*.Journal of vibration and acoustics 127.1 (2005): 52-60.
- [66] Moraes, Maria Cecilia Corrêa de Sá, et al. *Mechanical properties of alumina-zirconia composites for ceramic abutments.* Materials research 7.4 (2004): 643-649.
- [67] S. Palmqvist *A method to determine the fracture toughness brittle materials, especially hard metals.* Jenkontorets Ann., 141 (1957), pp. 303-307.
- [68] A. Şakar-Deliormanli, M. Güden *Microhardness and fracture toughness of dental materials by indentation method.* J. Biomed. Mater. Res. B Appl. Biomater., 76 (2) (2006), pp. 257-264.
- [69] G.R. Anstis, P. Chantikul, B.R. Lawn, D.P. Marshall *A critical evaluation of indentation techniques for measuring fracture toughness: I, direct crack measurements.* J. Am. Ceram. Soc., 64 (9) (1981), pp. 533-538.
- [70] M.C. Corrêa de Sá e Benevides de Moraes, C.N. Elias, J.D. Filho, L. Guimarães de Oliveira *Mechanical properties of alumina-zirconia composites for ceramic abutments.* Mater. Res., 7 (2004), pp. 643-649.
- [71] A. Nastic, A. Merati, M. Bielawski, M. Bolduc, O. Fakolujo, M. Nganbe *Instrumented and Vickers indentation for the characterization of stiffness, hardness and toughness of zirconia toughened Al2O3 and SiC armor.* J. Mater. Sci. Technol., 31 (8) (2015), pp. 773-783.
- [72] K. Niihara, R. Morena, D.P.H. Hasselman *Evaluation of KIC of brittle solids by the indentation method with low crack-to-indent ratios.* J. Mater. Sci. Lett., 1 (1) (1982), pp. 13-16.
- [73] T. Fett, A.B.K. Njiwa, J. Rodel *Crack opening displacements of Vickers indentation cracks.* Engineering Fracture Mechanics, 72 (5) (2005), pp. 647-659.
- [74] Kruzic, J. J., et al. *Indentation techniques for evaluating the fracture toughness of biomaterials and hard tissues.* Journal of the Mechanical Behavior of Biomedical Materials 2.4 (2009): 384-395.
- [75] Roy, Tapatee Kundu. *Estimation of fracture toughness in ZnO ceramics from indentation crack opening displacement measurements.* Measurement 137 (2019): 588-594.
- [76] Qiao, X., W. X. Weng, and Q. Li. *Acoustic emission monitoring and failure behavior discrimination of 8YSZ thermal barrier coatings under Vickers indentation testing.* Surface and Coatings Technology 358 (2019): 913-922.
- [77] Menčík, Jaroslav, Li Hong He, and Jiří Němeček. *Characterization of viscoelasticplastic properties of solid polymers by instrumented indentation.* Polymer Testing 30.1 (2011): 101-109.
- [78] M. Vandamme, C.A. Tweedie, G. Constantinides, F.J. Ulm, K.J. Van Vliet *Quantifying plasticity-independent creep compliance and relaxation of viscoelastoplastic materials under contact loading.* J. Mater Res., 27 (2012), pp. 302-312
- [79] D.L. Chen, P.F. Yang, Y.S. Lai *A review of three-dimensional viscoelastic models with an application to viscoelasticity characterization using nanoindentation Microelectron. Reliab.*, 52 (2012), pp. 541-558.
- [80] Qu, Zhaoliang, et al. *High temperature fracture toughness and residual stress in thermal barrier coatings evaluated by an in-situ indentation method.* Ceramics International 44.7 (2018): 7926-7929.
- [81] C. Bumgardner, B. Croom, X. Li. *High-temperature delamination mechanisms of thermal barrier coatings: in-situ, digital image correlation and finite element analyses* Acta Mater., 128 (2017), pp. 54-63.
- [82] Yeo, Alfred, et al. *Study on damage and fracture of thin-film stacked structures through indentation test with acoustic emission sensing.* International Journal of Mechanical Sciences 128 (2017): 159-167.
- [83] Zlatkin, A. T., and E. L. Lube. *Estimation of fracture toughness and residual stress in brittle crystals from indentation-induced acoustic emission.* Journal of crystal growth 118.1-2 (1992): 218-230.
- [84] Jungk, J. M., et al. *Indentation fracture toughness and acoustic energy release in tetrahedral amorphous carbon diamond-like thin films.* Acta Materialia 54.15 (2006): 4043-4052.
- [85] Hyun, Hong Chul, et al. *Evaluation of indentation fracture toughness for brittle materials based on the cohesive zone finite element method.* Engineering Fracture Mechanics 134 (2015): 304-316.
- [86] Lee, J. H., et al. *Cohesive interface simulations of indentation cracking as a fracture toughness measurement method for brittle materials.* Acta Materialia 60.15 (2012): 5448-5467.
- [87] LAWN, Brian. *Fracture of brittle solids.* Cambridge university press, 1993.
- [88] ABAQUS, Version. *6.14 Documentation.* Dassault Systemes Simulia Corporation, 2014, 651.

## **VLASTNÍ PUBLIKACE**

- [89] D. Zíta and J. Menčík. *Finite element analysis of elastic-plastic concentrated contact*. 11th International Conference on Local Mechanical Properties, LMP 2014, Key Engineering Materials, 662:65–68, 2015
- [90] D. Zíta and J. Menčík. *Parametric study of concentrated contact of rigid indenter with elastic-plastic material*. Local Mechanical Properties 2015. Defect and Diffusion Forum, 368:29–32, 2016.
- [91] P. Hanus, D. Zíta, and J. Malina. *The influence of a surface quality on measuring mechanical properties with a cylindrical indenter*. In METAL 2016: 25th International Conference on Metallurgy and Materials. Ostrava : TANGER, spol. s r.o., 2016, s. 712-717. ISBN 978-80-87294-67-3.
- [92] J. Menčík and D. Zíta. *Residual stresses and energies in elastic-plastic materials after concentrated contact*. Key Engineering Materials, 662:3–6.
- [93] 5) D. Zíta, P. Hanus, *Preparation of the model of laminated glass failure*. Advanced Manufacturing and Repairing Technologies in Vehicle Industry, Visegrad, 2017, sborník str. 181, ISBN 978-963-313-258-6
- [94] D Zíta, P Hanus, E Schmidová, J Zajíc, *Determining of the machine compliance using instrumented indentation test and finite element method*. 2018 IOP Conf. Ser.: Mater. Sci. Eng.461 012095
- [95] HANUS, P., ZÍTA, D., ZAJÍC, J. *Evaluation of mechanical properties of nickelphosphorus layer/aluminum alloy sandwich-structure*. In METAL 2018 : conference proceedings. Ostrava : TANGER, spol. s r.o., 2018, s. 1286-1292. ISBN 978-80-87294- 84-0.
- [96] D. Zíta, P. Hanus. *A model of crack initiation in glass indentation field* Připraveno k publikaci v žurnálu "Engineering Fracture Mechanics".